ESCUELA POLITECNICA NACIONAL FACULTAD DE INGENIERIA ELECTRICA

# MUEVOS METODOS DI **O 6""s** A SISTEMAS MAL CONDICIONADOS"

# **o co** CION DEL TITULO DE ELECTRICO EN LA ESPECIALIZACION DE POTENCIA

NESTOR ARTURO DUQUE DOMINGUEZ

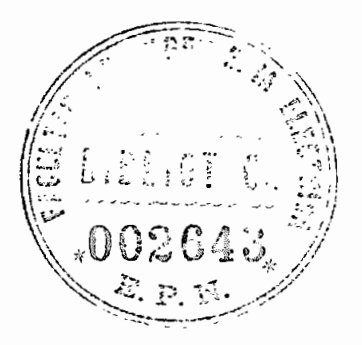

QUITO, AGOSTO DE 1984

# CERTIFICACION

CERTIFICO QUE LA PRESENTE TESIS HA SIDO REALIZADA EN SU TOTALIDAD POR EL SENOR NESTOR A. DUQUE D.

ING GABRIEL ARGUELLO R.

DIRECTOR DE TESIS

# AGRADECIMIENTO

MIS SINCEROS AGRADECIMIENTOS AL ING. GABRIEL ARGUELLO R. POR EL ASESORAMIENTO BRINDADO PARA LA ELABORACION DE ESTE TRABAJO,

 $\ddot{\phantom{a}}$ 

### ÍNDIC E

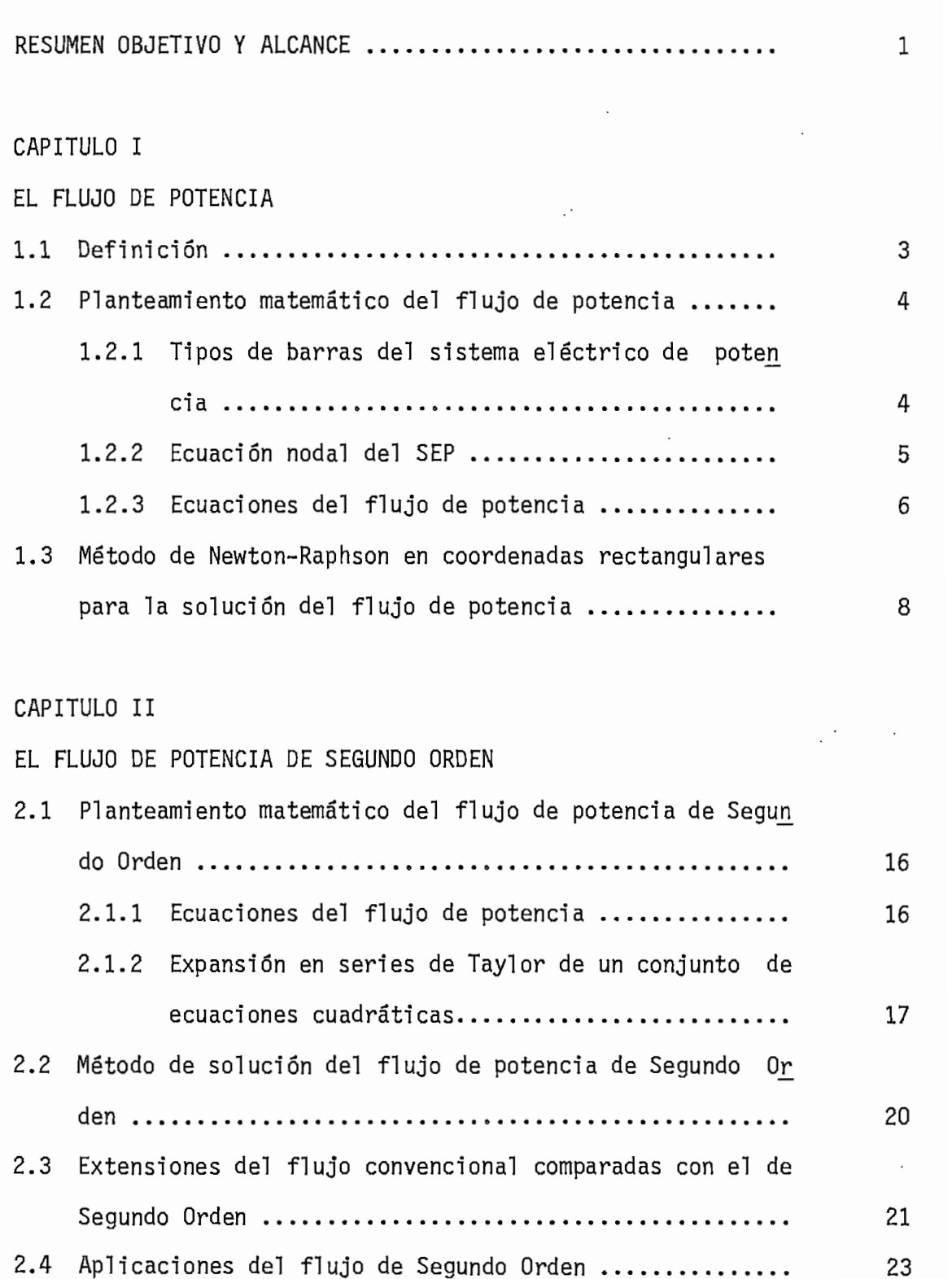

#### Página

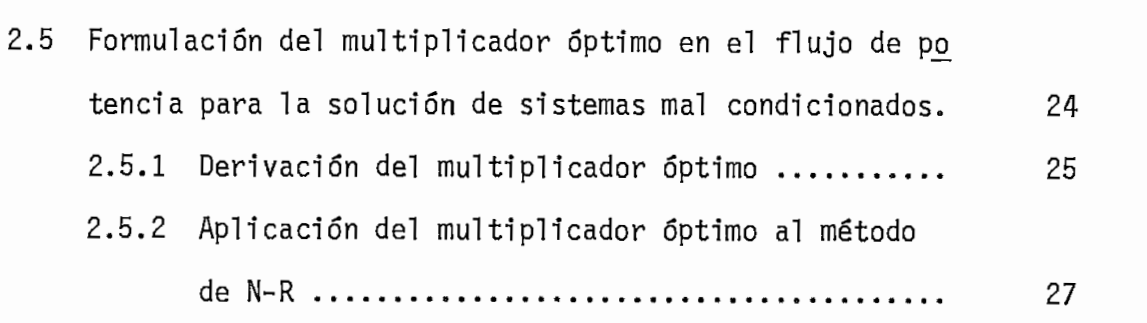

CAPITULO III

ALGORITMOS DEL FLUJO DE POTENCIA

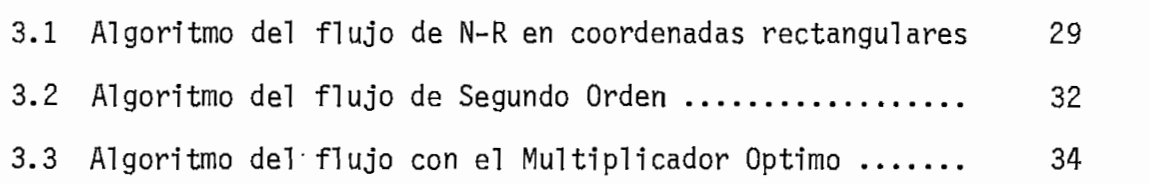

CAPITULO IV

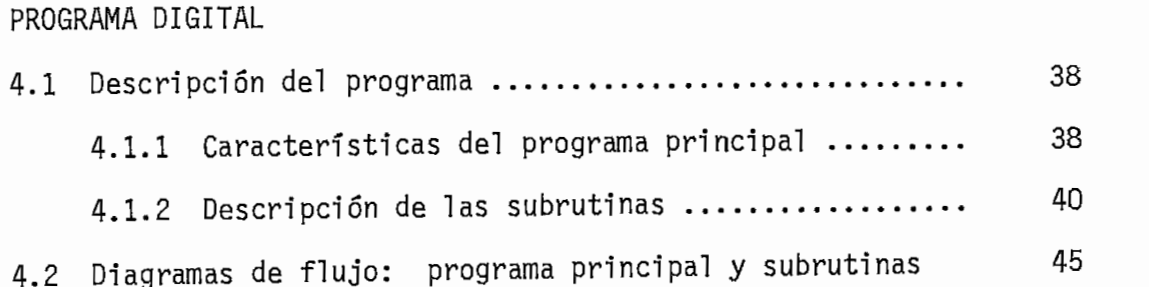

#### CPITULO V

تميينا

# ANÁLISIS DE RESULTADOS DE LOS EJEMPLOS DE APLICACIÓN

5.1 Ejemplos de flujo de potencia en los que se utiliza los métodos de Gauss-Seidel, Newton-Raphson en coordenadas polares tanto completo como desacoplado,

### Página

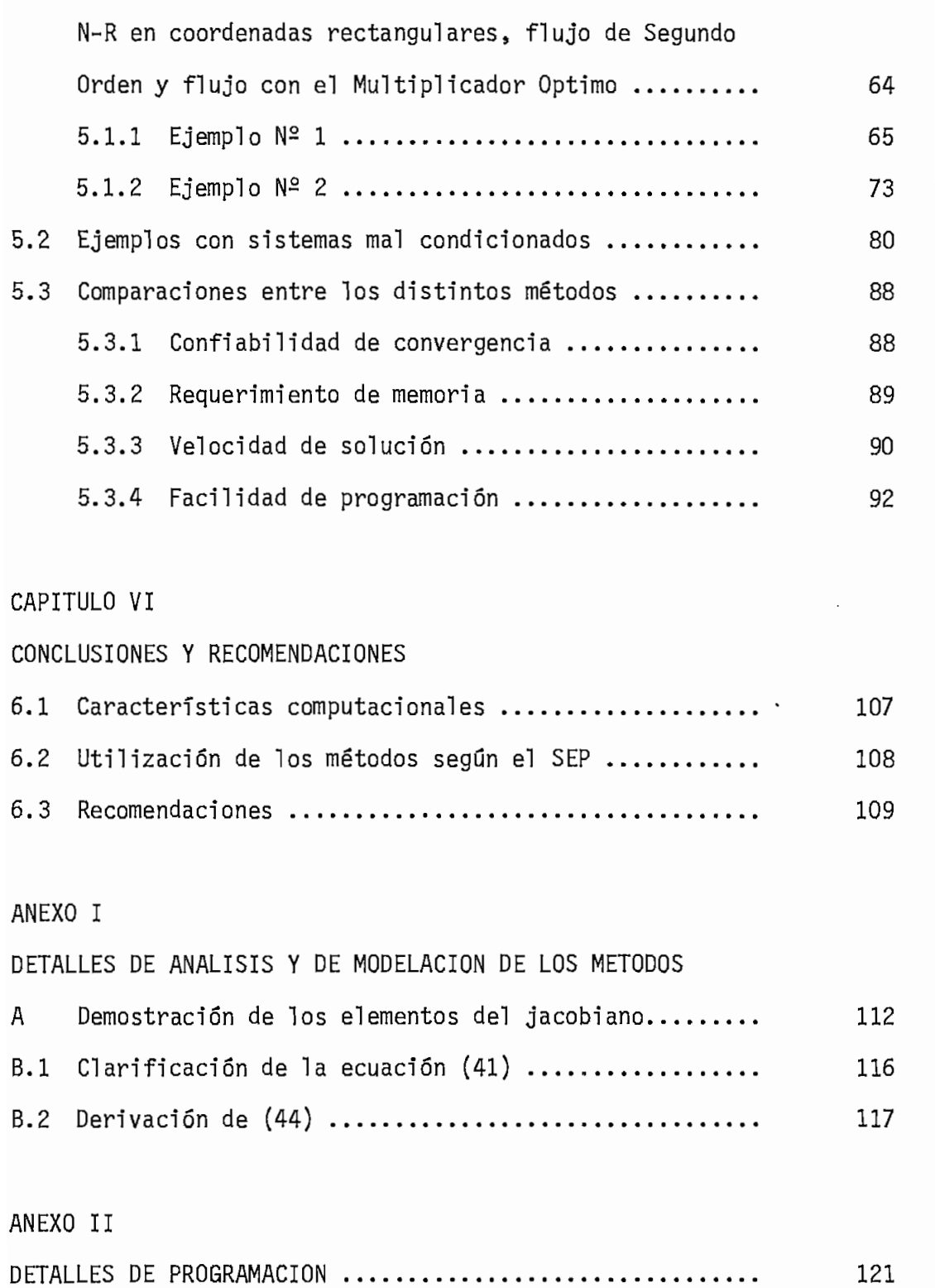

 $\bar{\gamma}$ 

# Página

### ANEXO III

 $\mathcal{L}^{\mathcal{L}}(\mathcal{A})$  .

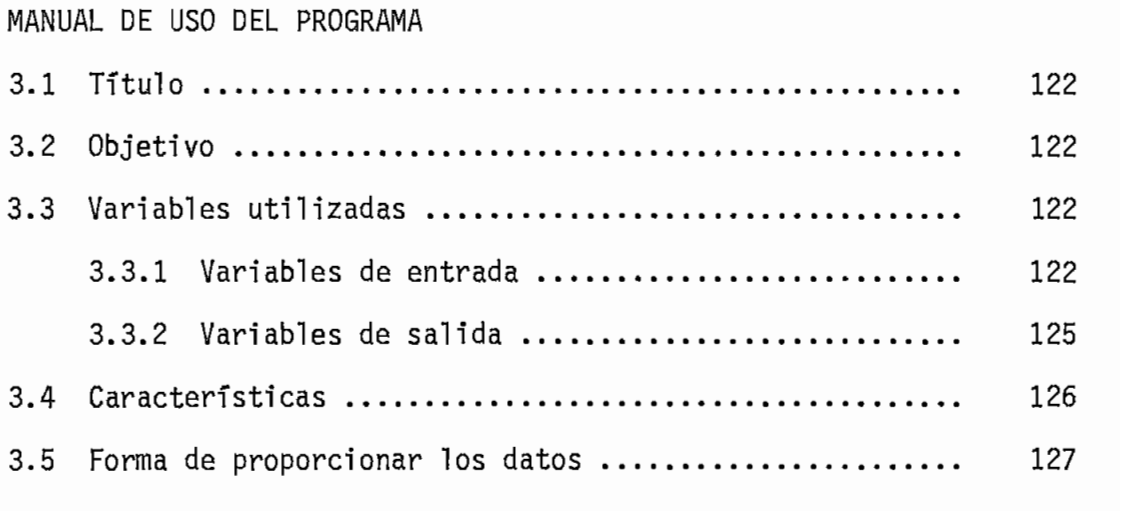

# ANEXO IV

 $\mathcal{L}^{\mathcal{L}}(\mathcal{A})$  .

 $\overline{I}$ 

 $\sim$ 

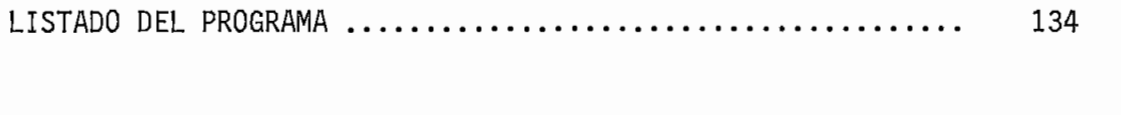

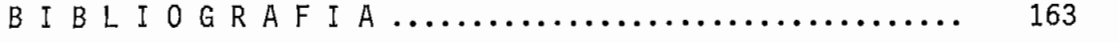

 $\mathcal{L}^{\mathcal{L}}(\mathcal{A})$  .

El estudio de flujos de potencia es uno de los tópicos más importantes en el análisis de un sistema eléctrico de potencia en régimen permanen te balanceado; es así que en los últimos 25 años se ha venido desarrollando un enorme esfuerzo por encontrar, relizar y optimizar un proceso o método numérico lo más adecuado posible, utilizando el computador dj\_ gital.

De los muchos métodos de flujos de potencia hasta ahora desarrollados, aquí se presentará el método Formal de Newton-Raphson en coordenadas rectangulares y como una extensión de éste, se desarrollarán los flujos de Segundo Orden y con el Multiplicador Óptimo.

En el método Formal de N-R en coordenadas rectangulares, las ecuaciones de flujo de potencia resultan ser un conjunto de ecuaciones algébricas cuadráticas, que al ser expandidas en series de Taylor, éstas son expr\_e sadas completamente hasta el tercer término, lo que constituye la base fundamental para la derivación de los otros métodos.

El Método de Segundo Orden al partir de la expansión en series de Taylor completa y no tener aproximaciones matemáticas, sus estimados \iniciales permanecen constantes en el proceso iterativo, consiguiendo así disminuir considerablemente el tiempo de solución especialmente para sistemas de gran escala.

El Método con el Multiplicador Óptimo realiza las correcciones del vector de incógnitas ayudado de un multiplicador, el mismo que tiene la función de ajustar las correcciones a la solución de tal manera que se consigue convergencia para sistemas mal condicionados o sistemas que no convergen normalmente con los métodos convencionales.

Lo importante de los métodos de Segundo Orden y con el Multiplicador Op timo es que son de fácil formación y simples extensiones del método For mal de N-R en coordenadas rectangulares, tanto en modelación matemática cuanto en programación.

El Objetivo y Alcance de esta Tesis es: el desarrollo, prueba e imple mentación de un programa digital para la solución de flujos de potencia por estos nuevos métodos de solución.

 $-3 -$ 

#### CAPITULO<sub>I</sub>

#### EL FLUJO DE POTENCIA

#### 1.1 DEFINICIÓN

El flujo de potencia es la solución de estado estacionario de un sistema de potencia bajo ciertas condiciones preestablecidas de ge^ neración-, carga y topología de red.

El flujo de potencia proporciona los niveles de tensión en magni\_ tud y ángulo de todas las barras del sistema., el flujo por todos los elementos de la red y sus pérdidas.

El análisis del flujo de potencia nos permite:

- En planificación.- Programar ampliaciones del sistema eléctri co de potencia, teniendo en cuenta posibles nuevas cargas, nue vas líneas, o nuevas centrales generadoras.
- En operación.- Estudiar los efectos sobre la distribución de potencia cuando se producen pérdidas temporales de generación o lineas de transmisión. Ubicar en la posición óptima al cam biador de taps de los transformadores. La influencia que produ ce el cambio del tamaño en los conductores. Programar el despa. cho económico de carga.

1.2 PLANTEAMIENTO MATEMÁTICO DEL FLUJO DE POTENCIA

Para el análisis del flujo de potencia de un sistema, se asume una red trifásica balanceada», de tal manera que se lo representa por su diagrama unifilar de secuencia positiva equivalente. El siste ma de referencia nodal constituye la base para el planteamiento de las ecuaciones del flujo de potencia, lo cual requiere el modelo de la red en términos de YB y la especificación de las caracterís ticas de cada barra.

#### 1.2.1 TIPOS DE BARRAS DEL SISTEMA ELECTRICO DE POTENCIA

En un sistema eléctrico de potencia se tienen tres tipos de barras:

#### a) Barras de Carga  $(P,Q.)$

Son aquellas en las que se especifican las potencias ne tas tanto activa, como reactiva, y se debe calcular el voltaje en magnitud y ángulo de fase.

Las potencias netas se definen así:

$$
Pp = P G p - P L p
$$
  
\n
$$
Qp = Q G p - Q L p
$$
\n(1)

PLp y QLp son las potencias activa y reactiva de carga.

#### b) Barras de Tensión Controlada (P, V)

Son aquellas en las que se especifican el módulo de vo]\_ taje y la potencia activa neta, siendo incógnita el án\_ guio de voltaje y la potencia reactiva neta.

#### c) Barra Flotante  $(V, \delta)$

Es aquella barra en la que se especifica el voltaje tan\_ to en módulo como en ángulo y se desconocen las potencias netas activa y reactiva. A esta barra hay conecta^ do normalmente por lo menos un generador. La necesidad de definir esta barra nace del hecho de que no es posj\_ ble fijar de antemano la potencia generada en el siste^ mas porque no se conocen inicialmente las pérdidas. La barra flotante debe suministrar la diferencia entre la potencia inyectada al sistema por el resto de barras y la carga total más las pérdidas del sistema eléctrico de potencia (SEP).

#### 1.2.2 ECUACION NODAL DEL SEP

La ecuación de equilibrio de la red en el sistema de referencia nodal es:

$$
\overline{I}_B = Y_B \overline{E}_B \tag{2}
$$

en la que para cualquier barra p se tiene:

$$
\overline{I}p = \sum_{q=1}^{n} \gamma_{pq} \overline{E}_q ; p = 1, \ldots, n
$$
 (3)

donde: Eq es el voltaje de la barra q.

Ypq es el elemento pq de la matriz admitancia de barra.

 $\overline{I}p$ es el flujo de corriente neta inyectada a la barra p.

Relacionando corrientes y potencias inyectadas tenemos:

$$
\overline{S} *_{p} = \overline{E} *_{p} \overline{I}_{p} = p_{p} - j \text{ Qp}
$$
 (4)

en la cual si se reemplaza el valor de  $\bar{I}p$ , se tiene:

$$
(\frac{\overline{Sp}}{\overline{Ep}})^* = \sum_{q=1}^{n} Ypq \overline{Ep} ; p=2, \ldots, n
$$
 (5)

El sistema de ecuaciones (5) es no lineal, por la presencia de los términos complejos Ep y Eq. Para la solución de este sistema de ecuaciones se recurre a las técnicas itera^ tivas de Gauss - Seidel o Newton Raphson.

#### 1.2.3 ECUACIONES DE FLUJO DE POTENCIA

Una vez determinado el vector de incógnitas Eq, fácilmente

6

se determina el flujo de potencia por cada uno de los elementos, así como la generación de la barra flotante y las pérdidas del sistema.

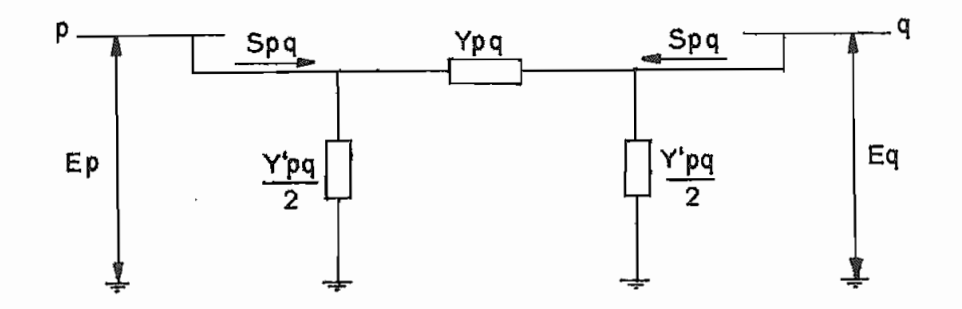

FIG. 1.

Así el flujo de potencia que fluye desde p a q está da do por:

$$
\overline{S} \star pq = \overline{E} \star p \overline{I} pq = Ppq - j Qpq
$$
 (6)

De la figura 1. se tiene que:

$$
\overline{I}pq = (\overline{E}p - \overline{E}q) Ypq + \overline{E}p Y'pq/2 \qquad (7)
$$

reemplazando (7) en (6) se obtiene:

$$
\overline{S} \star_{pq} = \overline{E} \star_p (\overline{E}p - \overline{E}q) \text{ Ypq} + \overline{E} \star_p Ep \text{ Y}^\dagger pq/2 \qquad (8)
$$

a su vez la potencia que fluye desde q hacia p será;

$$
-8\cdot
$$

$$
\overline{S} \star_{\text{qp}} = \overline{E} \star_{\text{q}} (\overline{E} \text{q} - \overline{E} \text{p}) \text{Ypq} + E \star_{\text{q}} E \text{q} \text{Y} \text{pq}/2 \qquad (9)
$$

La potencia generada por la barra flotante será:

$$
S_{1}^{*} = E_{1}^{*}I_{1} = E_{1}^{*} \sum_{q=1}^{r} Y_{1}q \overline{E}_{q}
$$
 (10)

considerando que la barra 1 es flotante.

La potencia de pérdidas teniendo en cuenta los sentidos adoptados para Spq y Sqp está dada por:

$$
Sper = \sum_{\epsilon_{pq}} (Spq + Sqp)
$$
 (11)

### 1.3 METODO DE NEWTON RAPHSON EN COORDENADAS RECTANGULARES PARA LA SOLU CIQN DEL FLUJO DE POTENCIA

Para un conjunto de ecuaciones no lineales de la forma  $\overline{Y} = f(\overline{x})$ . éstas pueden lineal izarse por series de Taylor de tal forma que se llega a la siguiente ecuación matricial

$$
\overline{\Delta Y} = J \overline{\Delta X} \tag{12}
$$

donde:  $\overline{\Delta Y}$  es el vector que contiene los elementos Yi -  $f(\overline{X}^0)$ 

- J es la matriz Jacobiana que contiene las derivadas pa\_r ciales.
- $\overline{\Delta X}$  es el vector de corrección, incógnita de la ecuación matricial..

El sistema de ecuaciones (12) puede resolverse para  $\Delta \overline{X}$  empleando cualquier método de solución aplicable a sistemas de ecuaciones lj[  $neales.$  Una vez obtenidos los valores de las correcciones  $\Delta X.$ los nuevos valores de las incógnitas serán:

$$
\chi_1^{(k+1)} = \chi_1^{(k)} + \Delta \chi_1^{(k)}
$$
; i = 1, ..., n (13)

El proceso se repite hasta que dos valores sucesivos de cada Xi dj\_ fieran en una tolerancia especificada, así:

$$
\left| X_{\mathbf{i}}^{(k+1)} - X_{\mathbf{i}}^{(k)} \right| < \varepsilon \qquad (14)
$$

Para un sistema eléctrico de potencia, la potencia compleja neta en una barra p es dada por la ecuación  $(4)$ , y que a su vez reemplazando en ésta la ecuación (3) se tiene:

$$
\overline{S} *_{p} = pp - j Qp = \overline{E} *_{p} \sum_{q=1}^{n} Ypq \overline{E}q
$$
 (15)

Como esta ecuación es complejas para facilidad de aplicación del método de Newton Raphson, es conveniente disponer de dos ecuacio nes no lineales reales para cada barra de carga, para lo cual defi nimos en coordenadas rectangulares Ep y Ypq:

$$
Ep = ep + j fp \qquad (16)
$$

$$
Ypq = Gpq + j Bpq
$$
 (17)

y reemplazando éstas en la ecuación (15) se tiene:

$$
PP - j Qp = (ep - j fp) \sum_{q=1}^{n} (Gpq + j Bpq)
$$
 (eq+j fq)(18)

que desarrollando y separando sus partes real e imaginaria se tiene:

$$
Pp = \sum_{q=1}^{n} [ep(eq Gpq - fq Bpq) + fp (fq Gpq + eq Bpq)] \qquad (19)
$$

$$
Qp = \sum_{q=1}^{n} [fp(eq Gpq - fq Bpq) - ep(fq Gpq + eq Bpq)] \qquad (20)
$$

Para cuando existan barras de tensión controlada en el sistema, se deberá sustituir las ecuaciones de potencia reactiva por sus res pectivas ecuaciones de módulo de voltaje al cuadrado, ya que en es tas barras no se especifica la potencia reactiva, sino su módulo; la ecuación sera:

$$
|Ep|^2 = ep^2 + fp^2 \t\t(21)
$$

Esta formulación da como resultado un sistema no lineal de ecuacio nes de dimensión 2 (n - 1).

Aplicando el método de solución de ecuaciones no lineales de Newton Raphson a las ecuaciones  $(19)$ ,  $(20)$  o  $(21)$ , se forma un sistema de ecuaciones lineales que relaciona las variaciones de potencia actj\_ va, variaciones de potencia reactiva o del módulo de voltaje, con las variaciones de las componentes real e imaginaria del voltaje, así:

10

$$
\begin{bmatrix}\n\Delta Pp \\
\hline\n-\text{---}\n\end{bmatrix} = \begin{bmatrix}\n\frac{\partial Pp}{\partial eq} & \frac{1}{i}\frac{\partial Pp}{\partial eq} \\
\hline\n-\text{---}\n\end{bmatrix} = \begin{bmatrix}\n\frac{\partial Pp}{\partial eq} & \frac{1}{i}\frac{\partial Pp}{\partial eq} \\
\hline\n\frac{\partial Qp}{\partial eq} & \frac{1}{i}\frac{\partial Qp}{\partial eq} \\
\hline\n\frac{1}{i}\frac{\partial Pp}{\partial eq} & \frac{1}{i}\frac{\partial Qp}{\partial eq} \\
\hline\n\frac{1}{i}\frac{\partial Pp}{\partial eq} & \frac{1}{i}\frac{\partial Qp}{\partial eq} \\
\hline\n\end{bmatrix}
$$
\n(22)

 $p, q = 1, 2, ...$ ,  $n, p, q \neq ns$  $=$  # de la barra flotante ns ver la ecuación (36)

O en la forma más compacta:

$$
\begin{bmatrix}\n\Delta P \\
\vdots \\
\Delta Q \\
\vdots \\
\Delta |E|^2\n\end{bmatrix} = \begin{bmatrix}\nJ_1 & \frac{1}{2} & J_2 \\
\vdots & \vdots \\
J_3 & \frac{1}{2} & J_4 \\
\vdots & \vdots \\
J_5 & \frac{1}{2} & J_6\n\end{bmatrix} \begin{bmatrix}\n\Delta e \\
\vdots \\
\Delta f\n\end{bmatrix}
$$
\n(23)

Donde la matriz coeficiente es el jacobiano del sistema cuyo orden es:  $2(n-1) \times 2(n-1)$ . Las submatrices  $J_1$ ,  $J_2$ ,  $J_3$ ,  $J_4$ ,  $J_5$  y  $J_6$  re presentan las derivadas parciales de Pp, Qp y  $|Ep|^2$  con respecto a cada una de las incógnitas eq y fq.

Los elementos del jacobiano son calculados a partir de las ecuacio nes (19), (20) y (21) y los cálculos en detalle son presentados en el Anexo I.

- 11 -

- 12 -
- Subjacobiano J<sub>1</sub>  $\overline{\phantom{a}}$

Sus elementos no-diagonales y diagonales son:

$$
\frac{\partial Pp}{\partial eq} = ep Gpq + fq Bpq
$$
 (24)

$$
\frac{\partial \mathsf{Pp}}{\partial \mathsf{ep}} = \mathsf{ep} \; \mathsf{Gpp} + \mathsf{fp} \; \mathsf{Bpp} + \mathsf{cp} \qquad (25)
$$

Subjacobiano J<sub>2</sub>  $\overline{\phantom{a}}$ 

Sus elementos no-diagonales y diagonales son;

$$
\frac{\partial \mathsf{Pp}}{\partial \mathsf{fq}} = \mathsf{fp} \; \mathsf{Gpq} - \mathsf{ep} \; \mathsf{Bpq} \tag{26}
$$

$$
\frac{\partial \mathrm{Pp}}{\partial \mathrm{f}p} = \mathrm{f}p \mathrm{Gpp} - \mathrm{ep} \mathrm{Bpp} + \mathrm{dp} \qquad (27)
$$

Subjacobinao J<sub>3</sub>  $\overline{a}$ 

Sus elementos no-diagonales y diagonales son:

$$
\frac{\partial \mathbb{Q}P}{\partial \mathbb{Q}q} = \mathbb{F}P \mathbb{G}pq - \mathbb{e}p \mathbb{B}pq
$$
 (28)

$$
\frac{\partial \text{Qp}}{\partial \text{ep}} = \text{fp Gpp} - \text{ep Bpp} - \text{dp} \qquad (29)
$$

Sus elementos no-diagonales y diagonales son;

$$
\frac{\partial \text{Qp}}{\partial fq} = - ep Gpq - fp Bpq
$$
 (30)

$$
\frac{\partial \text{Qp}}{\partial \text{fp}} = - \text{ep Gpp} - \text{fp Bpp} + \text{cp}
$$
 (31)

Subjacobiano $J_5$  $\overline{\phantom{a}}$ 

 $\ddot{\phantom{a}}$ 

Sus elementos no-diagonales y diagonales son:

$$
\frac{\partial |\mathsf{Ep}|^2}{\partial \mathsf{eq}} = 0 \tag{32}
$$

$$
\frac{\partial |\mathsf{Ep}|^2}{\partial \mathsf{ep}} = 2 \mathsf{ep} \tag{33}
$$

Subjacobiano J<sub>6</sub>  $\blacksquare$ 

Sus elementos no-diagonales y diagonales son;

$$
\frac{\partial |\mathrm{Ep}|^2}{\partial \mathrm{fq}} = 0 \tag{34}
$$

$$
\frac{\partial |Ep|^2}{\partial fp} = 2 \text{ fp} \tag{35}
$$

- 14 -

Dado un conjunto de voltajes iniciales en las barras, se calculan las potencias activa y reactiva o el módulo de voltaje al cuadrado con las ecuaciones (19), (20) y (21). Los desbalances de potencia y voltaje son las diferencias entre los valores espeficados y los calculados.

 $=$  Pp(esp) - Pp(e, f) p = 1, ..., n; p  $\neq$  ns  $\Delta$ Pp  $\Delta Qp$  = Qp(esp) - Qp(e, f) p = 1, ..., n; p  $\neq$  ns y p  $\neq$  nt  $\Delta |Ep|^2$  =  $|Ep(\text{esp})|^2$  -  $|Ep(e, f)|^2$  p = 1, ..., n; p  $\neq$  ns y p  $\neq$  nc **(36)**

> nt = número de las barras P.V. nc = numero de las barras P.Q.

Los elementos del jacobiano son evaluados con los valores iniciales de los voltajes. El sistema de ecuaciones (23), se resuelve para  $\Delta$ ep y  $\Delta$ fp, p = 1, 2, ..., n; p  $\neq$  ns, por un método directo o iterativo. Entonces, las nuevas estimaciones para los voltajes de barra son:

 $\begin{array}{lcl} \mathsf{ep}^{\text{(k+1)}} & = & \mathsf{ep}^{\text{(k)}} & + & \Delta \mathsf{ep}^{\text{(k)}} & \mathsf{p} = 1, 2, ..., n; \mathsf{p} \neq \mathsf{ns} \end{array}$  $f(p^{(k+1)} = f(p^{(k)} + \Delta f p^{(k)}$  (37)

El proceso se debe repetir hasta que  $\Delta$ Pp y  $\Delta$ Qp para todas las ba rras estén dentro de una tolerancia especificada.

El haber presentado el método de N-R en coordenadas rectangulares tiene su razón de ser. Pues a pesar que tiene un mayor número de

ecuaciones y variables por el número de barras P.V, presentes en el sistema; tiene la ventaja de que las ecuaciones.de flujo de po tencia, pueden ser expresadas completamente por la expansión en se ries de Taylor hasta el tercer término» lo cual no es posible en coordenadas polares.» ya que esta expansión es infinita por la pre\_ sencia de las funciones seno y coseno. Esto ha originado el surgj\_ miento de un nuevo método de cálculo de flujo de potencia, que es el flujo de Segundo Orden y con éste el aparecimiento del flujo con el Multiplicador Optimo, los cuales se presentan en capítulo siguiente.

b

- 16 -

#### CAPITULO II

#### EL FLUJO DE POTENCIA DE SEGUNDO ORDEN

Uno de los métodos más reconocidos y utilizados de flujos de potencia es el método de Newton Raphson, pero este tiene la desventaja de que el tiempo requerido para la solución del flujo de potencia de un sistema es largo. Con propósitos de reducir este tiempo, se han desarrollado o\_ tros métodos., siendo uno.de ellos el método de Segundo Orden, el cual tiene la misma complejidad matemática, presición y requerimientos de me moria que el método de N~R, pero en cambio es varias veces más rápido. Este hace uso del hecho de que las ecuaciones del flujo de potencia son un grupo de ecuaciones algébricas cuadráticas cuando son expresadas en coordenadas rectangulares.

#### 2.1 PLANTEAMIENTO MATEMÁTICO DEL FLUJO DE POTENCIA DE SEGUNDO ORDEN

#### 2.1.1 ECUACIONES DEL FLUJO DE POTENCIA

Estas ecuaciones del flujo de potencia fueron desarrolladas en el capítulo anterior, y las volvemos a escribir desarro^ lándolas más, para hacer un análisis de las mismas.

Pp = 2 (epeqGpq - epfqBpq + fpfqGpq + fpeqBpq) (38) q=l

Qp = 2 (fpeqGpq - fpfqBpq - epfqGpq - epeqBpq) C39) q=l

$$
|Ep|^2 = ep^2 + fp^2
$$
 (21)

En el cálculo de flujos de potencia dos cantidades son d^ das:  $P \vee Q$  o  $P \vee |E|^2$  para cada una de las barras de carga o de tensión controlada respectivamente, excepto pa ra la barra flotante en la que se dan los voltajes e y f; mientras que para las demás barras estos voltajes no son conocidos.

De las ecuaciones (38), (39) y (21) se observa fácilmente que las ecuaciones de potencia son expresadas por cantida^ des cuadráticas de los voltajes e y f tales como: ep eq , ep fp, fp fq, fp eq, ep<sup>2</sup> y fp<sup>2</sup>, de lo que se concluye que el problema de flujo de potencia., no es más que resolver un grupo de ecuaciones algébricas cuadráticas cuando están expresadas en coordenadas rectangulares.

# 2.1.2 EXPANSION EN SERIES DE TAYLOR DE UN CONJUNTO DE ECUACIONES **CUADRATICAS**

Una función cuadrática puede ser expresada exactamente por series de Taylor como una función escalar lineal.

$$
Y(\overline{X}) = Y(\overline{X}_0) + \overline{\nabla} \overline{X}^t \Delta \overline{X} + \frac{1}{2} \Delta \overline{X}^t \vdash \overline{\Delta} \overline{X}
$$
 (40)

donde:

 $\overline{v}x$  es el gradiente de la función Y. H es la matriz Hesiana de Y.

- 17 -

Un conjunto de ecuaciones cuadráticas puede ser expresado como:

$$
\overline{Y}_{S} = \begin{bmatrix} A \end{bmatrix} \begin{bmatrix} x_1 & x_1 \\ x_1 & x_2 \\ \vdots \\ x_i & x_j \\ \vdots \\ x_n & x_n \end{bmatrix}
$$
 (41)

(como se indica en el Anexo i), donde:

Ys es un vector de valores dados.

- $\mathsf{A}$ es la matriz de coeficientes constantes de dimensión (n  $x$  n<sup>2</sup>).
- $\overline{x}$ es el vector de incógnitas.
- La expansión en series de Taylor de (41) está dada por la siguiente expresión:

 $= \overline{Y}(\overline{X}_0) + J \overline{X} + 1/2$  Hi **AXiAXi Aval AX**<sup>2</sup> (42)

en la que:

 $\overline{X}$ son los valores reales.

 $\overline{X}_n$ son los estimados iniciales.

 $\overline{X}$ son las correcciones.

- es la matriz Jacobiana de dimensión (n x n)  $J$
- es la matriz compuesta de los Hessianos de Y y tiene  $H_{1}$

la siguiente forma:

$$
H_1 \equiv \begin{bmatrix} \frac{\partial^2 Y_1}{\partial X_1 \partial X_1} & \frac{\partial^2 Y_1}{\partial X_1 \partial X_2} & \cdots & \frac{\partial^2 Y_1}{\partial X_n \partial X_n} \\ \vdots & \vdots & \ddots & \vdots \\ \frac{\partial^2 Y_n}{\partial X_1 \partial X_1} & \frac{\partial^2 Y_n}{\partial X_1 \partial X_2} & \cdots & \frac{\partial^2 Y_n}{\partial X_n \partial X_n} \end{bmatrix} \cdots \cdots (n \times n^2)
$$
(43)

Un hecho importante es que la expansión en series de lor de una función cuadrática es expresada completamente hasta el tercer término y no tiene aproximaciones ma temáticas, ya que las derivadas de orden superior son igua les a cero. Esto no sucede si las ecuaciones de flujo de potencia fueran expresadas en coordenadas polares, debido a que la expansión es infinita por la presencia de las fun ciones seno y coseno. Como se puede apreciar de la ecua\_ ción (43), el tercer término de la expansión en series de Taylor es complicado para ser tratado en una expresión nu\_ mérica básica; pero como se puede ver en el Anexo I, éste se transforma en un vector como en (44), lo que constituye un hecho de gran importancia.

$$
\overline{Y}_S = \overline{Y}(\overline{X}_0) + J \Delta \overline{X} + \overline{Y}(\Delta \overline{X})
$$
 (44)

La expresión anterior hasta el segundo término constituye el método de Newton Raphson, por lo que se concluye que el método de Segundo Orden es más exacto.

El método de solución del flujo de potencia de Segundo Orden se ba^ sa en el hecho de que las ecuaciones del flujo de potencia son un grupo de ecuaciones algébricas cuadráticas cuando son expresadas en coordenadas rectangulares. De la expansión en series de Taylor de las ecuaciones del flujo de potencia vemos que las ecuaciones son expresadas completamente hasta el tercer término, el cual tie ne la misma forma que el primero pero con variables diferentes ; pues si el primer término tiene como variable a  $\overline{X}_0$ , la del tercero es  $\overline{\Delta X}$ , tal como se observa en (44).

Reescribiendo la escuación (44) se tiene:

$$
J \Delta \overline{X} = \overline{Y} s - \overline{Y} (\overline{X}_0) - \overline{Y} (\Delta \overline{X})
$$
 (45)

Con lo cual la expresión numérica básica será;

$$
J \Delta X^{(r+1)} = \overline{Y}_S - \overline{Y}(\overline{X}_0) - Y(\Delta X^{(r)}) \qquad (46)
$$

En  $(46)$ ,  $\overline{Y}s$  es constante ya que contiene los valores de P y Q o  $P$  y  $|E|^2$  especificados. Ya que la expresión numérica es derivada desde la expansión exacta, los estimados iniciales X<sub>0</sub> permanecen constantes durante el proceso iterativo y en consecuencia  $Y(\overline{X}_0)$  y J permanecen constantes luego de que ellos fueron calculados en la primera iteración, solamente  $\Delta \overline{X}$  y  $\overline{Y}(\Delta \overline{X})$  cambian sus valores en el proceso iterativo.

En el método de Newton Raphson, por otra parte, el tercer término  $\overline{Y}(\Delta\overline{X})$  no existe y así los estimados X<sub>0</sub> cambian de valor en cada i teración. Por lo tanto, también  $Y(X_0)$  y J cambian sus valores en el proceso iterativo.

Para una mayor simplicidad de la ecuación numérica, definimos:

$$
\Delta Y^{(r)} = \overline{Y}_S - \overline{Y}(\overline{X}_0) - Y(\Delta X^{(r)}) \qquad (47)
$$

Con lo que la expresión numérica final queda asf:

$$
J \Delta X^{(r+1)} = \Delta Y^{(r)} \tag{48}
$$

Al resolver la ecuación matricial anterior por un método iterativo, en la primera iteración todas las operaciones requeridas para la obtención de los valores de las correcciones  $\overrightarrow{AX}$  son almacenadas en memoria, de tal manera que en el resto del proceso iterativo, al ir cambiando los valores de  $\Delta Y^{(r)}$  estas operaciones puedan ser utilizadas para la obtención de los nuevos valores de  $\overrightarrow{\Delta X}$  sin tener que volver a realizar todos los cálculos requeridos para el efecto.

### 2.3 EXTENSIONES DEL FLUJO CONVENCIONAL COMPARADAS CON EL DE SEGUNDO OR DEN

Comparando el flujo convencional o de Newton-Raphson con el de S^ gundo Orden, vemos que la diferencia básica entre estos dos méto dos es que de la expansión en series de Taylor de las ecuaciones de flujo de potencia, sólo los dos primeros términos son considerados en el flujo convencional, mientras que en el flujo de segundo or den se toman todos los términos; así:

 $\overline{Y}_S = Y(\overline{X}_0) + J \Delta \overline{X}$  para el flujo convencional, y  $\overline{Y}_S$  = Y(X<sub>0</sub>) + J  $\Delta \overline{X}$  + Y( $\overline{\Delta X}$ ) para el flujo de segundo orden.

También, como la expresión numérica del método de segundo orden es derivada desde la expansión exacta, los estimados iniciales X<sub>0</sub> permanecen constantes durante el proceso iterativo, en consecuen cia  $Y(\overline{X}_0)$  y los elementos del jacobiano son calculados una sola vez, luego de lo cual permanecen constantes; mientras que el méto do de Newton-Raphson al no poseer el tercer término, hace que  $X_0$ cambie los valores en cada iteración lo que implica que  $Y(\overline{X}_0)$  y los elementos del jacobiano deben ser calculados en el resto del proceso iterativo.

Respecto a los valores de corrección  $\overline{\Delta X}$ , mientras que para el flu jo de segundo orden  $\overline{\Delta X}$  será siempre medido desde el estimado inicial Xo; para el flujo de Newton-Raphson como el estimado inicial va cambiando su valor en cada iteración, el valor de  $\overline{\Delta X}$  es medido desde el nuevo valor estimado. De esto se deduce que el criterio de convergencia no es el mismo para los dos métodos, y éstos son:

- para el método de N-R:

 $|\Delta X_i^{(r)}| < \epsilon \qquad i = 1, 2, ..., n$  (49)

para el método de segundo orden:

$$
\Delta X_i^{(r+1)} - \Delta X_i^{(r)} \Big|
$$
 <  $\epsilon$  ;  $i = 1, 2, ..., n$  (50)

Además, respecto al criterio de convergencia se tiene que, mientras para el método de Newton-Raphson se puede realizar la prueba de convergencia ya sea por desbalances de potencia o por correccio\_ nes de voltaje, para el método de segundo orden la prueba de convergencia se la deberá hacer necesariamente por correcciones de voltaje.

Por último, relacionando número de iteraciones y tiempo de solución entre estos dos métodos, tenemos que., mientras en el método de N-R el número de iteraciones es pequeño, en el método de segun do orden es más bien grande; pero en cambio el tiempo de solución del método de segundo orden es mucho menor que el de N-R especialmente en sistemas de gran escala.

#### 2.4 APLICACIONES DEL FLUJO DE POTENCIA DE SEGUNDO ORDEN

Las aplicaciones que en la actualidad se tienen de este método de Segundo Orden son;

- El cálculo de los flujos de potencia de sistemas eléctricos co\_ munes y corrientes o que convergen normalmente, igual función que el método de Newton-Raphson.
- La principal aplicación de este método es que con la ayuda de

 $23<sub>2</sub>$ 

un factor de aceleración o mulitplicador óptimo aplicado al mé todo de N-R se pueden calcular los flujos de potencia de siste\_ mas mal condicionados. En otros términos, con el flujo de segundo orden y con la.aplicación del multiplicador óptimo al m| todo de Newton-Raphson se asegura la convergencia de aquellos sistemas que no convergen normalmente con los métodos convencio nales.

Las propiedades de este método y sus aplicaciones no han sido totalmente exploradas todavía y con futuros trabajos, algunos resultados útiles adicionales pueden emerger.

### 2.5 FORMULACIÓN DEL MULTIPLICADOR ÓPTIMO EN EL FLUJO DE POTENCIA PARA LA SOLUCION DE SISTEMAS MAL CONDICIONADOS

El método es simple9 no requiere aproximaciones matemáticas y no requiere almacenamiento y tiempo de computación adicional cuando es incorporado dentro del programa formal de Newton-Raphson.

Con este método la solución del flujo de potencia nunca diverge. Este hace uso del hecho que "la expansión en series de Taylor de la ecuación de flujo de potencia es expresada completamente hasta el tercer término y el término final tiene la misma forma que el primero pero sus variables son diferentes".

La ecuación de flujo de potencia en coordenadas rectangulares es un grupo de ecuaciones cuadráticas sin términos de primer orden co\_ mo se mostró en las ecuaciones  $(38)$ ,  $(39)$  y  $(21)$  y que pueden ser

representadas como la ecuación (41), cuya expansión en series de Taylor da como resultado la ecuación (44), la cual la volvemos a escribir a continuación:

$$
\overline{Y}_{S} = \overline{Y}(\overline{X}_{0}) + J \overline{\Delta X} + \overline{Y}(\overline{\Delta X})
$$
 (44)

#### 2.5.1 DERIVACION DEL MULTIPLICADOR OPTIMO

Suponiendo que el vector de corrección  $\overline{\Delta X}$ , es obtenido de alguna manera nos permitimos derivar el multiplicador ópt^ mo:

Pasando todos los términos de (44) del lado derecho al izquierdo tenemos:

$$
\overline{Y}s - \overline{Y}(\overline{X}_0) - J \Delta \overline{X} - \overline{Y}(\Delta \overline{X}) = 0
$$
 (51)

Con el objeto de ajustar la longitud del vector  $\overrightarrow{\Delta X}$ , multiplicamos la cantidad escalar  $\mu$  por  $\overline{\Delta X}$ , con lo que (51) será

$$
\overline{Y}_S - \overline{Y(X_0)} - J \mu \overline{\Delta X} - \overline{Y(\mu \Delta X)} = 0 \qquad (52)
$$

De la ecuación anterior, u en el tercer término puede aparecer al frente de J ya que µ es un escalar y el cuarto tér. mino llega a ser:  $\mu^2 Y(\Delta X)$ , ya que  $\overline{Y}(\overline{X})$  es una expresión cuadrática, entonces se tiene:<br> $\chi^2 \in \widehat{\mathbb{W}}^{1,2,3}(\mathbb{R})$ 

$$
\overline{Y}
$$
s -  $\overline{Y(X_0)}$  -  $\mu J \Delta X - \mu^2 \overline{Y}(\Delta X) = 0$  (53)

Por simplicidad se definen los vectores a, b y c como sigue:

$$
a = \begin{bmatrix} a_1 \\ \vdots \\ a_n \end{bmatrix} = \overline{Y}_S - \overline{Y}(\overline{X}_0); \quad b = \begin{bmatrix} b_1 \\ \vdots \\ b_n \end{bmatrix} = -J\overline{\Delta X}; \quad c = \begin{bmatrix} c_1 \\ \vdots \\ c_n \end{bmatrix} = -\overline{Y}(\overline{\Delta X}) \quad (54)
$$

entonces la ecuación (53) puede ser escrita simplemente co

$$
a + \mu b + \mu^2 c = 0
$$
 (55)

Con objeto a determinar el valor de  $\mu$  en una mínima expre sión cuadrática, la siguiente función de costo es considera

$$
F = \frac{1}{2} \sum_{i=1}^{n} (ai + \mu bi + \mu^{2}ci)^{2} a \longrightarrow minimumizar
$$
\n(56)

La solución óptima  $\mu^*$  de la ecuación anterior, puede ser obtenida resolviendo la siguiente ecuación:

$$
\frac{\partial F}{\partial \mu} = 0
$$
\n(57)\n
$$
= \frac{1}{2} \sum_{i=1}^{n} \left[ 2 \text{ aibi} + 2 \text{ (bi}^2 + 2 \text{ aici}) \mu + 6 \text{ bici } \mu^2 + 4 \text{ ci}^2 \mu^3 \right] = 0
$$

$$
g_0 + g_{1\mu} + g_2\mu^2 + g_3\mu^3 = 0 \qquad (58)
$$

donde;

$$
g_0 = \sum_{i=1}^{n} aibi \qquad ; \qquad g_1 = \sum_{i=1}^{n} (bi^2 + 2 aici)
$$
  
\n
$$
g_2 = 3 \sum_{i=1}^{n} bici \qquad ; \qquad g_3 = 2 \sum_{i=1}^{n} ci^2
$$
  
\n(59)

Se puede observar claramente que la ecuación (58) es una ecuación escalar cúbica con respecto a µ. Así, la ecuación puede ser resuelta fácilmente por cualquier método de ción de raíces de polinomios.

# 2.5.2 APLICACION DEL MULTIPLICADOR OPTIMO AL METODO DE NEWTON-RAPHSON

El método de cálculo de flujo de potencia más ampliamente u\_ sado es el método de Newton-Raphson, y la aplicación del multiplicador óptimo a éste lo hace más efectivo, ya que a si la solución nunca diverge.

En el método de N-R el vector  $\partial^2$  de corrección  $\overline{\Delta X}$  se lo ob tiene por un método directo o iterativo de la siguiente ecuación:

$$
J^{(r)} \Delta X^{(r)} = \overline{Y}_S - \overline{Y}(X_0^{(r)}) \qquad (60)
$$

- 27 -

Las cantidades requeridas para calcular el multiplicador ópti mo  $\mu^*$  son dadas por (54) como sigue:

$$
a^{(r)} = \overline{Y}_S - \overline{Y}(X_0^{(r)})
$$
 (61)

$$
b^{(r)} = -(J^{(r)} \Delta X^{(r)}) = -a^{(r)} [desde (60)]
$$
 (62)

$$
c^{(r)} = -\overline{\gamma}(\Delta X^{(r)}) \tag{63}
$$

Note el importante hecho que b<sup>(r)</sup> =  $-a^{(r)}$  en (62). Esos cálculos son efectuados automáticamente en el proceso del método de N-R, y así, no son requeridos necesariamente cálculos adicionales para ellos.

Una vez obtenido el multiplicador óptimo se realizan las respectivas correcciones, así:

$$
x_{p}(r+1) = x_{p}(r) + \mu * \Delta x(r)
$$
\n
$$
p = 1, ..., n, p \neq ns
$$
\n(64)

si la solución ha convergido se detiene la computación, en caso contrario se repite nuevamente el proceso hasta que se obtenga la convergencia.

Hasta el momento se han expuesto los tres métodos de ción del flujo de potencia, con sus características propias, pero para una mejor visualización de ellos se presentarán en el capítulo siguiente los algoritmos de solución de cada uno de ellos.

- 29

#### CAPITULO III

#### ALGORITMOS DEL FLUJO DE POTENCIA

Los algoritmos de solución del flujo de potencia de cada uno de los mé todos expuestos anteriormente son presentados a continuación con los pa\_ sos requeridos por cada uno de ellos.

#### 3.1 ALGORITMO DE FLUJO DE N-R EN COORDENADAS RECTANGULARES

El algoritmo de flujo de potencia por el método de N-R en coordenadas rectangulares tiene los pasos siguientes:

- 1. Formación de la matriz admitancia de barra Ybus.
- 2. Asumir los estimados iniciales de los voltajes de barra, e ini cializar el contador de iteraciones r en cero.

Se asumen como voltajes iniciales:

 $ep^{(0)} = 1.0$  $fp^{\binom{0}{2}} = 0.005$  p = 1, 2, ..., n ; p  $\neq$  ns (65)

La parte imaginaria del voltaje fp ${^{0}}$  se asume igual a 0.005 debido a que como se utiliza la técnica numérica de la Bi - Fac torización para la solución de sistemas de ecuaciones lineales de matriz de coeficientes porosas, los elementos diagonales de esta matriz necesariamente deben ser distintos de cero; ya que al ser expresadas las ecuaciones de flujos de potencia en coor-
denadas rectangulares y tener como valor inicial de  $fp^{\binom{0}{0}} = 0.0$ , se producen elementos diagonales igual a cero cuando la conduc tancia de algún elemento del sistema es cero.

3. Calcular la potencia activa, potencia reactiva o el módulo de voltaje al cuadrado según las siguientes ecuaciones:

$$
p_p(r) = \sum_{q=1}^{n} \left[ ep^{(r)}(eq^{(r)}6pq - fq^{(r)}8pq) + fp^{(r)}(fq^{(r)}6pq + eq^{(r)}8pq) \right] = p_p(r)(e, f)
$$
\n(66)

$$
qp^{(r)} = \sum_{q=1}^{n} \left[ fp^{(r)}(eq^{(r)}Gpq - fq^{(r)}Bpq) - ep^{(r)}(fq^{(r)}Gpq + eq^{(r)}Bpq) \right] = qp^{(r)}(e, f)
$$
\n(67)

$$
\left| E^{(r)} \right|^2 = (ep^{(r)})^2 + (fp^{(r)})^2 = \left| Ep^{(r)} (e, f) \right|^2 \qquad (68)
$$

4. Calcular las diferencias entre los valores especificados y los calculados de las potencias y voltajes:

$$
\Delta Pp^{(r)} = Pp(\exp) - Pp^{(r)}(\exp f)
$$
 (69)

$$
\Delta Qp^{(r)} = Qp(\exp) - Qp^{(r)}(\exp f) \qquad (70)
$$

$$
\Delta \left| \operatorname{Ep}^{(r)} \right|^2 = \left| \operatorname{Ep}(\operatorname{esp}) \right|^2 - \left| \operatorname{Ep}^{(r)}(\operatorname{e}, f) \right|^2 \tag{71}
$$

5. Determinar el máximo desbalance de potencia y voltaje:max  $\Delta p^{(r)}$ ,  $max \Delta Qp^{(r)}$  y max  $|Ep^{(r)}|^2$ .

6. Evaluar la prueba de convergencia:

$$
\left|\max \Delta Pp^{(r)}\right| \leq \epsilon \qquad \qquad p = 1, 2, ..., n ; p \neq ns \qquad (72)
$$

$$
\left|\max_{\alpha} \Delta Qp^{(r)}\right| \leq \epsilon \qquad \epsilon = 0.001 \qquad (73)
$$

 $(73.a)$ 

 $_{\rm 0.4~kpc}$  (r)|<sup>2</sup>

Si se satisface el criterio de convergencia, se realiza la prueba de violación de generación de MVAR máximos y mínimos, si uno de los límites es violado, la barra de tensión controlada (P, V) se convierte en una barra de carga (P, Q) por lo que se debe volver al paso 3. Si ninguno de los límites es violado, se calcula la generación de la barra flotante y los flujos de potencia en las líneas y así la solución es obtenida.

Si nó se satisface el criterio de convergencia se debe seguir el paso 7.

- 7. Calcular los elementos de jacobiano  $J^{(r)}$  con las fórmulas expuestas en el capítulo I desde la  $(24)$  hasta la  $(35)$ .
- 8. Resolver el sistema de ecuaciones lineales:

$$
\begin{bmatrix}\n\Delta P^{(r)} \\
\Delta Q^{(r)} \\
\Delta |E^{(r)}|^2\n\end{bmatrix} = \begin{bmatrix}\n\end{bmatrix} (r) \begin{bmatrix}\n\Delta e^{(r)} \\
\Delta f^{(r)}\n\end{bmatrix}
$$
\n(74)

Para obtener los voltajes de corrección  $\Delta e^{(r)}$  y  $\Delta f^{(r)}$ .

9. Calcular los nuevos voltajes de barra:

$$
ep^{(r+1)} = ep^{(r)} + \Delta ep^{(r)}
$$
 (75)

$$
f_p(r+1) = f_p(r) + \Delta f_p(r)
$$
  $p = 1, 2, ..., n$  (76)

10. Incrementar el numero de iteraciones y regresar al paso 3 para empezar una nueva iteración.

#### 3.2 ALGORITMO DEL FLUJO DE SEGUNDO ORDEN

Þ

El agoritmo del flujo de potencia por el método de Segundo Orden tiene los pasos siguientes:

1. Formación de la matriz admitancia de barra Ybus,

2. Asumir los estimados de los voltajes de barra ep $^{\text{(o)}}$  Y fp $^{\text{(o)}}$  e inicializar el contador de iteraciones r en cero al igual que en el algoritmo anterior. Además inicial izar los estima\_ dos de las correcciones en la primera iteración:

$$
\Delta ep^{(0)} = 0.0
$$
  
\n
$$
\Delta fp^{(0)} = 0.0
$$
 (77)

- 3. Calcular los elementos del Jacobiano  $J^{(a)}$  con las fórmulas desde la (24). hasta la,(35).
- 4. Calcular la potencia activa, potencia reactiva o el módulo de voltaje al cuadrado con las ecuaciones:  $(66)$ ,  $(67)$  y  $(68)$ .

Determinar los valores del vector independiente  $\Delta Y^{(r)}$ . las siguientes ecuaciones: según

$$
\Delta Pp^{(r)} = Pp(\exp) - Pp^{(0)}(e, f) - Pp^{(r)}(\Delta e, \Delta f)
$$
 (78)

$$
\Delta Qp^{(r)} = Qp(\exp) - Qp^{(0)}(e, f) - Qp^{(r)}(\Delta e, \Delta f)
$$
 (79)

$$
\Delta |Ep^{(r)}|^{2} = |Ep(\exp)|^{2} - |Ep^{(0)}(e,f)|^{2} - |Ep^{(r)}(\Delta e, \Delta f)|^{2}
$$
 (80)

- 6. Resolver el sistema de ecuaciones lineales (74) para obtener las correcciones de voltaje  $\Delta e^{(r)}$  y  $\Delta f^{(r)}$ .
- 7. Determinar el máximo desbalance de voltaje: max  $\Delta e p^{(r)}$  y max  $\Delta$ fp<sup>(r)</sup>.
- 8. Evaluar la prueba de convergencia:

ij.

$$
\left|\max\left(\Delta e p^{(r+1)}\Delta e p^{(r)}\right)\right| \leq \varepsilon, p = 1, 2, \ldots n; p \neq n \qquad (81)
$$

$$
\left|\max\left(\Delta f p^{(r+1)}\right) \Delta f p^{(r)}\right| \leq \varepsilon, \varepsilon = 0.0001 \tag{82}
$$

si la solución converge, seguir al paso 9, en caso contrario se debe volver al paso 5 para realizar una nueva iteración.

- 9. Calcular los nuevos voltajes de barra con las ecuaciones (75) y (76).
- 10. Calcular la potencia reactiva de generación de las barras de

tensión controlada.

11. Evaluar la prueba de generación de MVAR máximos y mínimos; si uno de los dos límites es violado, la barra de tensión contro lada (P.V.) se convierte en barra de carga y se debe regresar al paso 3. Si no son violados los límites, se calcula la gene ración de la barra flotante y los flujos de potencia en las líneas, con lo que la solución es obtenida.

#### 3.3 ALGORITMO DEL FLUJO CON EL MULTIPLICADOR ÓPTIMO

El algoritmo de flujo de potencia por el método con el Multiplica dor Óptimo es bastante similar al flujo de potencia por el método de N-R en coordenadas rectangulares con algunos cambios y aumentos como se puede ver a continuación, siendo los pasos requeridos para éste los siguientes:

- 1. Formación de la matriz admitancia YB-
- 2. Asumir los estimados iniciales de los voltajes de barra ep $\frac{\lceil a \rceil}{2}$ y  $fp^{\binom{0}{2}}$ ,  $p = 1, 2, ..., n$ , e inicializar el contador de ítera ciones al igual que el algoritmo de N-R.
- 3. Calcular la potencia activa, potencia reactiva o el modulo de voltaje al cuadrado con las ecuaciones  $(66)$ ,  $(67)$  y  $(68)$ .
- 4. Calcular las diferencias entre los valores especificados y caj\_ culados de las potencias y voltajes según las ecuaciones  $(69)$ ,

(70) y (71) y a la vez determinar los valores de los vectores de a<sup>(r)</sup> y b<sup>(r)</sup> así:

$$
a^{(r)} = \begin{bmatrix} \Delta P p^{(r)} \\ \Delta Q p^{(r)} \\ \Delta |E p^{(r)}|^2 \end{bmatrix}
$$
 (83)

$$
b^{(r)} = -a^{(r)} \tag{84}
$$

- 5. Determinar el máximo\_desbalance de potencia: max  $_{\Delta p}$ (r)  $\Delta$ Qp<sup>(r)</sup> y max  $\Delta$ |Ep<sup>(r)</sup>|<sup>2</sup>. tr}  $\mathbb{R}^n$
- 6. Evaluar la prueba de convergencia según las ecuaciones (72),  $(73)$  y  $(73.a)$ .

Si se satisface el criterio de convergencia, se debe realizar la prueba de violación de generación de MVAR máximos y mínimos, si se viola uno de los límites la barra PV se convierte en una barra PQ y en tal caso se debe volver al paso 3. Si ninguno de los límites es violado, se calcula la generación de la barra flotante y los flujos de potencia en las lineas y asi la solución es obtenida.

Si nó satisface el criterio de convergencia, se debe serguir al paso 7.

- 7. Calcular los elementos del jacobiano  $J^{(r)}$  con las fórmulas des de la (24) hasta la (35).
- 8. Resolver el sistema de ecuaciones lineales (74), para obtener los voltajes de corrección  $\Delta e^{(r)}$  y  $\Delta f^{(r)}$ .
- 9. Calcular el vector  $c^{(r)}$  que contiene a los elementos del tercer término de la expansión en series de Taylor, según la si guiente ecuación:

$$
c^{(r)} = \begin{bmatrix} p_p^{(r)} & (\Delta e, \Delta f) \\ q_p^{(r)} & (\Delta e, \Delta f) \\ \vdots \\ p_p^{(r)} & (\Delta e, \Delta f) \end{bmatrix}
$$
 (85)

10. Calcular los coeficientes de la ecuación cúbica.

$$
g_0 + g_1 \mu + g_2 \mu^2 + g_3 \mu^3 = 0 \qquad (86)
$$

con las siguientes ecuaciones

$$
g_0(r) = \sum_{i=1}^{n} (aibi) ; g_1(r) = \sum_{i=1}^{n} (bi^2 + 2aici)
$$
  

$$
g_2(r) = 3 \sum_{i=1}^{n} (bici) ; g_3(r) = 2 \sum_{i=1}^{n} ci^2
$$
 (87)

11. Determinar el valor del multiplicador óptimo  $\mu^{*(r)}$ .

12. Calcular los nuevos voltajes de barra:

$$
ep^{(r+1)} = ep^{(r)} + \mu^{(r)} \Delta ep^{(r)}
$$
 (88)

$$
f_p^{(r+1)} = f_p^{(r)} + \mu^{(r)} \Delta f_p^{(r)}
$$
  $p = 1, 2, ..., n p \neq ns(89)$ 

13. Incrementar el número de iteraciones y regresar al paso 3 para iniciar una nueva iteración.

Estos han sido los algoritmos de solución de los flujos de potencia por los tres métodos, que como se puede apreciar el método de N-R en coordenadas rectangulares es la base fundamental para la de rivación de los otros dos métodos; pues, haciendo cambios y aumentos adicionales respectivos al método de N-R, se obtienen los Méto dos de Segundo Orden y con el Multiplicador Óptimo.

#### CAPITULO IV

#### PROGRAMA DIGITAL

En este capítulo se presenta en detalle el programa digital en lenguaje FORTRAN IV, el cual ha sido desarrollado en el computador PRIME de INECEL, luego de lo cual ha'sido grabado y probado en el compurador IBM 370-125 de la Escuela Politécnica Nacional.

El programa elaborado para la solución de flujos de potencia, tiene tres métodos de solución y consta de una rutina principal y 18 subruti nas9 las mismas que se mencionan a continuación en el orden que van apa. reciendo: INPUT, REACT, ACTUAL, VARP, ENCERO, JACOB, QRDEM, SIMORD, RE DUC, SOLUC, CORREC, VARVOL, DELTA, CONST, MULOP, QGEN, VIOLA, GOFLUP.

#### 4.1 DESCRIPCIÓN DEL PROGRAMA

A continuación se describen las principales características y fun\_ ciones del programa principal y de las subrutinas..

#### 4.1.1 CARACTERISTICAS DEL PROGRAMA PRINCIPAL

TITULO: "NUEVOS MÉTODOS DE FLUJOS DE POTENCIA Y SU APLICA-CACION A SISTEMAS MAL CONDICIONADOS".

LENGUAJE; FORTRAN IV.

ELABORADO EN: El computador PRIME de INECEL.

PROBADO Y GRABADO EN: El computador IBM 370-125 de la Escuela Politécnica Nacional.

 $CAPACIDAD:$  Máximo número de barras  $= 100$ Máximo número de elementos  $= 125$ Capacitores o reactores a tierra =  $100$ 

Datos requeridos en p.u. o en cualquier base.

El programa funciona con cualquier número de barras de tensión controlada, con por lo menos una barra de carga y ade más de la lógica presencia de una barra flotante.

La numeración de las barras es indiferente y cualquiera pue\_ de ser flotante, de tensión controlada o de carga.

FUNCIONES:

- Lee los datos generales del sistema con los que inicia- $\sim$ liza variables auxiliares y controla el llamado de las subrutinas requeridas para el cálculo del flujo de poten\_ cia por el método deseado.
- Calcula la potencia neta especificada, verifica la prue ba de convergencia para cada uno de los métodos y el lí\_ mi te del número máximo de iteraciones,

# 4.1.2 DESCRIPCION DE LAS SUBRUTINAS

#### Subrutina INPUT

Sirve para leer y escribir los datos de barras, con los que identifica el tipo de barra e inicializa las componentes real e imaginaria del voltaje.

Lee y escribe los datos de los elementos de intercorrección (líneas de transmisión, transformadores, reactores y capaci tores), con los que forma la matriz admitancia de barra  $|Y_B|$ . Por último imprime los valores de la matriz  $|Y_B|$  si se desea.

Esta subrutina es común para los tres métodos.

#### Subrutina REACT

Actualiza los datos de potencias y voltajes de barra, en el caso de que se desee la solución del flujo de potencia por los tres métodos de solución a la vez,

#### Subrutina ACTUAL

Inicializa los valores de la correcciones de voltaje así; para el método de segundo orden haciendo iguales a cero en la primera iteración y para el método con el multiplicador óptimo igualando a su valores correspondientes en cada ite

41

ración.

#### Subrutina VARP

Calcula el término independiente para los tres métodos., el cual está formado por los desbalances de: potencia activa APp, potencia reactiva AQp y cuadrados del módulo de volta\_ je A|Ep|2, también determina el mayor desbalance de potencia activa y reactiva para los métodos de N-R y con el mul\_ tiplicador óptimo, con el objeto de compararlos con el cri\_ terio de convergencia de éstos. A la vez que determina el vector independiente almacena dos de los tres vectores re queridos para el cálculo de los coeficientes de la ecuación cubica para el método con el multiplicador óptimo.

#### Subrutina ENCERO

Es una subrutina auxiliar que inicializa con cero varios arreglos unidimensionales utilizados.

#### Subrutina JACOB

Calcula todos los elementos del jacobiano en coordenadas rectangulares y estos valores son almacenados en los diferentes arreglos unidimensionales previstos para el efecto.

#### Subrutina ORDEM

Sirve para ordenar de acuerdo a columnas los elementos del

jacobiano planteados en la ejecución.

#### Subrutinas SIMORD, REDUC y SQLUC

Son subrutinas especiales que sirven para resolver sistemas de ecuaciones lineales de matriz coeficiente porosa. Utili zan el método numérico llamado Bi-Factorización y criterios de ordenamiento óptimo. Estas subrutinas son utiliza\_ das por los tres métodos de solución, con la particularidad de que las subrutinas SIMOR, REDUC al igual que las tres an teriores son utilizadas sólo en la primera iteración cuando el método de solución es el de segundo orden.

#### Subrutina CORREC

Realiza las correcciones de las componentes real e imagina^ ria del voltaje, según las ecuaciones:

$$
ep^{(r+1)} = ep^{(r)} + \Delta ep^{(r)}
$$

 $f_p(r+1) = f_p(r) + \Delta f_p(r)$  p = 1, 2, ..., n; p  $\neq$  ns

para los métodos de N-R y de segundo orden y

$$
ep^{(r+1)} = ep^{(r)} + p^{(r)} \Delta ep^{(r)}
$$
  
\n $fp^{(r+1)} = fp^{(r)} + p^{(r)} \Delta fp^{(r)} = 1, 2, ..., n; p \neq ns$ 

para el método con el multiplicador óptimo.

#### Subrutina VARVQL

Esta es utilizada por el método de segundo orden y sirve pa. ra calcular el mayor desbalance del voltaje tanto en su par^ te real como imaginaria, para luego compararlo con el crite rio de convergencia respectivo.

#### Subrutina DELTA

Calcula el tercer término de la expansión en series de Tay lor y es almacenado en un vector para luego realizar el cál\_ culo de los coeficientes de la ecuación cúbica, requeridos para el método con el multiplicador óptimo.

#### Subrutina CONST

Con los vectores almacenados, dos en la subrutina VARP y uno en la anterior se procede aquí a calcular los coeficien tes de la ecuación cubica para el método con el multiplicador óptimo.

#### Subrutina MULQP

Una vez que se han obtenido los coeficientes de la ecuación cúbica, en esta subrutina se determina el valor del multiplicador óptimo por el método de N-R de la determinación de raíces de una ecuación polinomial.

#### Subrutina QGEN

Utilizada por el método de Segundo Orden para calcular la potencia reactiva de generación de las barras de tensión controlada una vez que se ha obtenido convergencia y han sj\_ do realizadas las correcciones respectivas de las componen tes de voltaje.

#### Subrutina VIOLA

Subrutina encargada de comprobar los límites de máxima y mí nima generación de reactivos. En el caso de que el valor calculado Qp viole uno de los dos límites establecidos, éste deberá ser reemplazado por el valor que ha sido violado y la barra de tensión controlada se convierte en una ba^ rra de carga, y con fines de identificar qué limite ha sido violado se especificará a que sea una barra de carga tipo 4 si ha violado el límite superior y tipo 5 si el límite infe rior ha sido el violado. En el caso de que se haya violado uno de los límites., el proceso iterativo debe reiníciarse hasta que las soluciones se ajusten a las nuevas condiciones planteadas.

#### Subrutina GOFLUP

Sirve para calcular los flujos de potencia en líneas, trans

formadores, así como reactivos en capacitores y reactores y sus pérdidas. Calcula la potencia de generación necesaria de la barra flotante para mantener el equilibrio en el si^ tema eléctrico de potencia. Se realiza la conversión de las componentes de voltaje de rectangulares a polares y ade más la reducción de radianes a grados sexagesimales de las unidades del ángulo, se retorna a los valores reales y finalmente se imprimen los resultados de los diferentes cálcu^ los realizados.

### 4.2 DIAGRAMAS DE FLUJO. PROGRAMA PRINCIPAL Y SUBRUTINAS

A continuación se presentan: el diagrama de bloques del programa principal, los diagramas de flujo del programa principal, subrutinas y de cada uno de los métodos en sus partes no comunes, lo cual permite visualizar en mejor forma los pasos seguidos en el progra. rna principal por cada uno de los métodos.

Debido a que las subrutinas INPUT, ENCERO, ORDEM, SIMORD, REDUC y SOLUC fueron desarrolladas en la referencia (£1» sus diagramas de flujo no son presentados aquí.

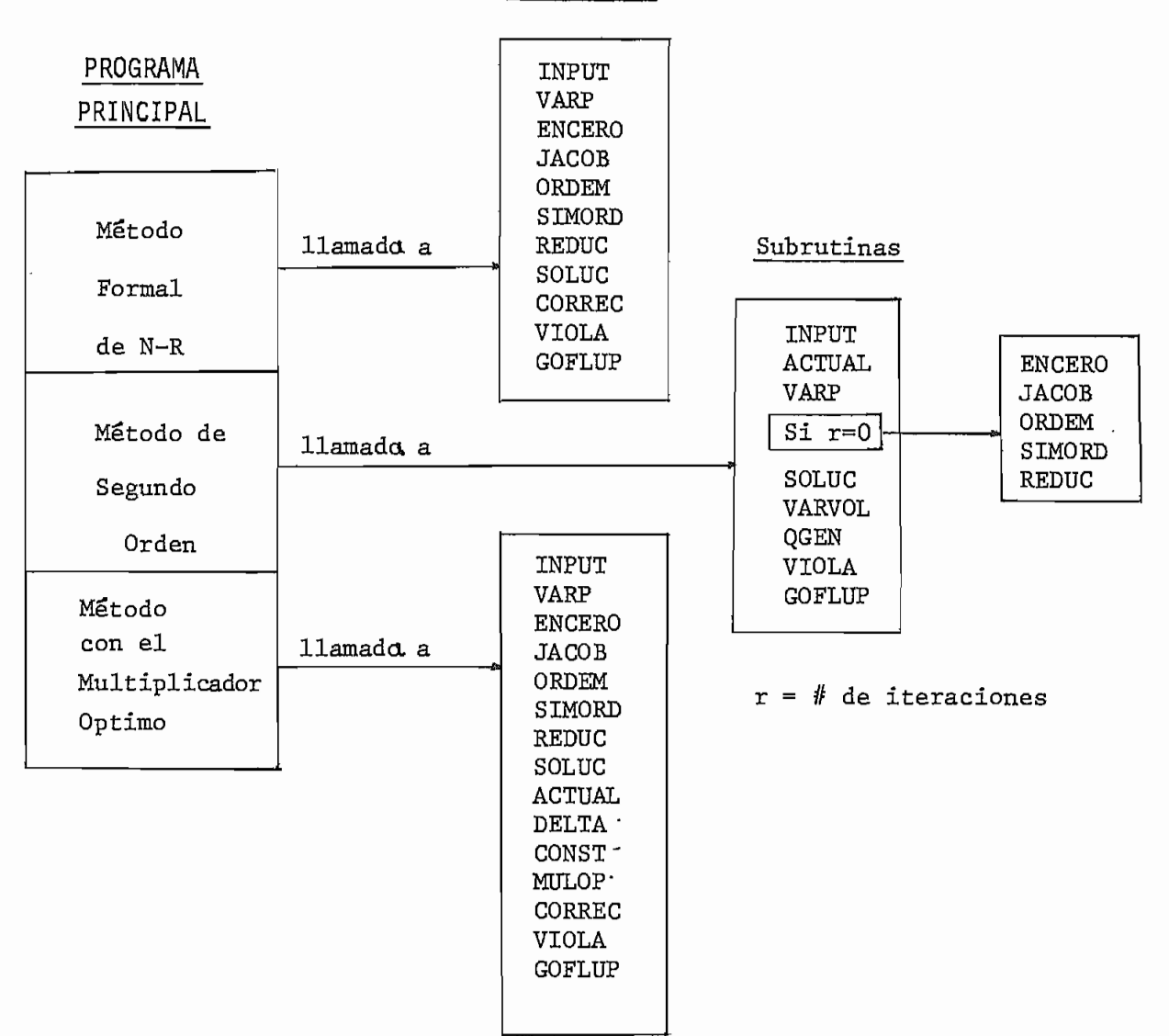

#### Subrutinas

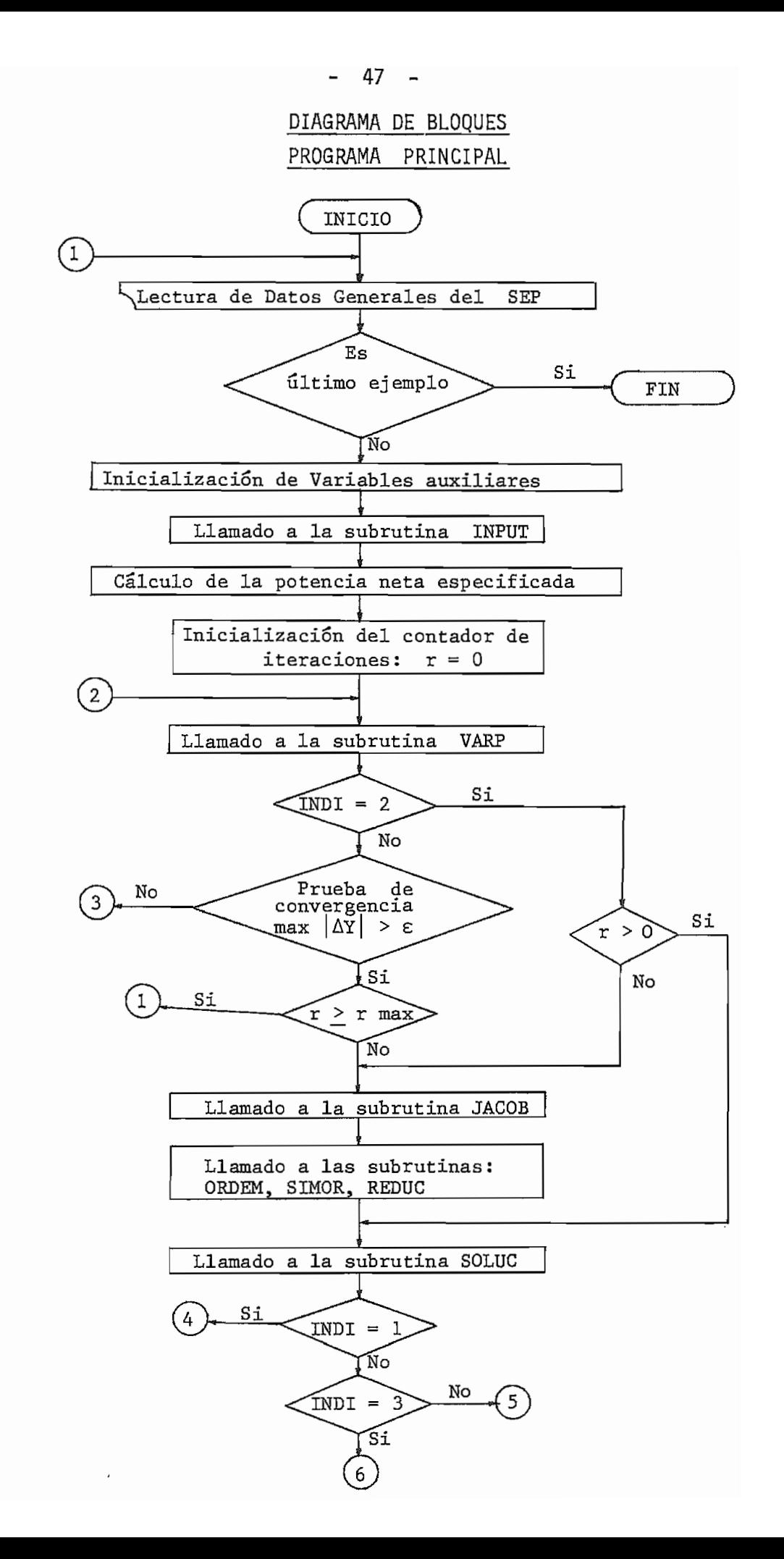

### (continuación)

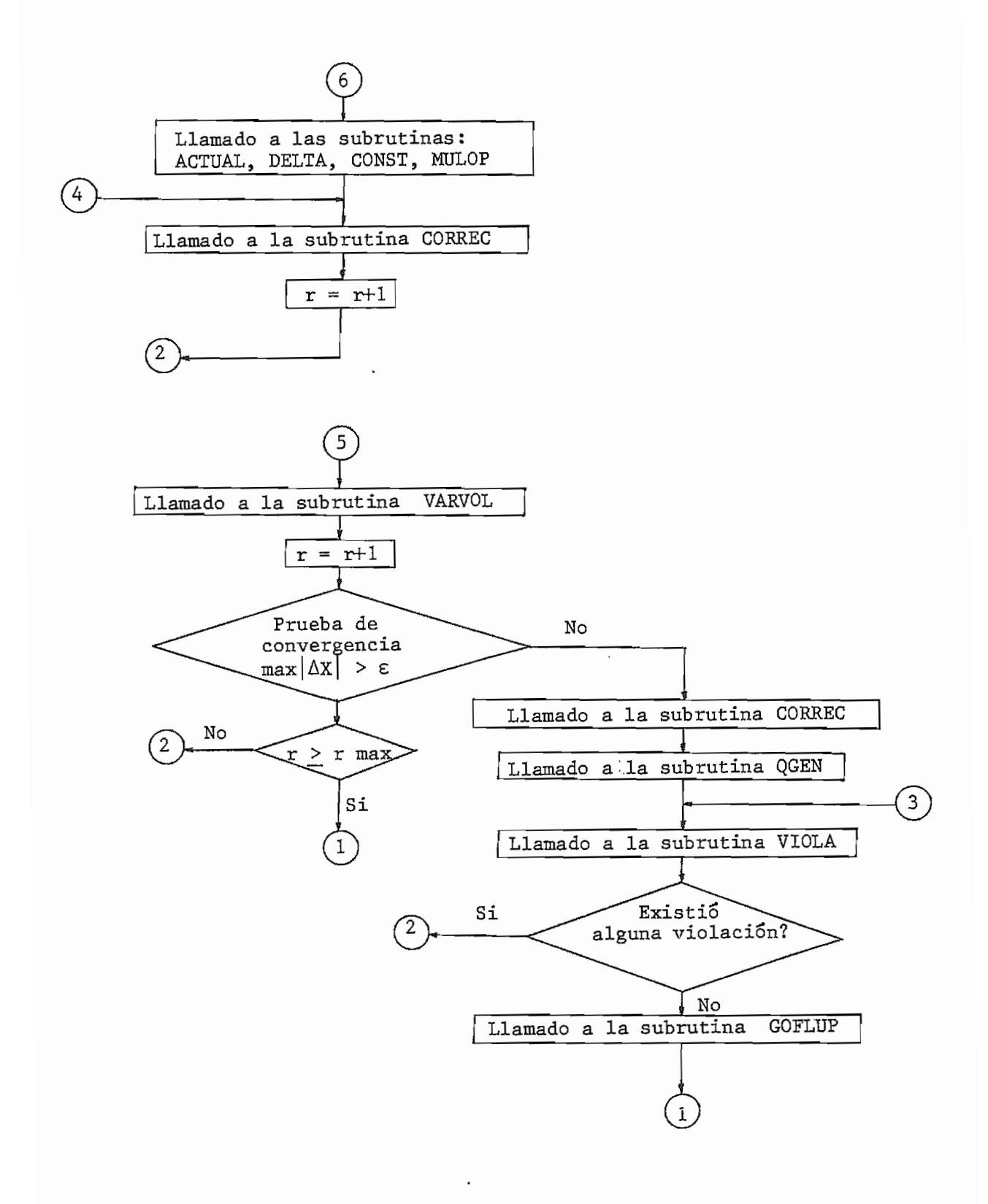

4

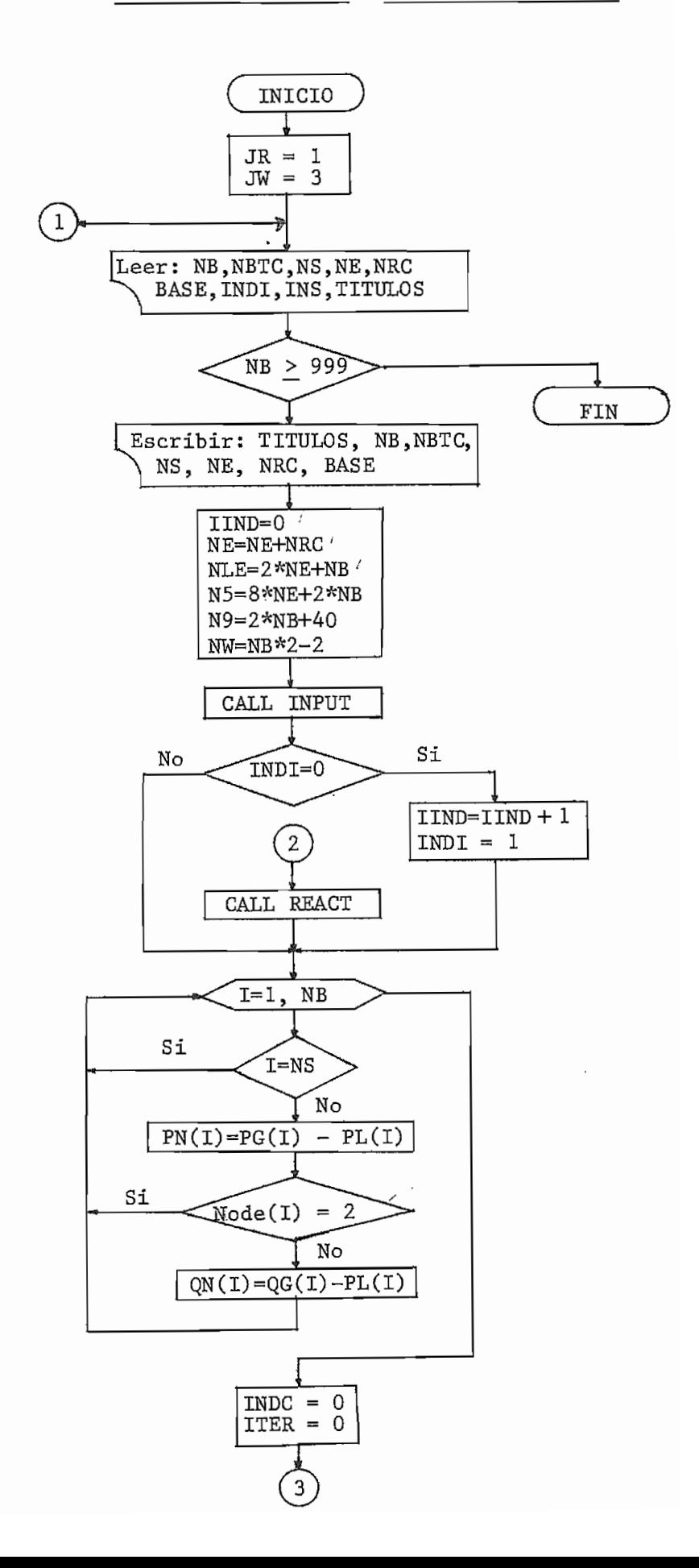

**September** 

 $\ddot{\phantom{0}}$ 

50  $\overline{a}$ PROGRAMA PRINCIPAL (Continuación)

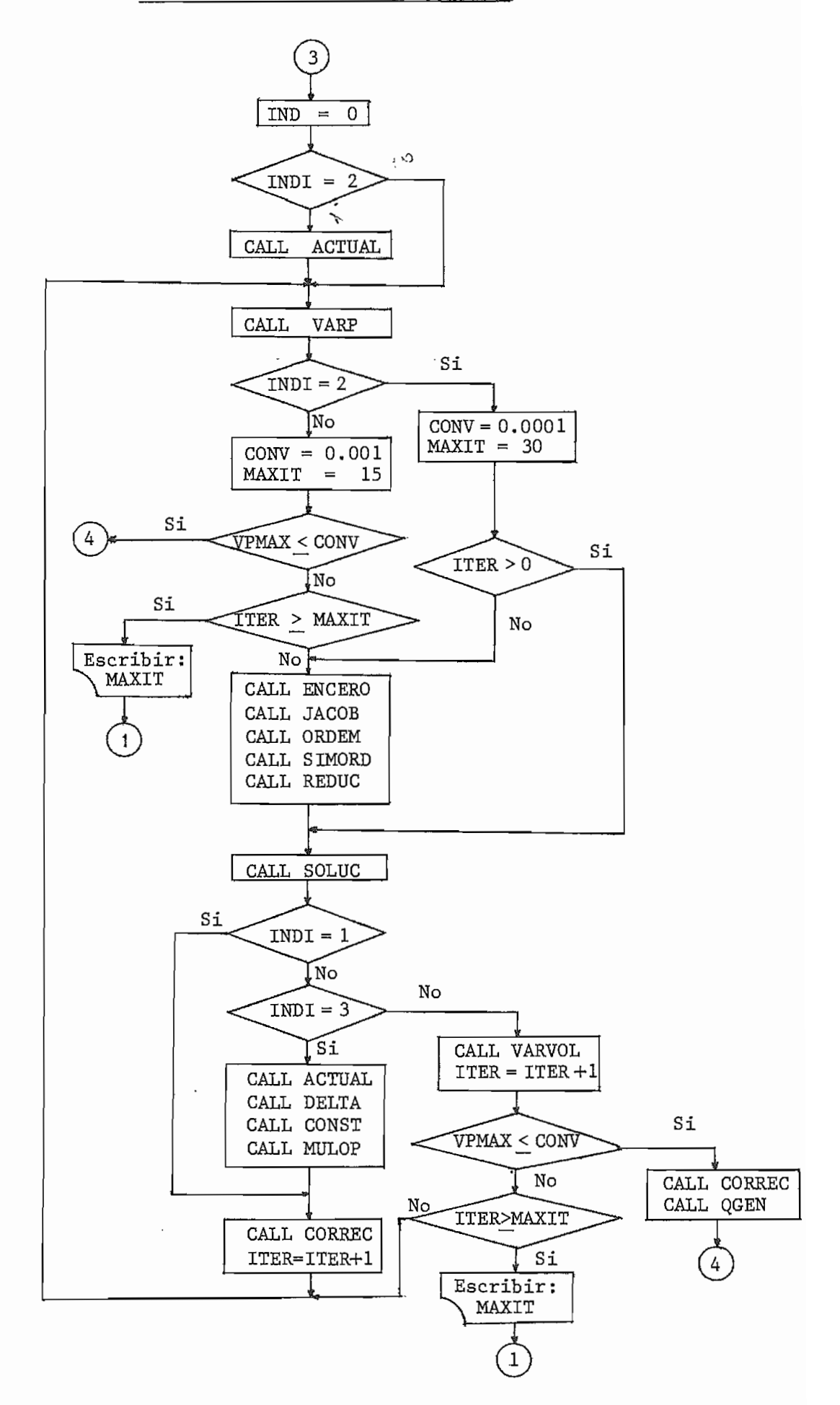

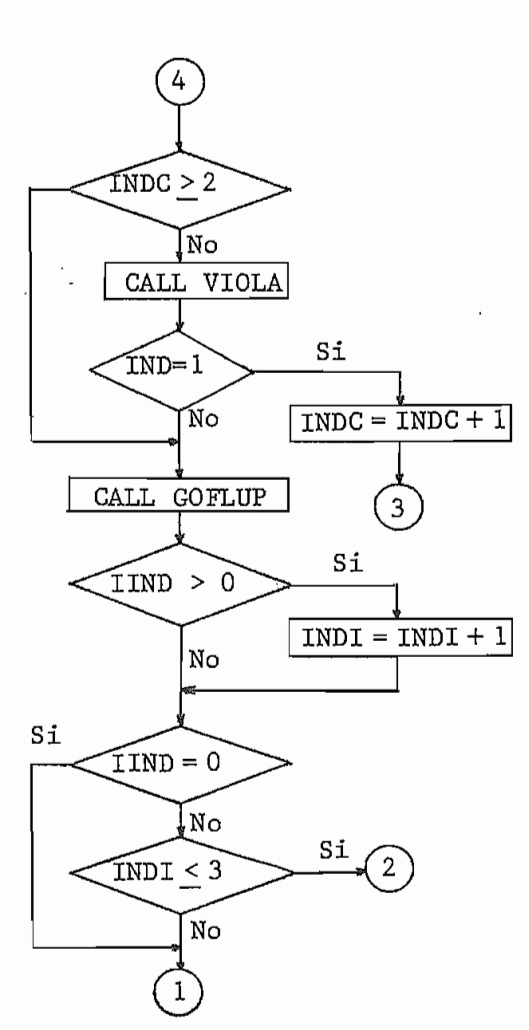

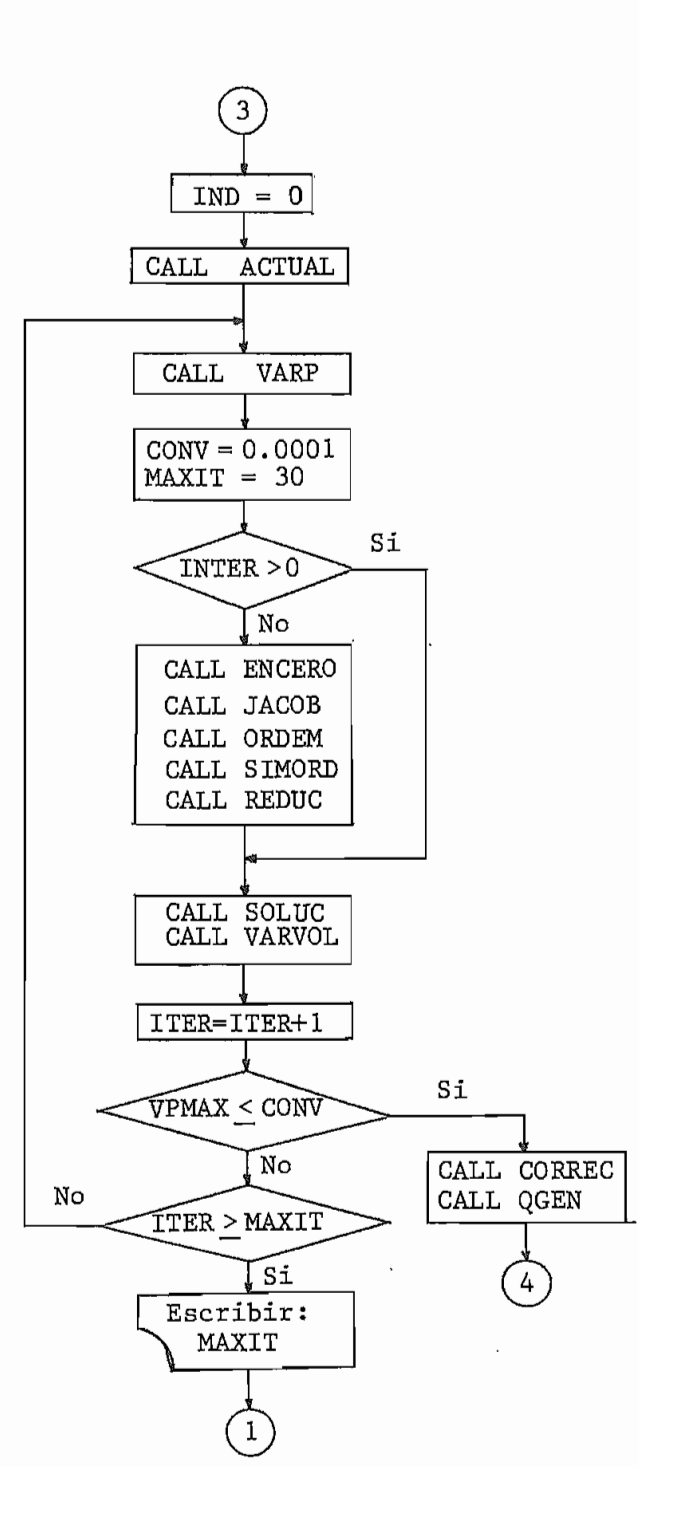

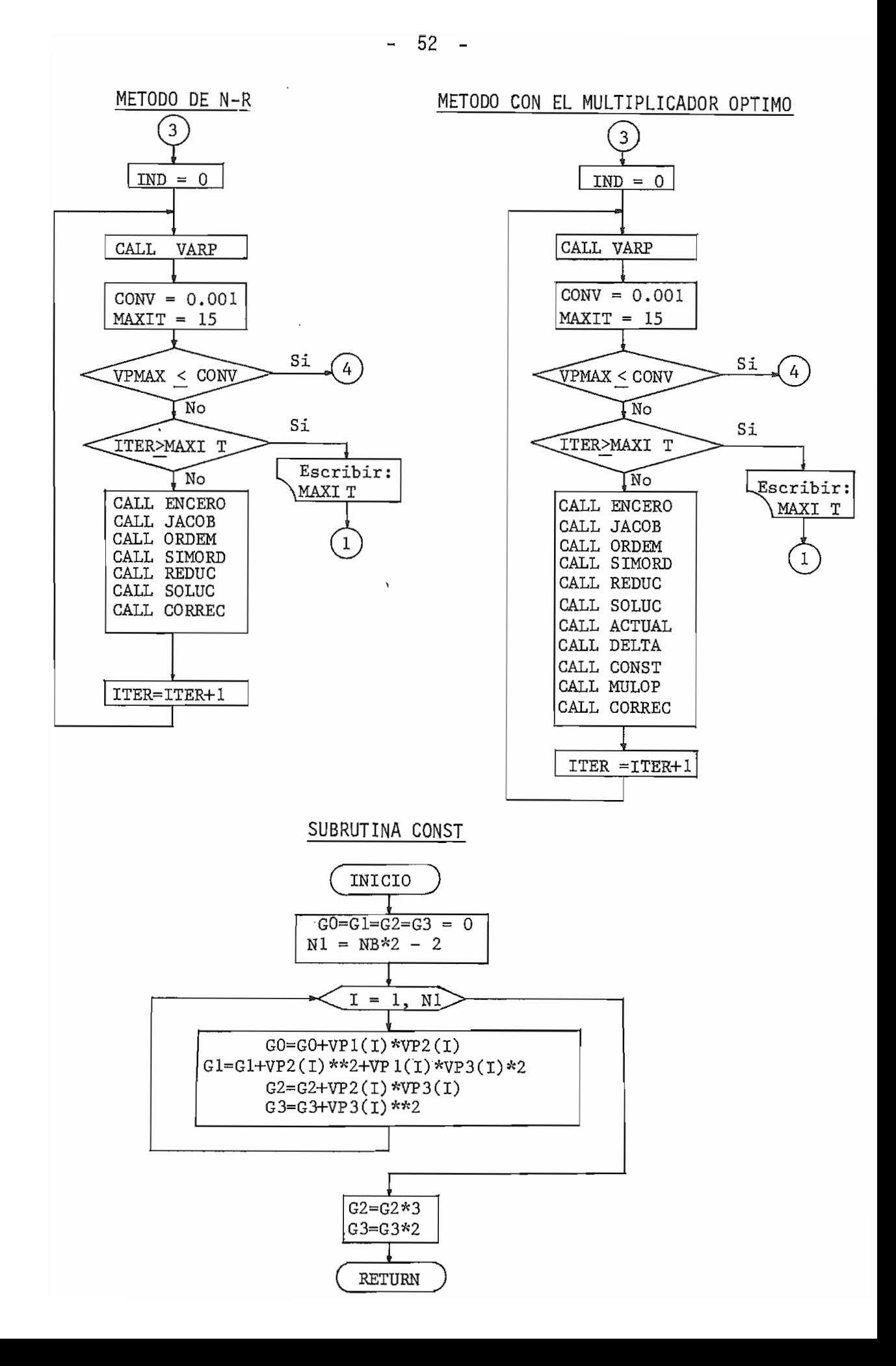

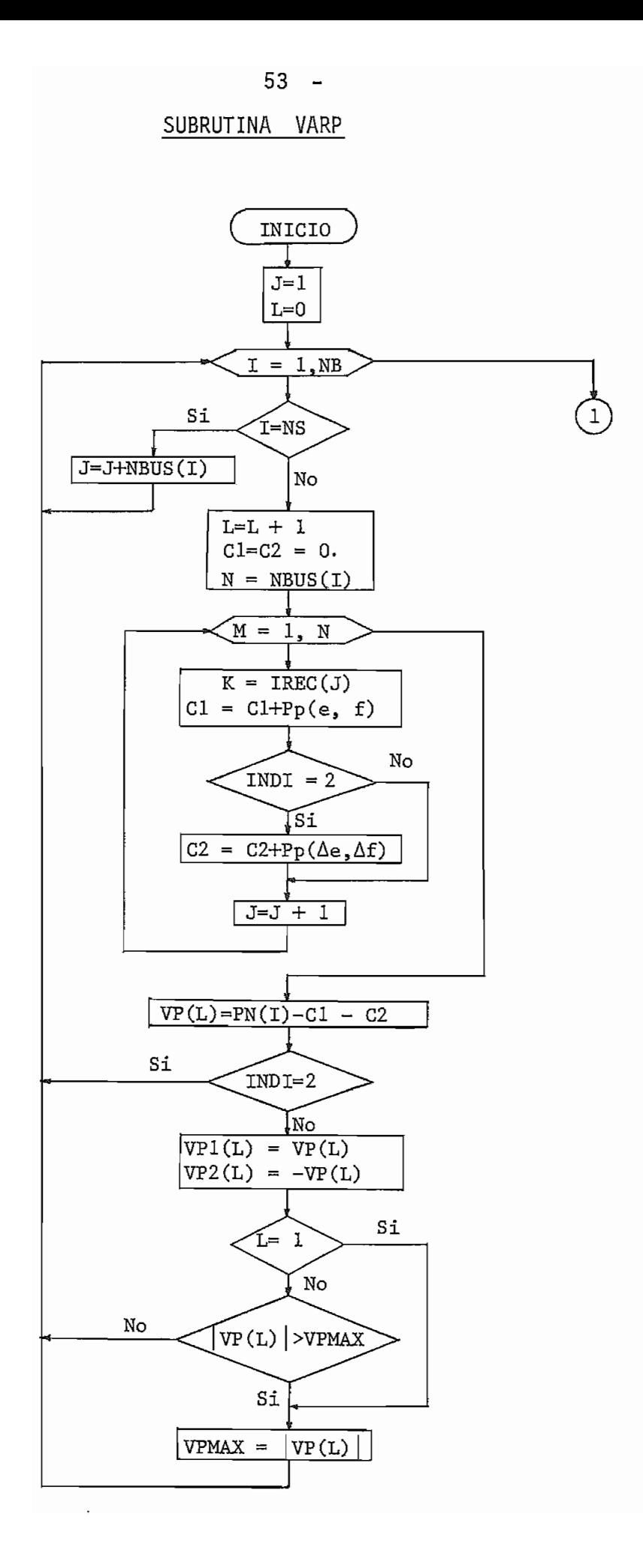

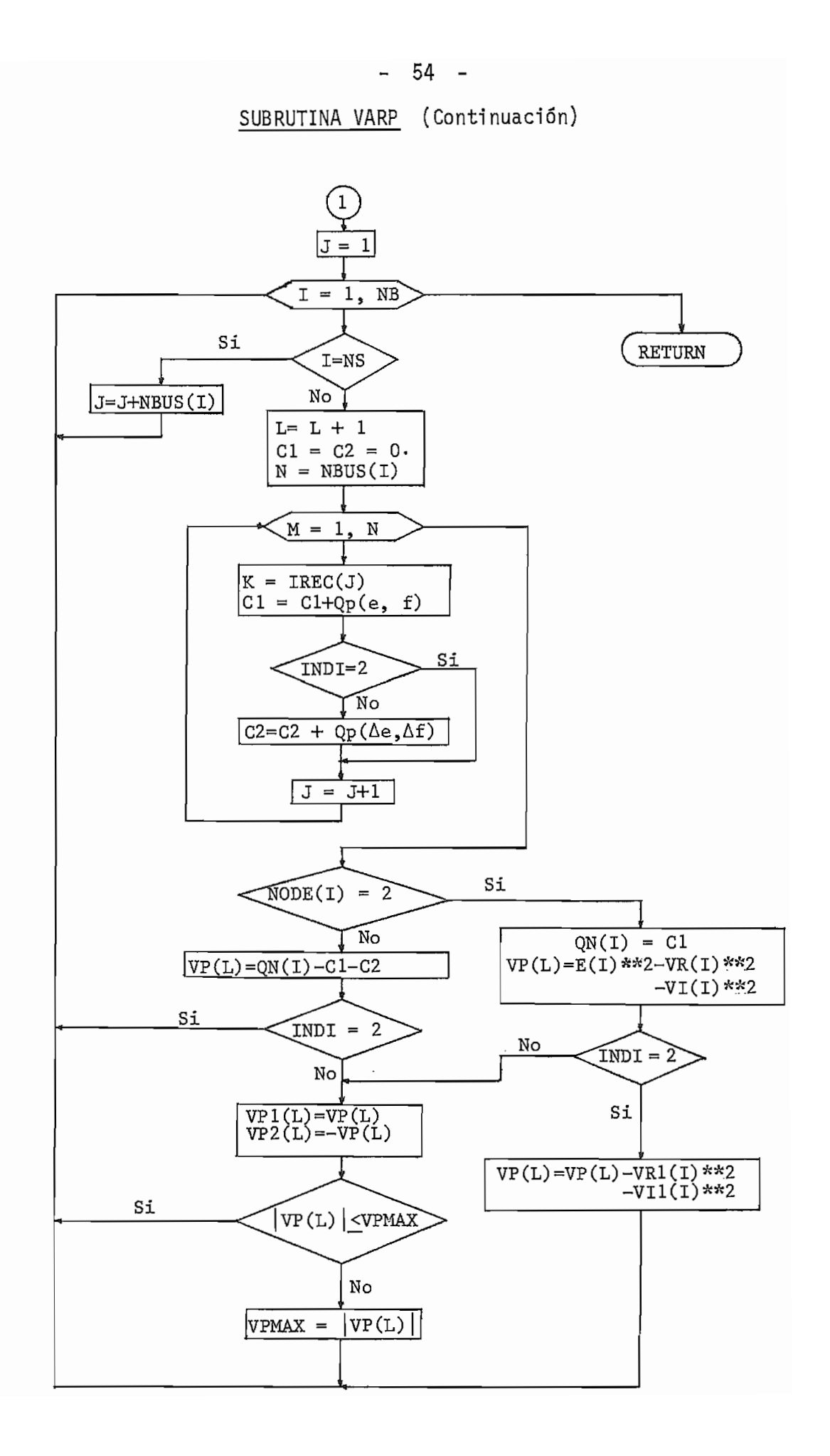

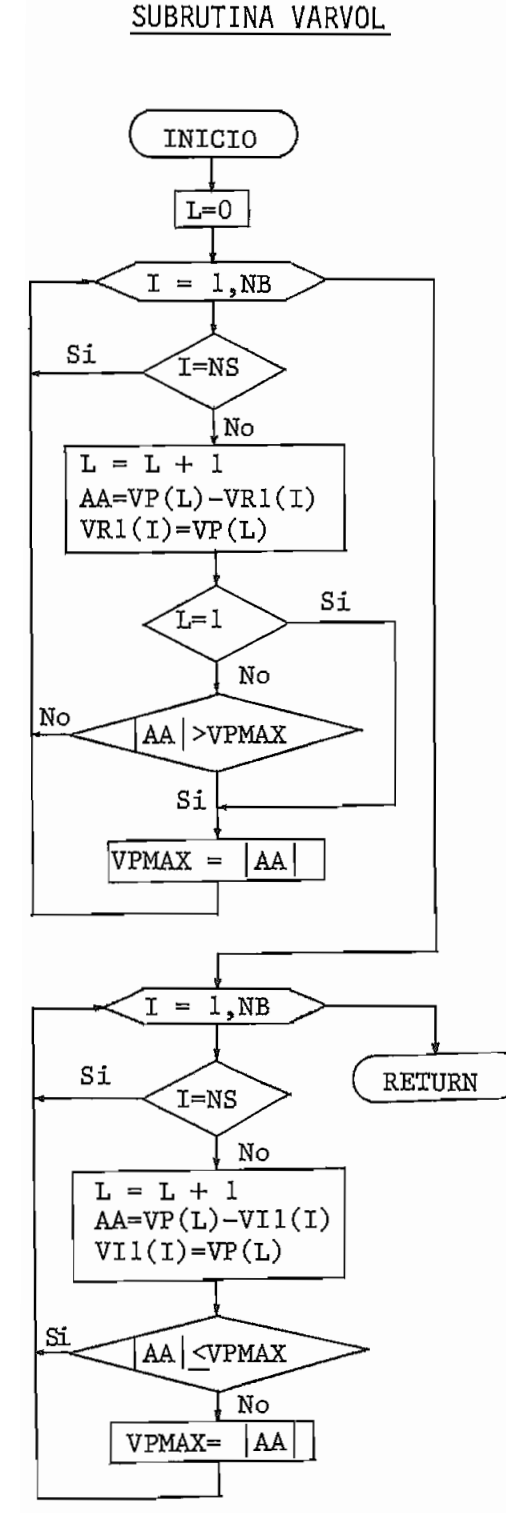

SUBRUTINA ACTUAL

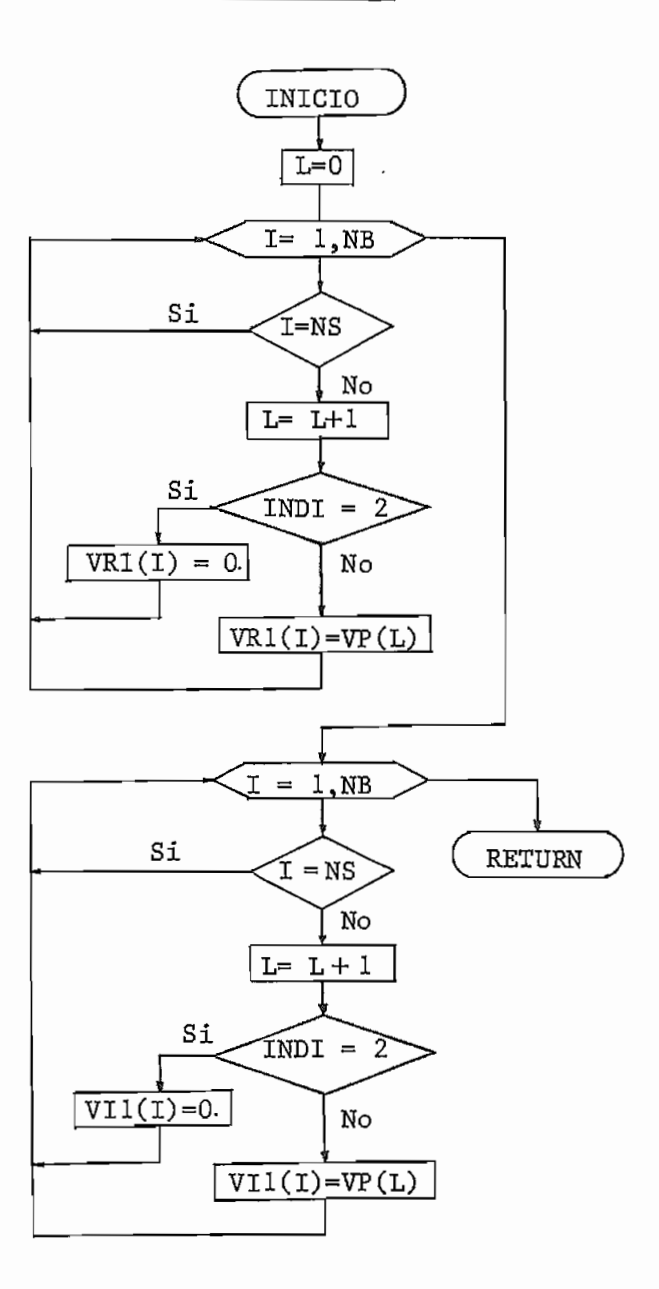

55  $\overline{a}$ 

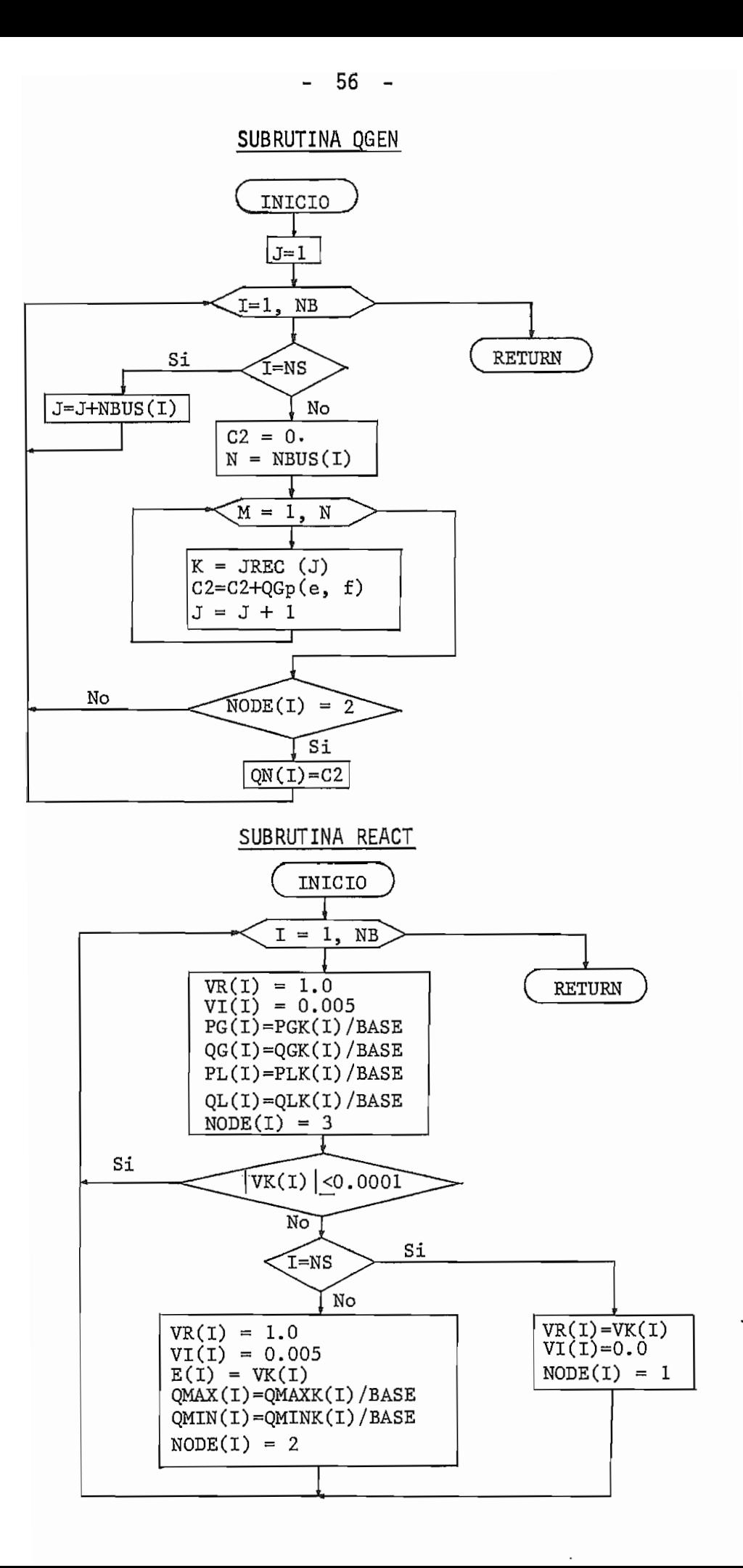

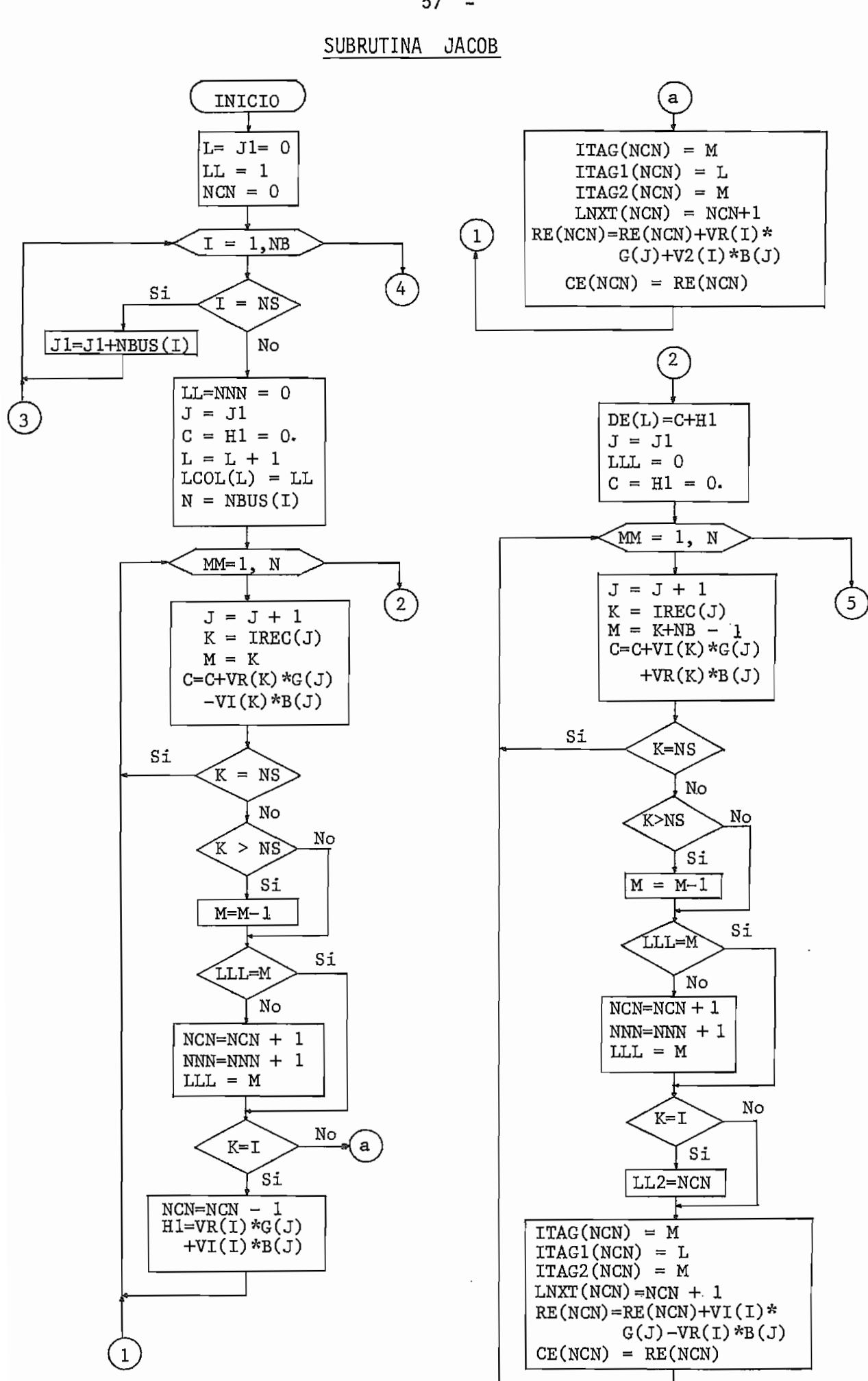

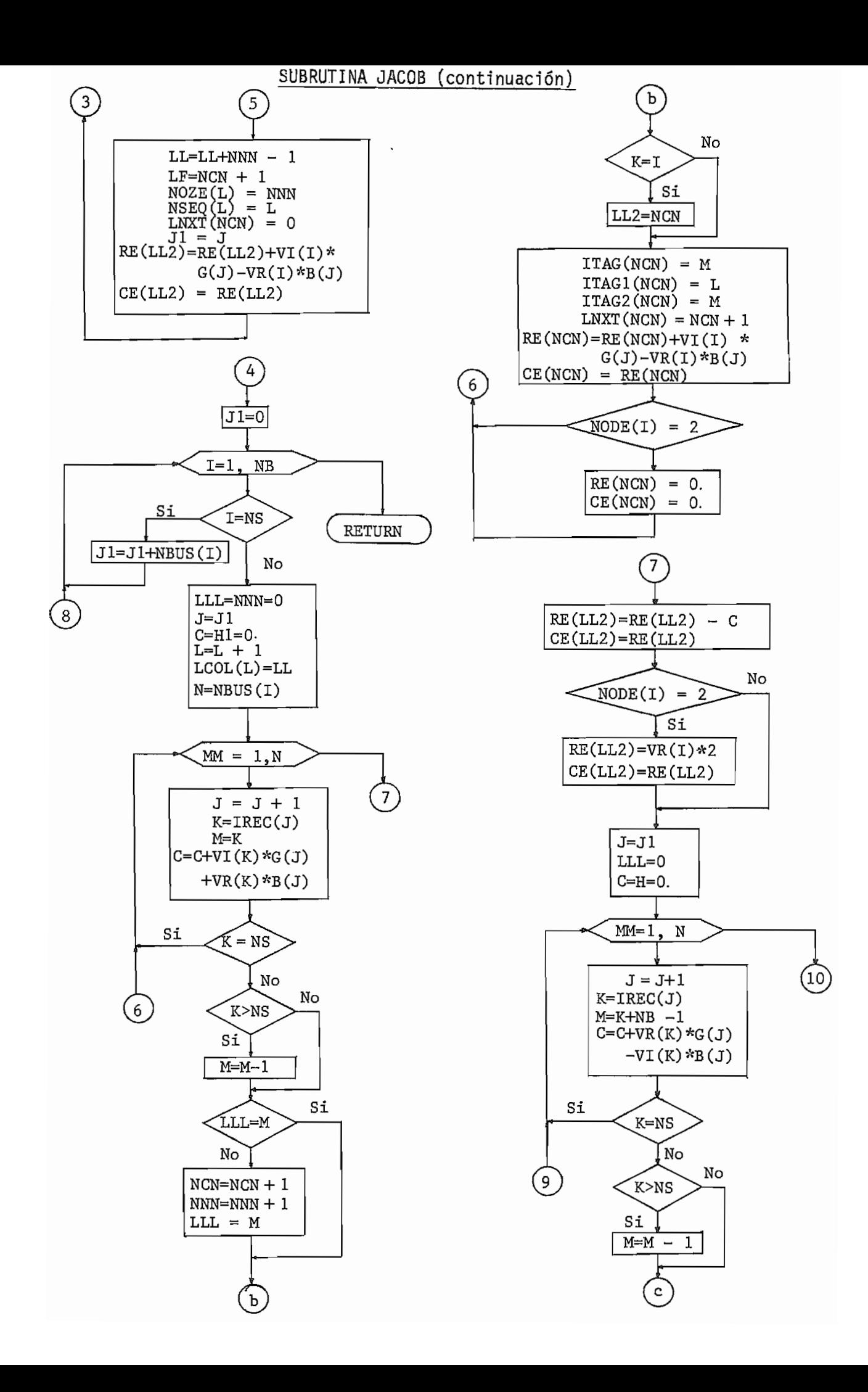

### SÜBRUTINA JACOB (continuación)

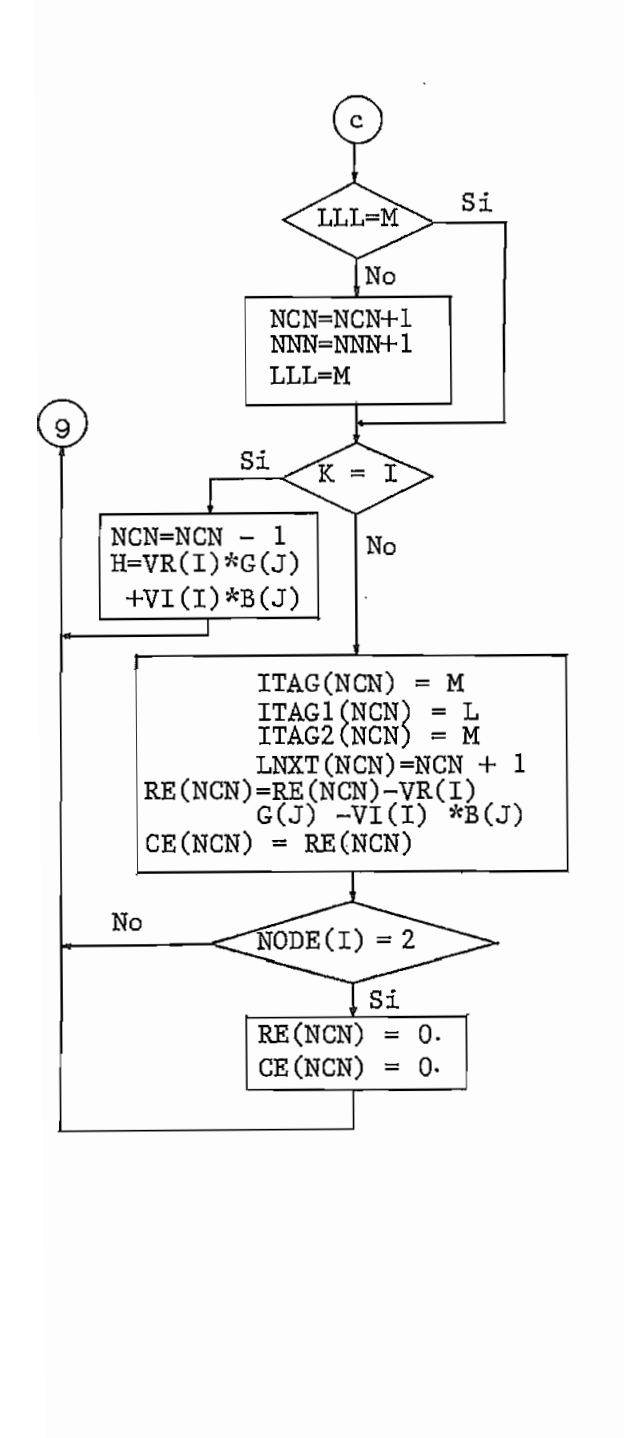

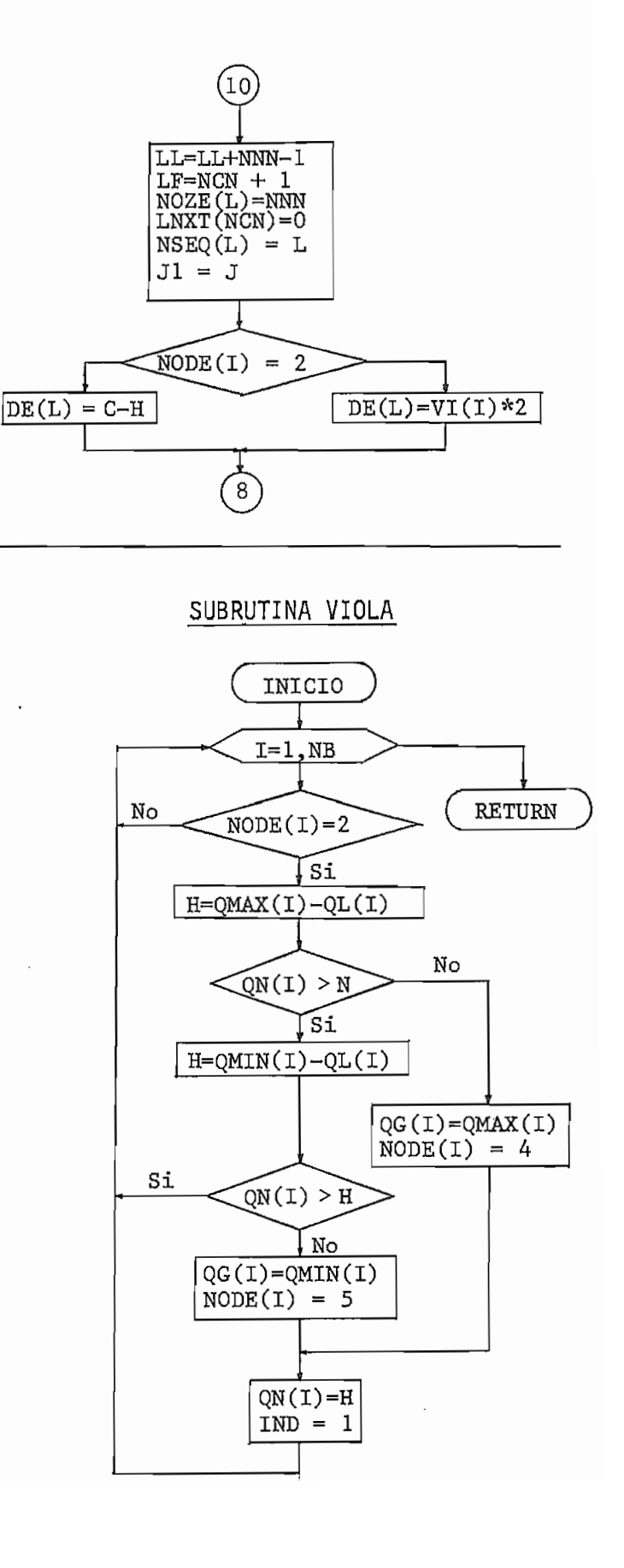

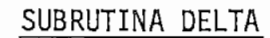

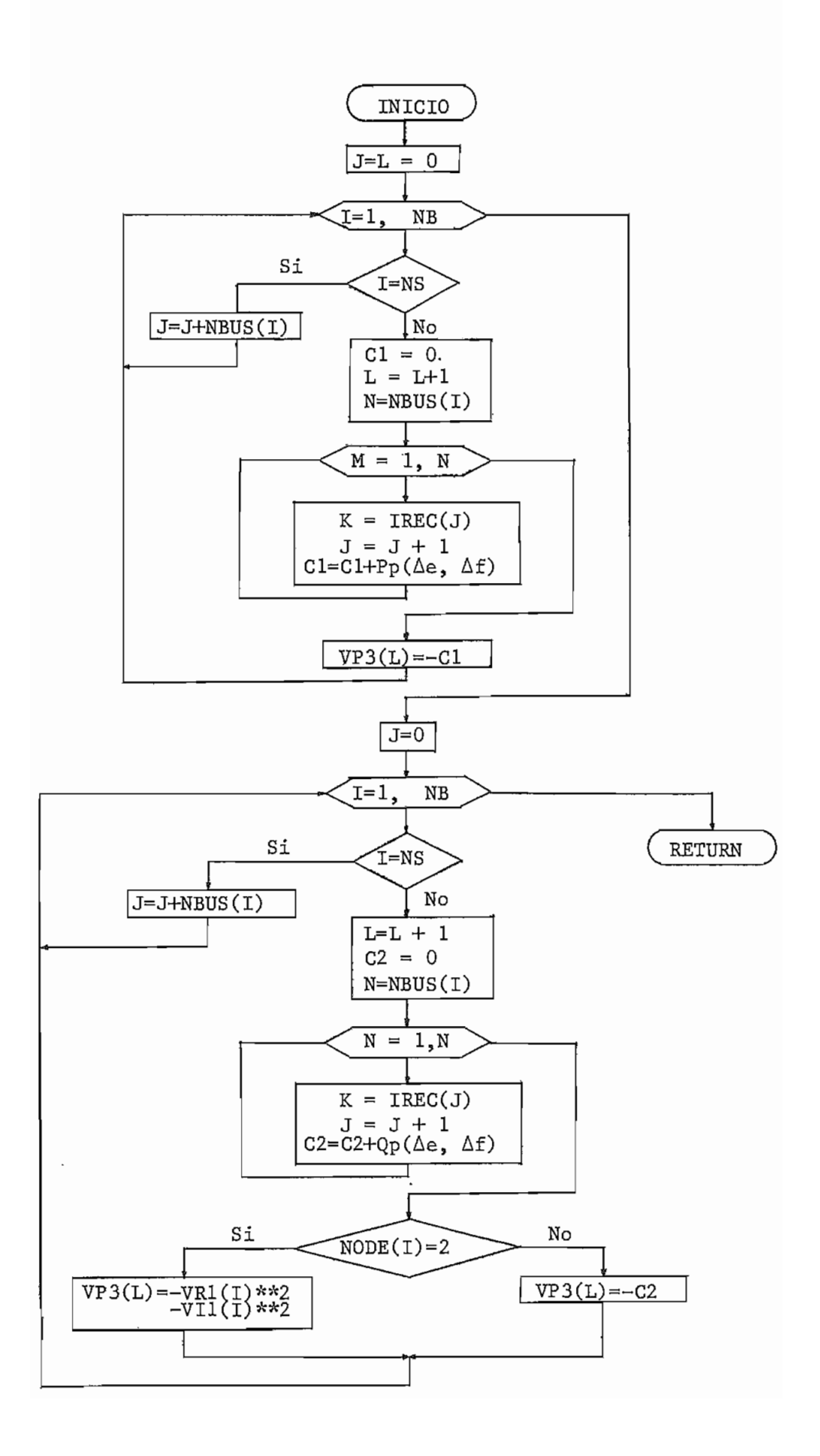

- 61 -

### SUBRUTINA MULOP

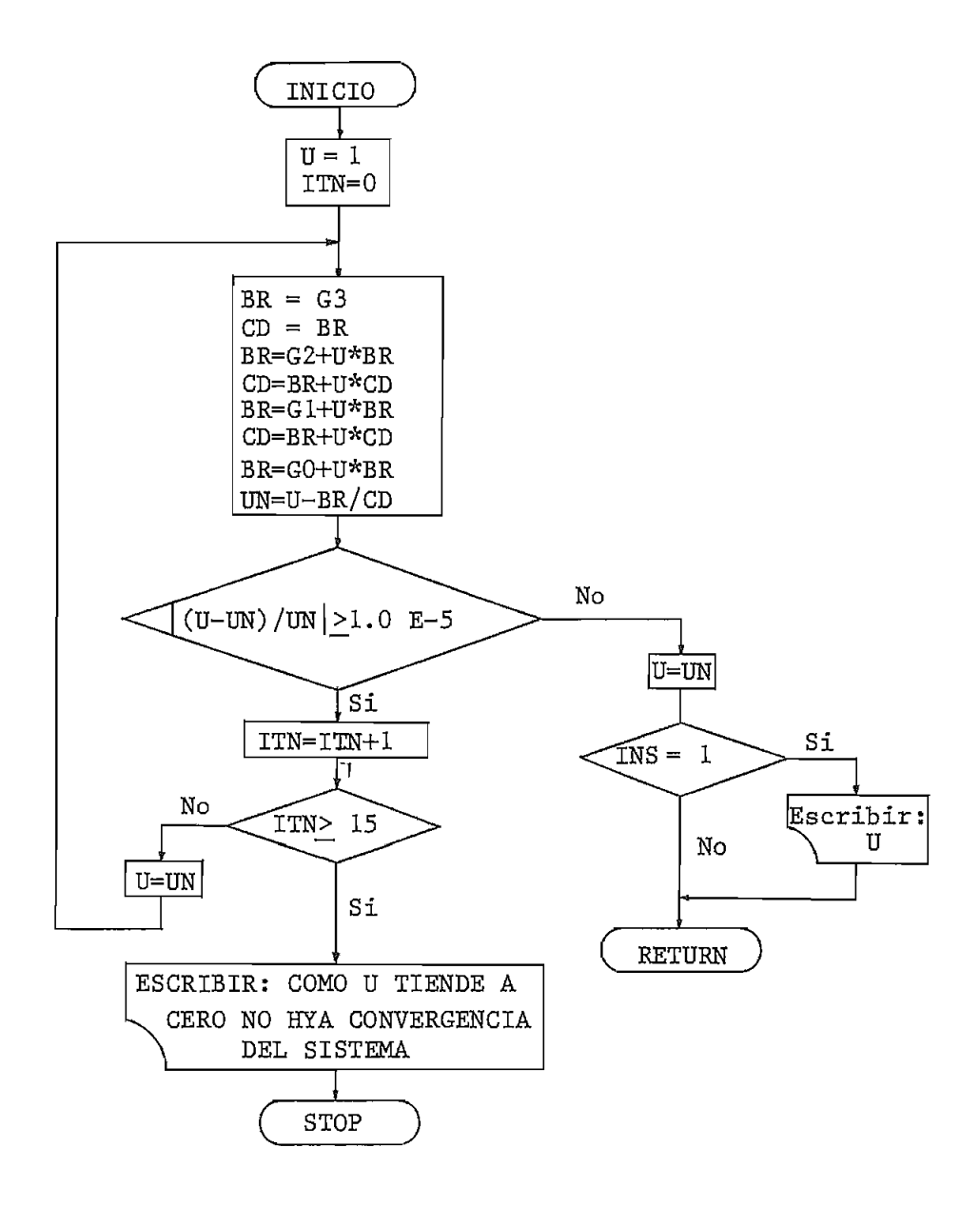

پ

### SUBRUTINA CORREC

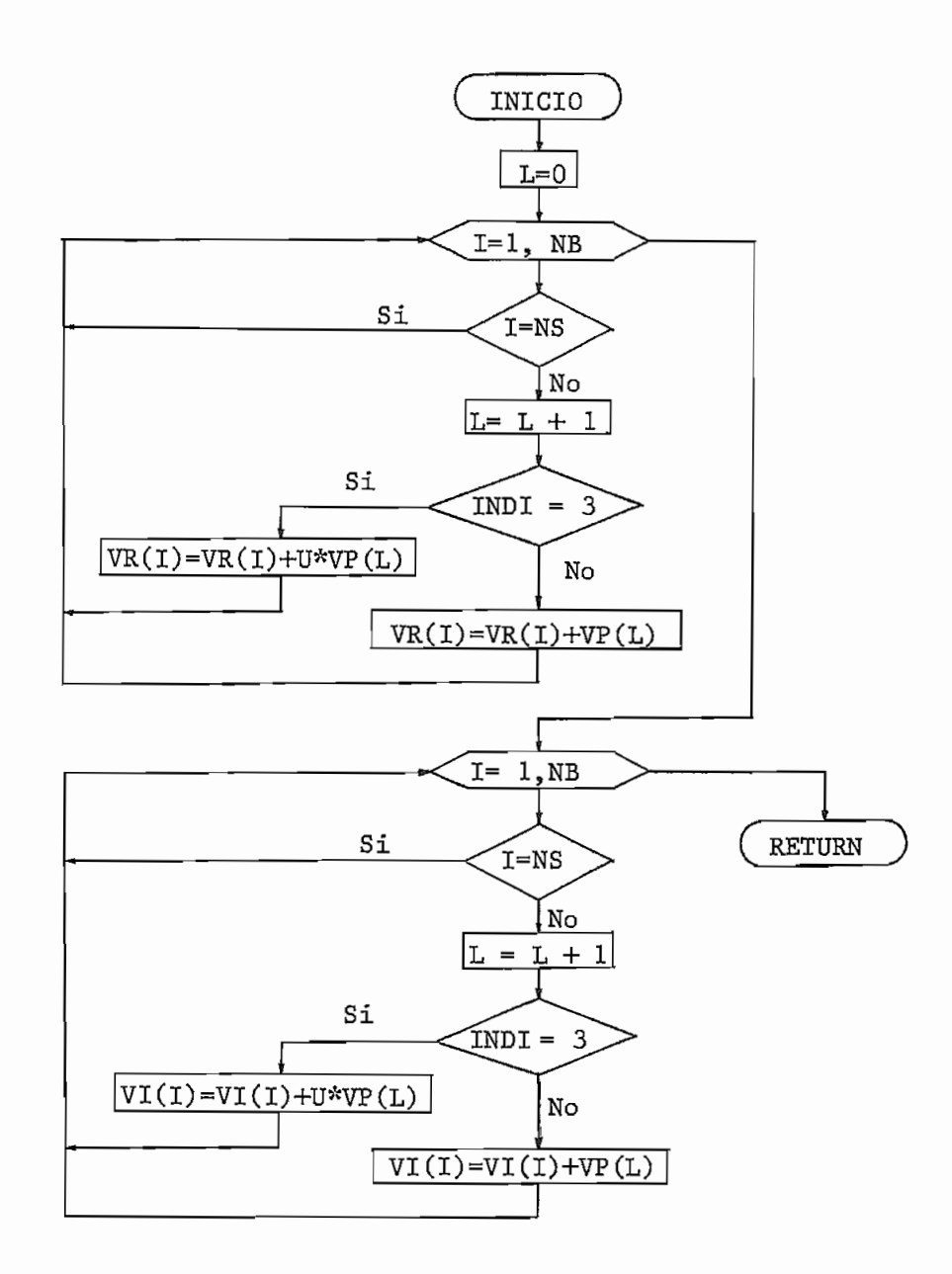

#### - 63 -  $\blacksquare$

3

SUBRUTINA GOFLUP

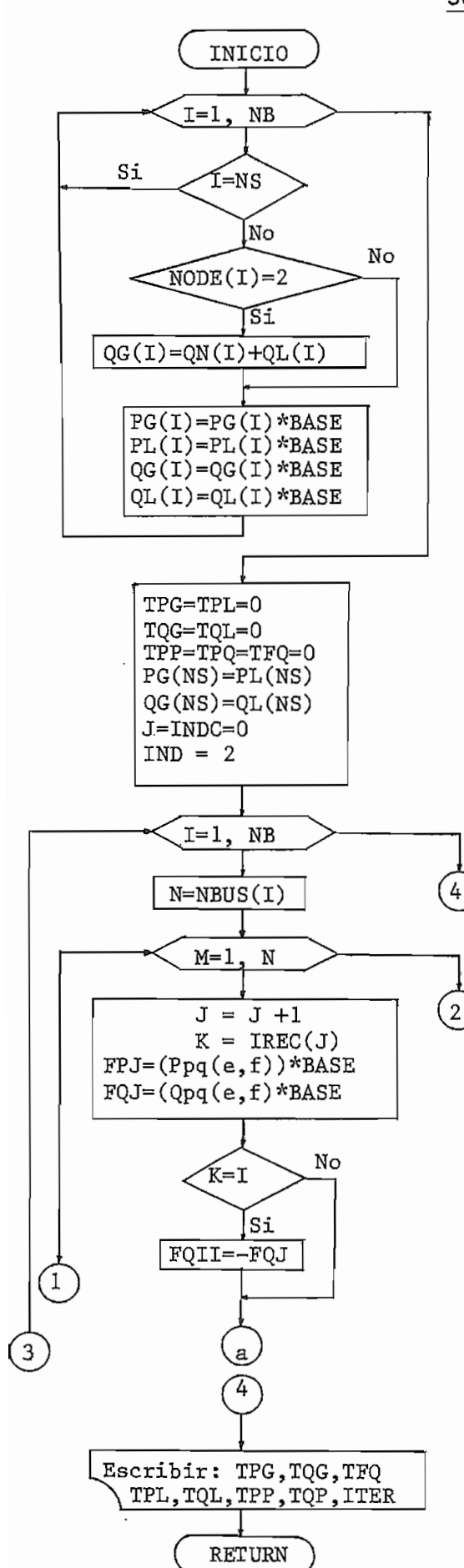

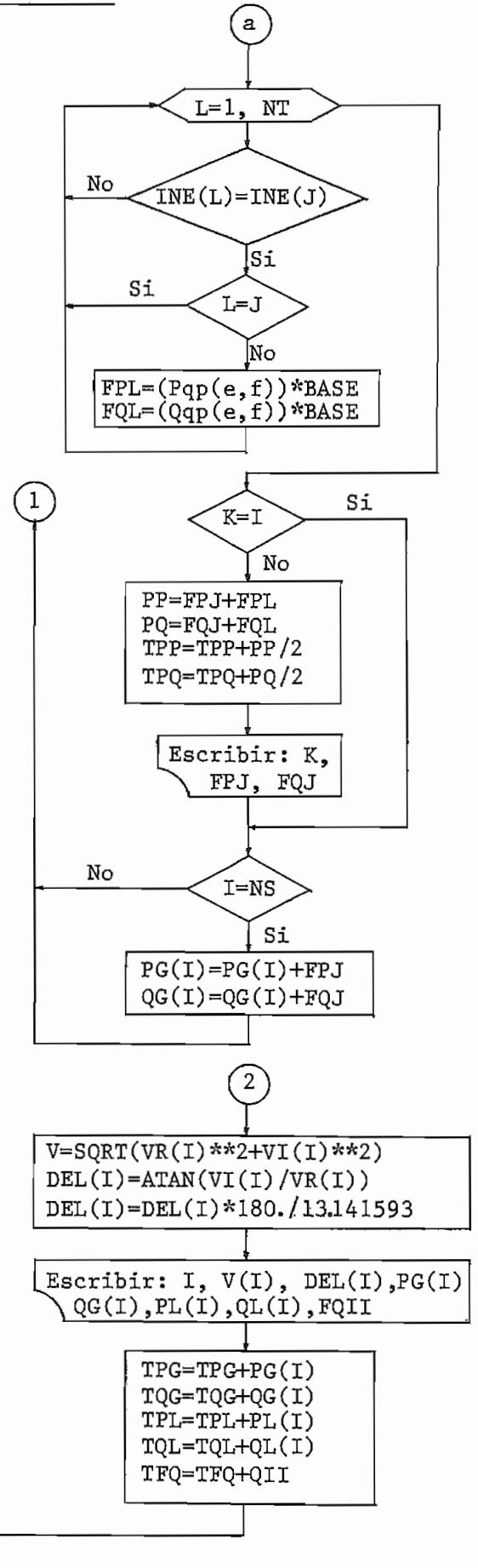

#### $- 64 -$

### CAPITULO V

#### ANÁLISIS DE RESULTADOS DE EJEMPLOS DE APLICACIÓN

A continuación se presentan varios ejemplos, los cuales ayudan a evaluar las características de cada uno de los métodos desarrollados en esta tesis.

5.1 EJEMPLOS DE FLUJOS DE POTENCIA EN LOS QUE SE UTILIZAN LOS MÉTO-DOS DE GAUSS-SEIDEL, N-R EN COORDENADAS POLARES TANTO COMPLETO COMO DESACOPLADO, N-R EN COORDENADAS RECTANGULARES, FLUJO DE SE GUNDQ ORDEN Y FLUJO CON EL MULTIPLICADOR ÓPTIMO

Con el fin de evaluar las propiedades de los métodos aquí desarrollados, dos ejemplos han sido analizados con cada uno de los seis métodos antes mencionados.

Los valores más importantes de los resultados obtenidos con los distintos métodos serán tabulados.

Para una mejor comprensión se detallan para cada ejemplo lo siguiente:

- Diagrama unifilar.
- Características generales del sistema.
- Datos de lineas, transformadores, reactores, capacitores.
- Datos de barras.
- Limites de generación de las barras PV.
- Hojas de los resultados del programa digital.  $\blacksquare$
- Tabulación de los resultados.  $\overline{a}$
- Análisis de resultados.  $\overline{a}$
- 5.1.1 **EJEMPLO\_Nº\_1** Tomado de la referencia |7|
	- Diagrama Unifilar  $\overline{a}$

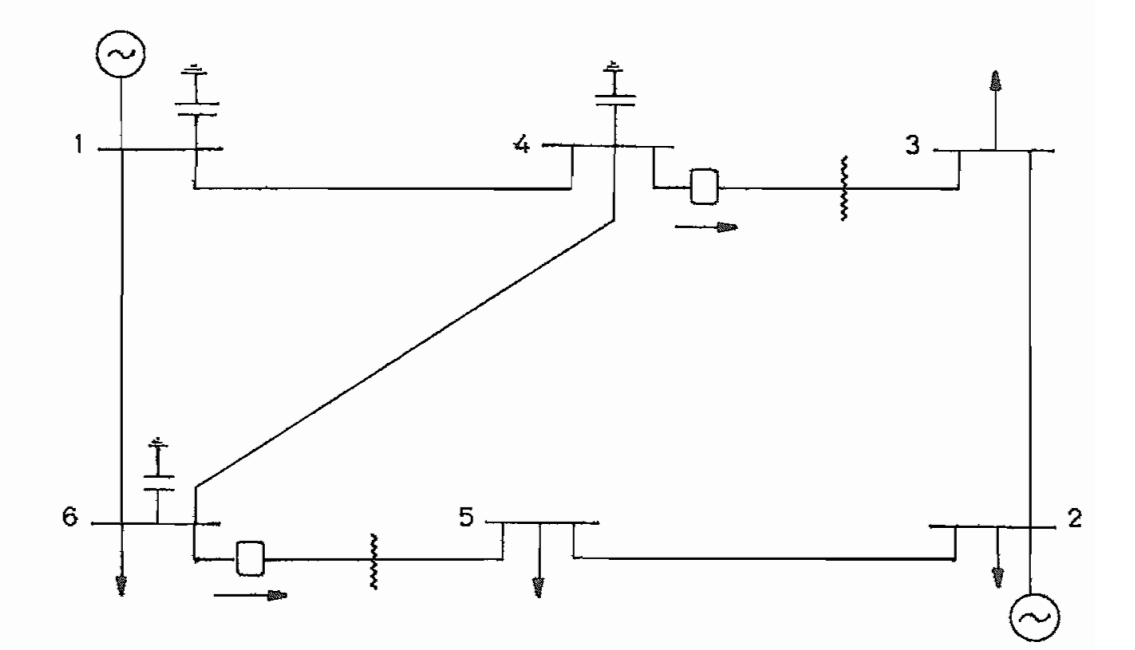

## Características Generales del Sistema

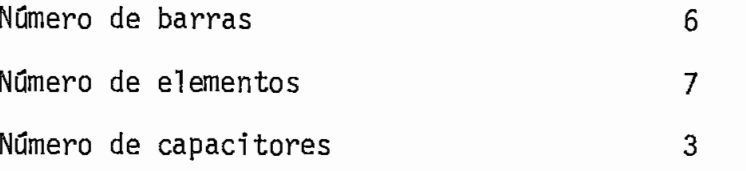
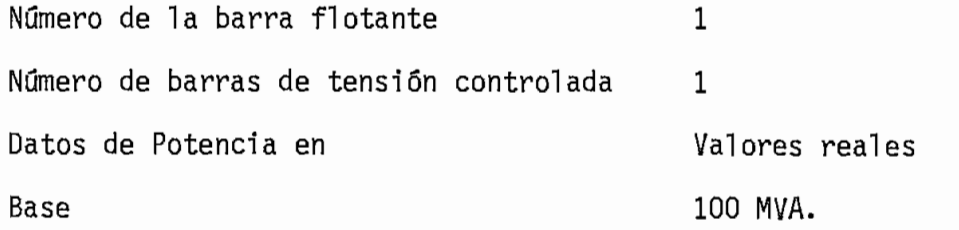

# DATOS DE LINEAS Y TRANSFORMADORES

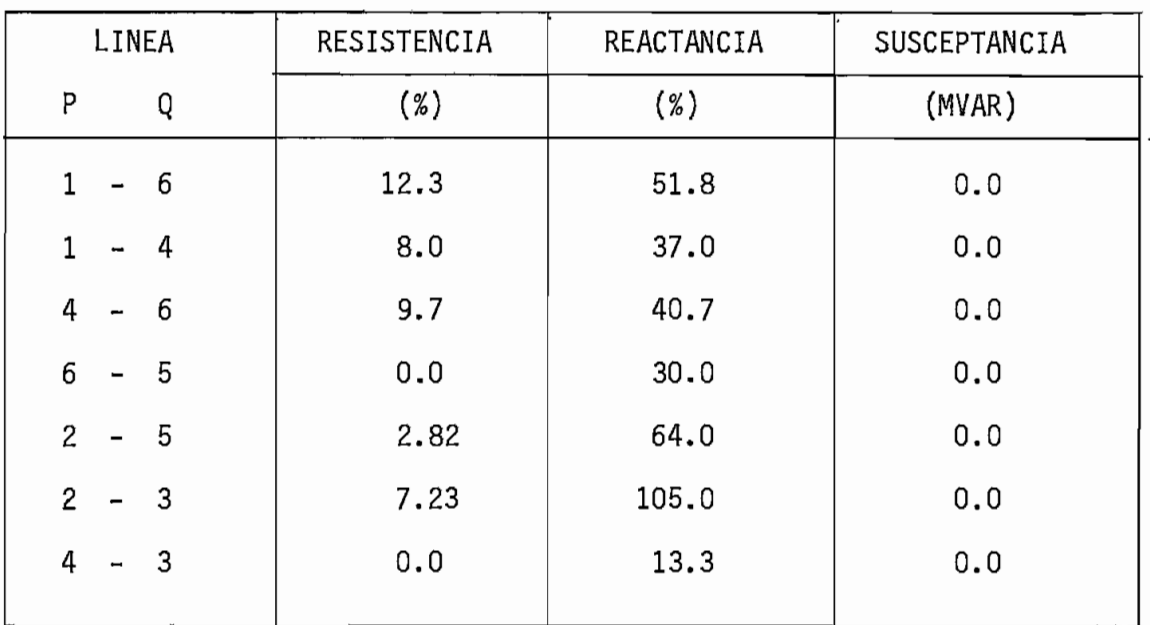

# DATOS DE TAPS

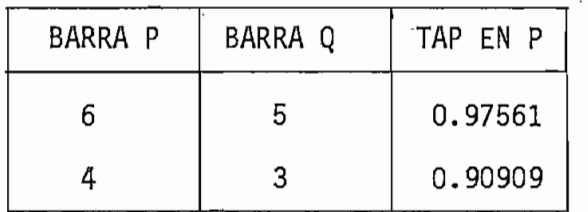

 $- 66 -$ 

### DATOS DE CONDENSADORES

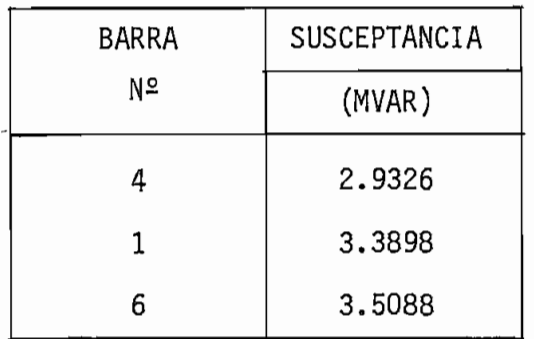

### DATOS DE BARRAS

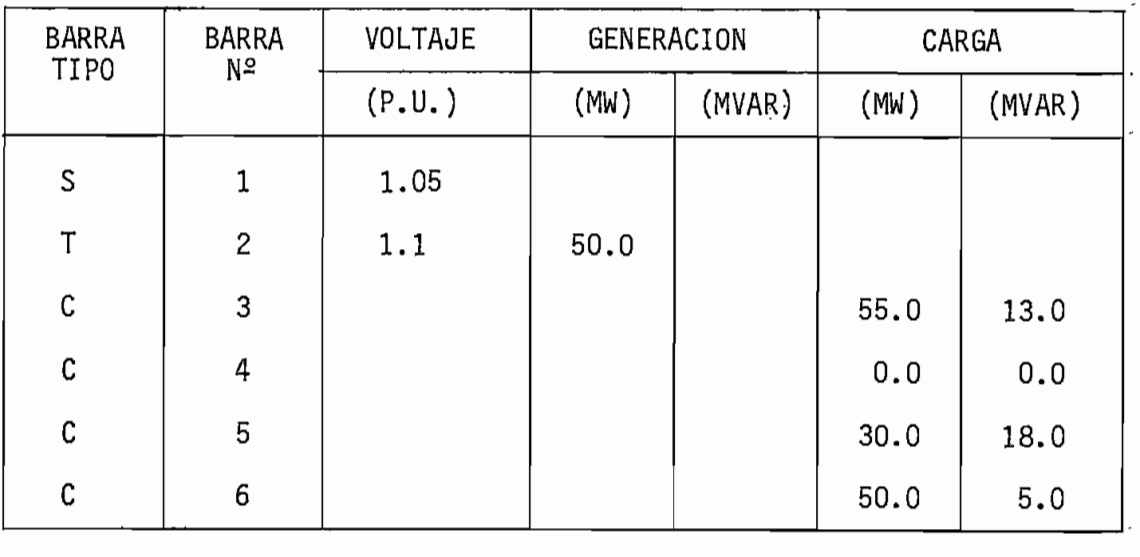

S: flotante T: tensión controlada C: carga

### LIMITES DE GENERACIÓN DE LAS BARRAS PV

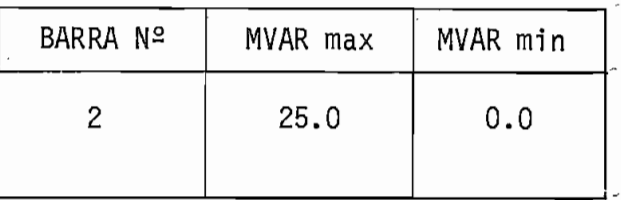

HOJAS DE RESULTADOS DEL PROGRAMA DIGITAL

Estos resultados se presentan al final del capítulo.

TABULACION DE LOS RESULTADOS  $\blacksquare$ 

Para realizar la tabulación de los resultados de la mejor ma nera posible, se enunciarán cada uno de los métodos utilizados y la referencia con sus símbolos respectivos:

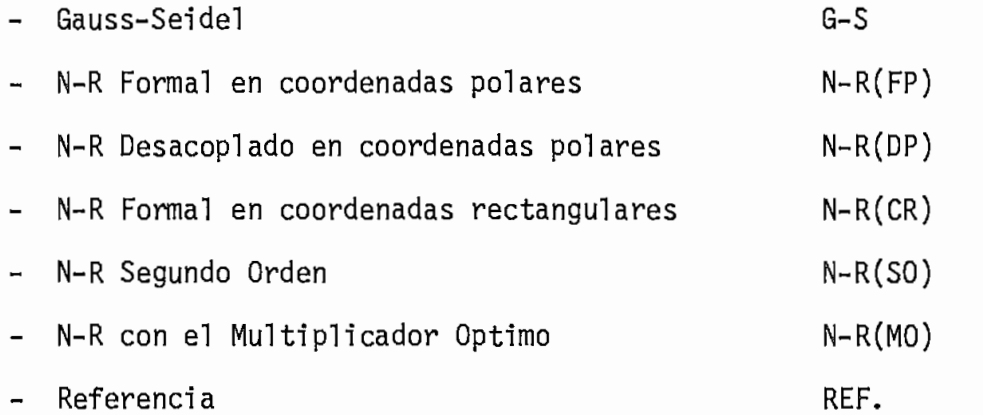

La tabulación de los resultados se presenta en los cuadros nú meros: 1, 2 y 3.

### CARACTERÍSTICAS COMPUTACIONALES

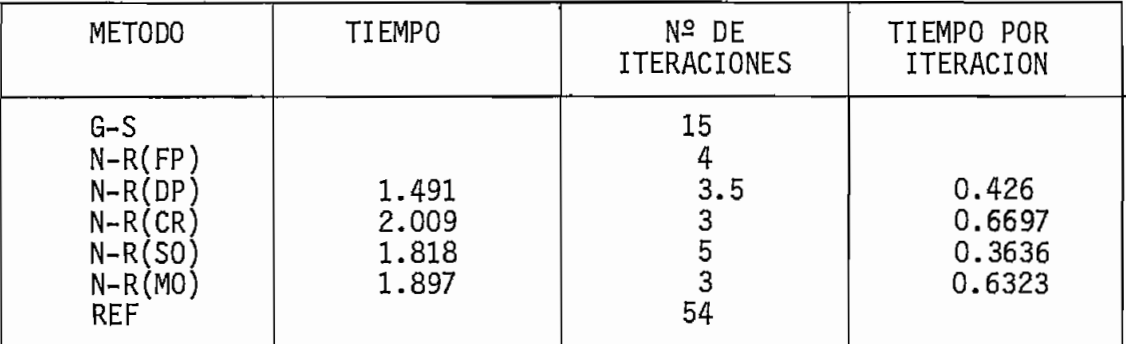

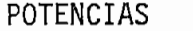

 $\mathcal{L}_{\mathcal{A}}$ 

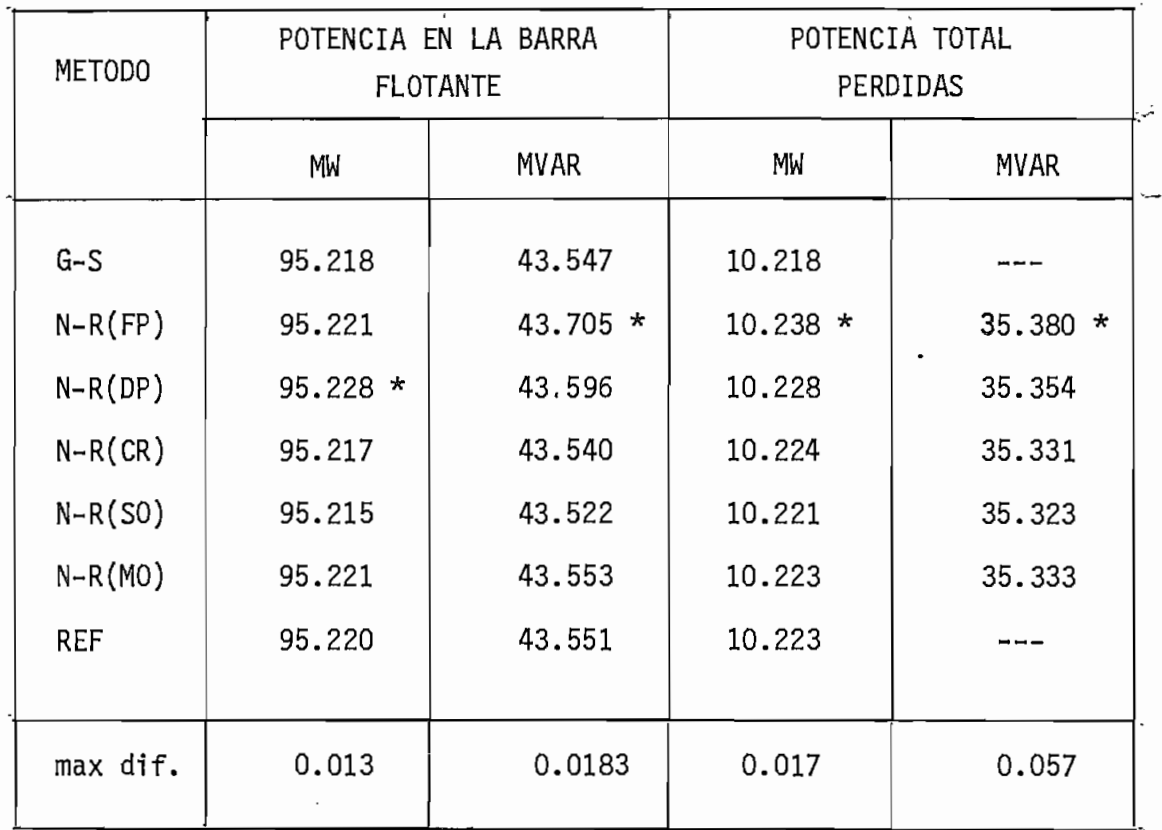

CUADRO  $N^2$  2

 $\mathcal{L}(\mathcal{L})$ 

 $\sim$ 

|               | $\blacksquare$<br>Ó |                             |           |                             |        |                             |                   |                             |                           |                             |                  |                           |                            |                             |
|---------------|---------------------|-----------------------------|-----------|-----------------------------|--------|-----------------------------|-------------------|-----------------------------|---------------------------|-----------------------------|------------------|---------------------------|----------------------------|-----------------------------|
|               |                     |                             |           |                             |        |                             |                   |                             |                           |                             |                  |                           |                            |                             |
|               |                     |                             |           |                             |        |                             |                   |                             |                           |                             |                  |                           |                            |                             |
|               |                     |                             |           |                             |        | VOLTAJES Y ANGULOS DE BARRA |                   |                             |                           |                             |                  |                           |                            |                             |
|               |                     |                             |           |                             |        |                             |                   |                             |                           |                             |                  |                           |                            |                             |
|               |                     |                             |           |                             |        |                             |                   |                             |                           |                             |                  |                           |                            |                             |
| METODO+       |                     | $G-S$                       | $N-R(FP)$ |                             |        | $N-R(DP)$                   |                   | $N-R(CR)$                   |                           | $N-R(SO)$                   |                  | $N-R(MO)$                 |                            | $R\dot{\mathrm{E}}$ F       |
| <b>BARRA#</b> | $\lceil V \rceil$   | $\overline{\theta^{\circ}}$ | V         | $\overline{\theta^{\circ}}$ | V      | $\theta^{\circ}$            | $\lceil V \rceil$ | $\overline{\theta^{\circ}}$ | $\overline{\vert V\vert}$ | $\overline{\theta^{\circ}}$ | $\overline{ V }$ | $\overline{\theta^\circ}$ | $\lceil \mathsf{V} \rceil$ | $\overline{\theta^{\circ}}$ |
| 1             | 1.0500              | 0.00                        | 1.0500    | 0.00                        | 1.0500 | 0.00                        | 1.0500            | 0.00                        | 1.0500                    | 0.00                        | 1.0500           | 0.00                      | 1.0500                     | 0.00                        |
| $\mathbf{2}$  | 1.1000              | $-3.36$                     | 1.1000    | $-3.36$                     | 1.1000 | $-3.37* 1.1000$             |                   | $-3.36$                     | 1.1000                    | $-3.36$                     | 1.1000           | $-3.36$                   | 1.1000                     | $-3.36$                     |
| 3             | 1.0005              | $-12.79$                    | 1.0003    | $-12.79$                    | 1.0003 | $-12.78$                    | 1.0006            | $-12.79$                    | 1.0006                    | $-12.79$                    | 1.0005           | $-12.79$                  | 1.0005                     | $-12.79$                    |
| 4             | 0.9296              | $-9.84$                     | 0.9294    | $-9.84$                     | 0.9295 | $-9.84$                     | 0.9296            | $-9.84$                     | 0.9297                    | $-9.84$                     | 0.9296           | $-9.84$                   | 0.9296                     | $-9.84$                     |
| 5             | 0.9193              | $-12.34$                    | $0.9188*$ | $-12.34$                    | 0.9191 | $-12.34$                    | 0.9193            | $-12.34$                    | 0.9193                    | $-12.34$                    | 0.9193           | $-12.34$                  | 0.9193                     | $-12.34$                    |
| 6             | 0.9191              | $-12.24$                    | 0.9187    | $-12.24$                    | 0.9190 | $-12.24$                    | 0.9191            | $-12.24$                    | 0.9191                    | $-12.24$                    | 0.9191           | $-12.24$                  | 0.9191                     | $-12.24$                    |

 $CUADRO N<sup>2</sup> 3$ 

ilor q<br>| .<br>ie

 $\mathbf{I}$  $\mathcal{I}^0$ 

 $\mathbf{I}$ 

ANALISIS DE RESULTADOS

Para realizar el análisis de resultados de estos dos ejemplos previamente se debe indicar que para obtener los resultados de los mismos, se han utilizado tres tipos de computadores dj\_ ferentes asf:

- Computador PRIME de INECEL para los métodos de: N-R Desaco piado en polares, N-R Formal en coordenadas rectangulares, Segundo Orden y con el Multiplicador Optimo.
- Computador TEKTRONIX de la Facultad de Ingeniería Eléctrica para el método de Gauss-Seidel, con programa elaborado en el DOSNI de INECEL.
- Computador IBM de la E.P.N. para el método Formal de N-R en Coordenadas polares.

Además., para los métodos de N-R Formal y Desacoplado en coordenadas polares, N-R Formal en coordenadas rectangulares y con el Multiplicador Óptimo se utilizo el mismo criterio de convergencia por potencia; en cambio para los métodos de Segundo Orden y Gauss-Seidel la prueba de convergencia se analj\_ za por voltaje.

Para realizar la comparación de los resultados de los distintos métodos, se debe considerar un método como base o de refe rencia, el método de Segundo Orden al considerar todos los

términos de la expansión en series de Taylor, no tiene aproxi maciones matemáticas, razón por la cual este método es consj[ derado como base o referencia.

Con todos estos antecedentes se procede al análisis de los re sultados tabulados en los cuadros 1, 2 y 3.

En cuanto a precisión, como se puede apreciar los resultados son bastante similares con todos los métodos empleados, exis tiendo pequeñas diferencias de las cuales las máximas son pro ducidas por los métodos de N-R Formal y Desacoplado en coorde nadas polares.

En lo referente a tiempo total de ejecución de los resultados obtenidos en el computador de INECEL, tenemos que el método más rápido o que menos tiempo utiliza para la ejecución es el N-R Desacoplado en polares, seguido en orden de rapidez por los Métodos de Segundo Orden, con el Multiplicador Optimo y N-R Formal en coordenadas rectangulares.

En lo que respecta al tiempo por iteración que se demora cada uno de los métodos, se ve que el método de Segundo Orden es el que menos tiempo por iteración requiere, seguido en orden de rapidez por los métodos de N-R Desacoplado en polares, con el Multiplicador Óptimo y N-R Formal en coordenadas rectangulares.

Más adelante se hará un análisis más detallado de cada uno de estos métodos.

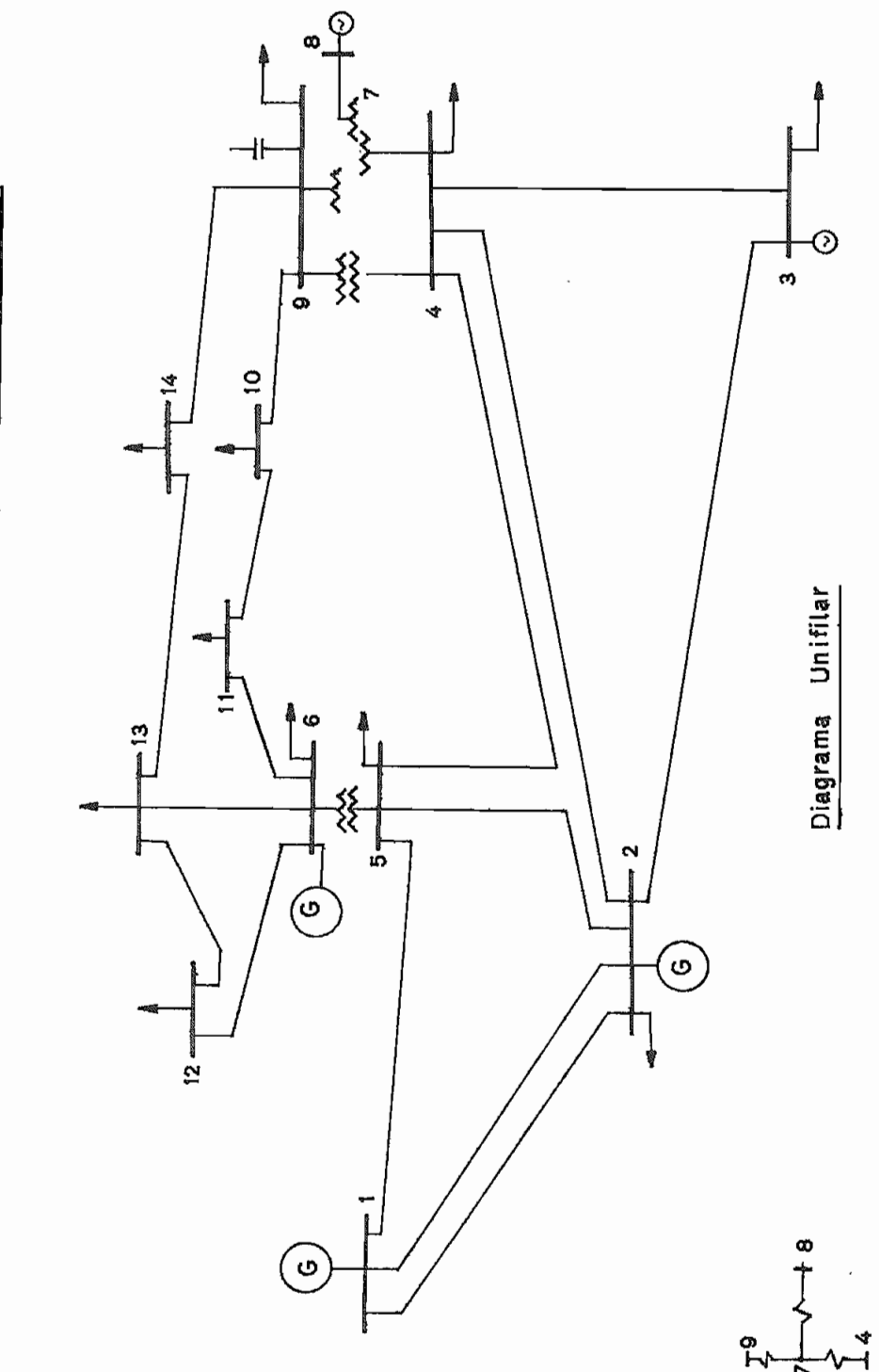

SISTEMA AEP-IEEE DE 14 BARRAS

# Características generales del sistema

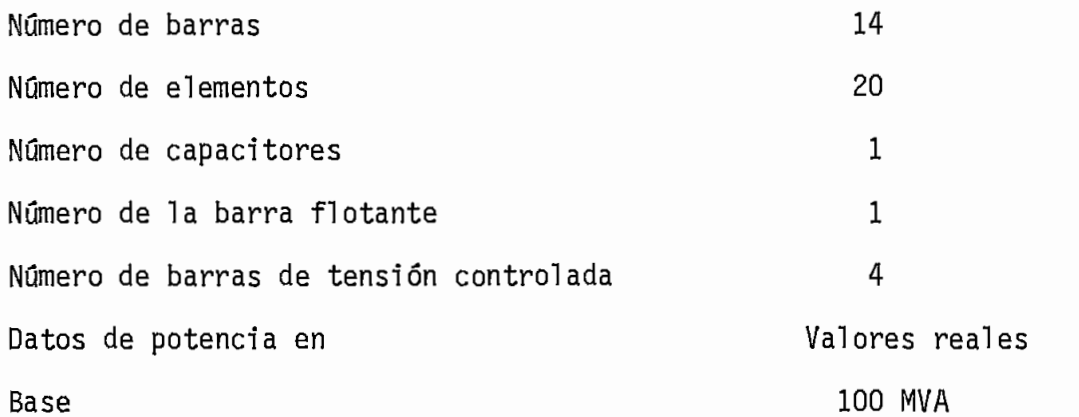

# Datos de Líneas y Transformadores

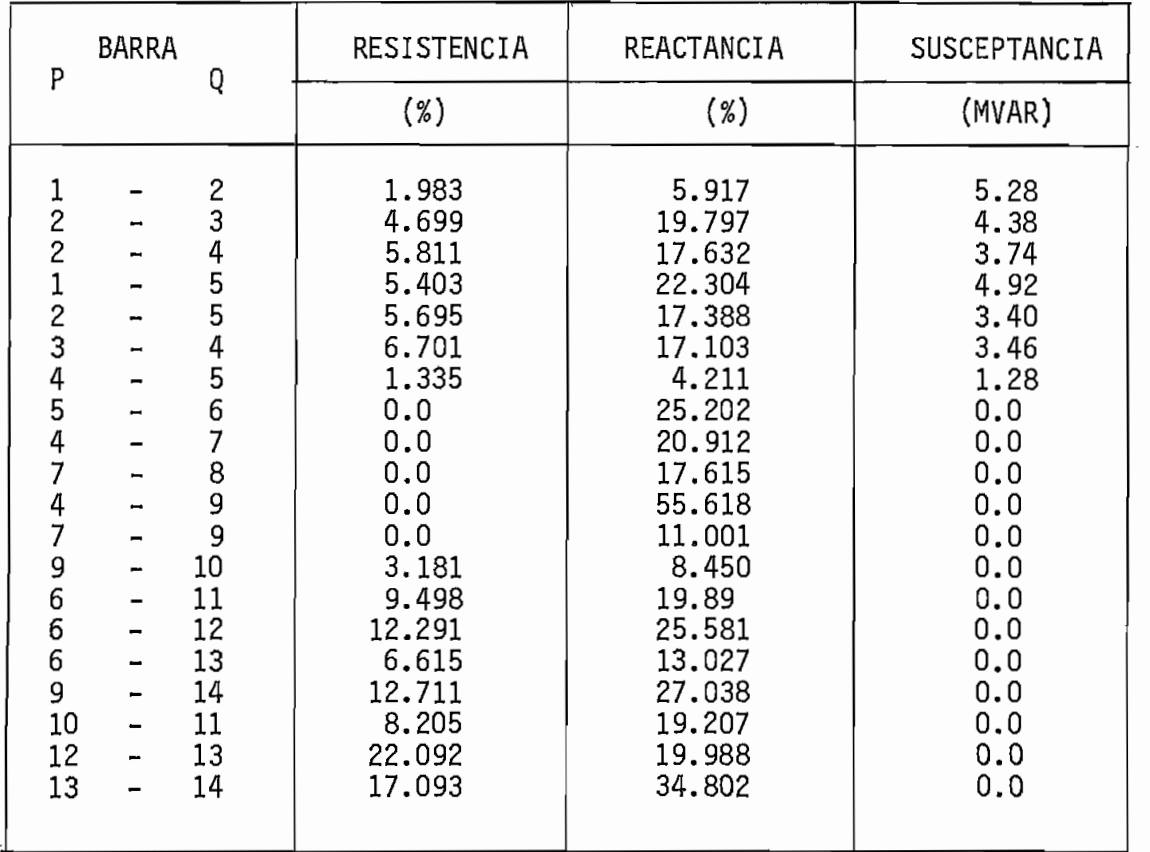

 $\Delta$ 

### Datos de taps

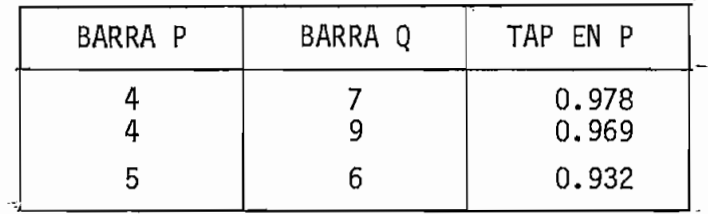

# Datos de condensadores

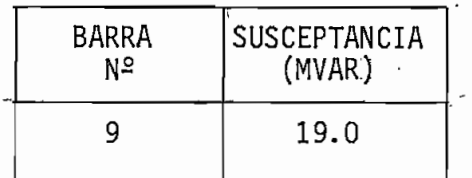

### Datos de barras

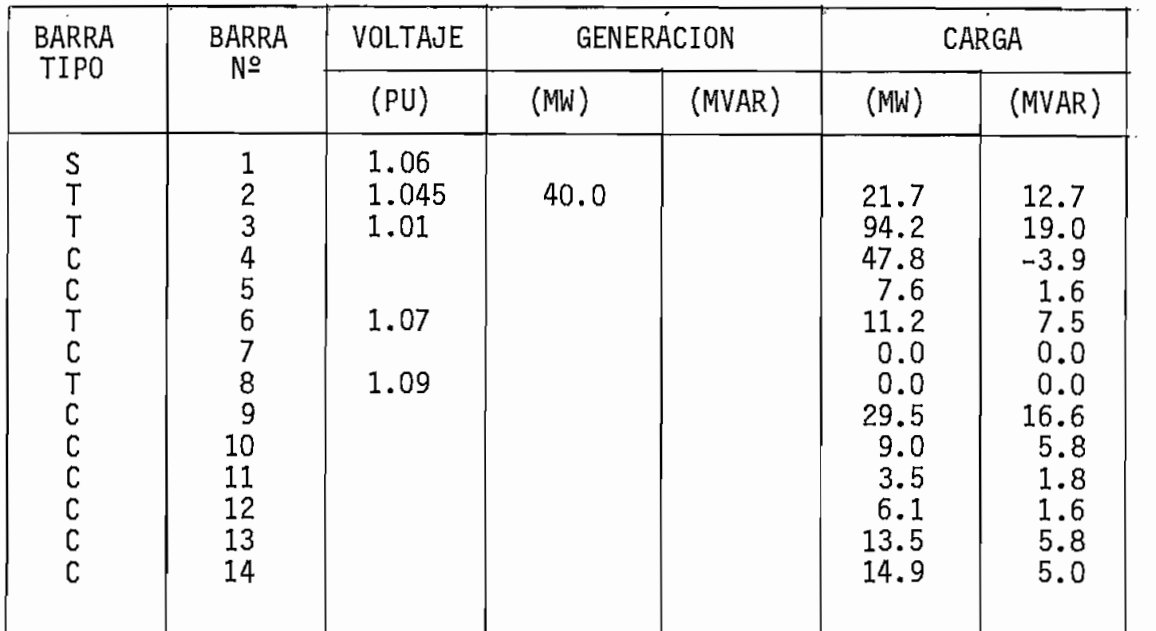

S: flotante T: tensión controlada C: carga

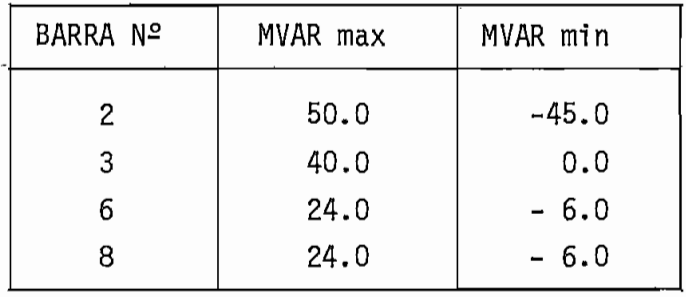

### Límites de generación de las barras PV

Hojas de los resultados del programa digital  $\overline{\phantom{a}}$ 

Estos resultados se presentan al final del capitulo.

- Tabulación de los resultados  $\blacksquare$ 

La tabulación de los resultados de este ejemplo se presentan en los cuadros número 4, 5 y 6.

### CARACTERÍSTICAS COMPUTACIONALES

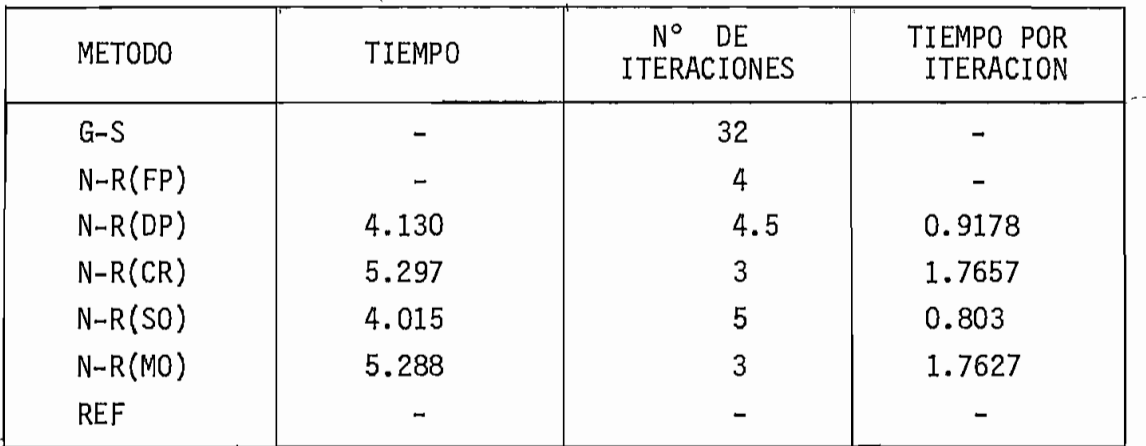

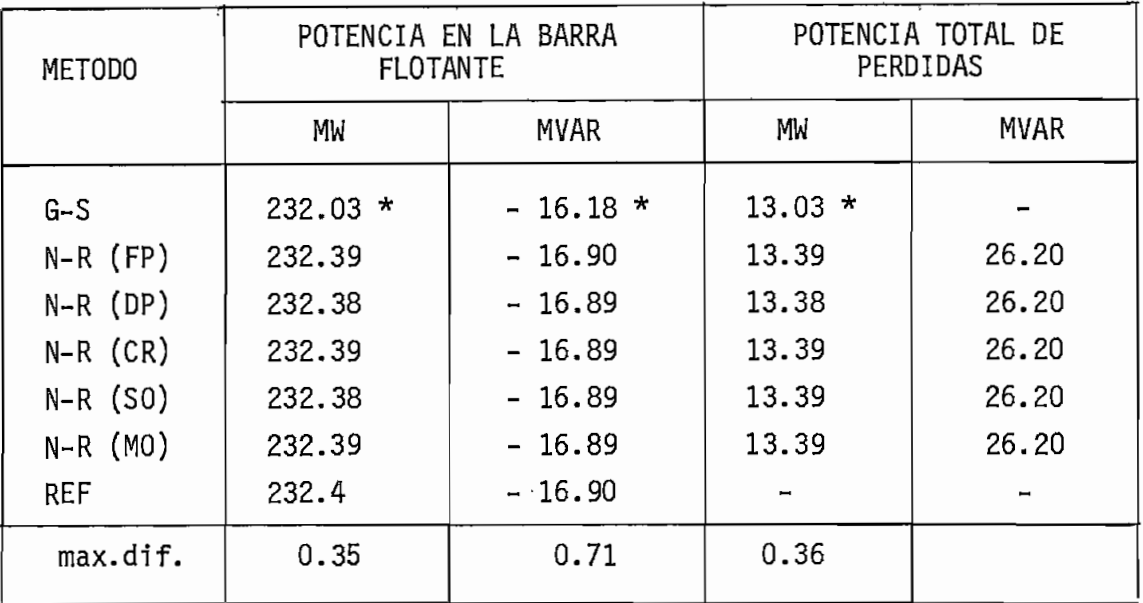

### POTENCIAS

### $CUADRO N<sup>2</sup> 5$

### - Análisis de resultados

Teniendo en cuenta los mismos antecedentes mencionados para el ejemplo N2 1 se procede a realizar el análisis de los resultados tabulados en los cuadros 4, 5 y 6.

En general como se puede observar de los resultados de este e jemplo tienen las mismas características que las del ejemplo Nº 1 con pequeñas variantes, así tenemos que:

En cuanto a precisión, las máximas diferencias son dadas por el método de Gauss-Seidel y los métodos de N-R en coordenadas polares; de estos dos ejemplos los métodos desarrollados en esta tesis tienen los resultados casi exactamente iguales.

En lo referente a tiempo total de ejecución vemos que el método más rápido es el de Segundo Orden, seguido en orden de rapidez por los métodos de N-R Desacoplado, con el multiplica dor Óptimo y N-R Formal en coordenadas rectangulares. Se de be hacer notar que el método de Segundo Orden es más rápido que el de N-R Desacoplado cuando se tiene un sistema de mayor número de barras.

En cuanto a tiempo por iteración el orden de rapidez se mantiene igual que en el ejemplo Nº 1.

Un análisis más detallado se presentará más adelante.

VOLTAJES Y ANGULOS DE BARRA

 $\ddot{\phantom{a}}$ 

 $\cdot$ 

 $\ddot{\phantom{0}}$ 

 $\frac{1}{2}$ 

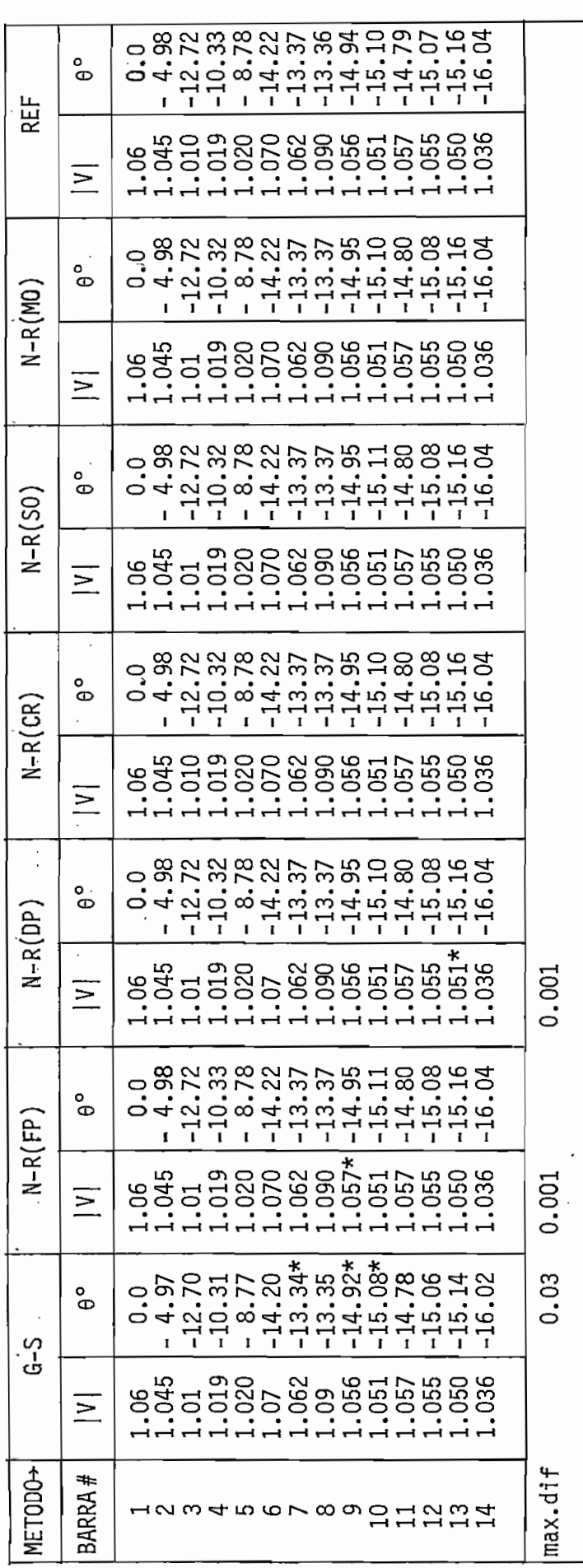

\* Valor que produce la máxima diferencia comparada con el caso base.

CUADRO Nº 6

El sistema nacional interconectado (S.N.I.) con demanda máxima ha demostrado en varias ocasiones condiciones de mal condicionamiento, lo cual se afirma por experiencia propia y por referencias del personal de INECEL; por este motivo se investiga y se prueba la aplicación del método con el Multiplicador Óptimo en el análisis.

Previamente se debe indicar en qué consiste el mal condicionamiento y qué tipos existen. Hay dos tipos de mal condicionamiento: Mal condicionamiento matemático y físico; un sistema con mal condicionamiento físico puede ser ocasionado por error en los datos de entrada poniendo valores que en la realidad son imposibles de que se den o cumplan, razón por la cual es imposible de que estos sistemas lleguen a una solución por ningún meto do por más sofisticado que éste sea; un sistema con mal condicio namiento matemático en cambios es aquel sistema que por su esctura misma, o porque los valores en los datos de entrada estan fuera de los límites de convergencia con los métodos convencionales, pero que con otros métodos apropiados para este tipo de sistema es posible llegar a la solución. El mal condiciona miento de los sistemas consiste en la dificultad que tienen algu nos sistemas en llegar a la solución convergiendo en un alto nú mero de iteraciones o no convergiendo definitivamente. Justamen te para este tipo de sistemas es aplicable el método con el MuJ\_ tiplicador Óptimo.

Un caso base del S.N.I. para el cual hay convergencia por los tres métodos aquí desarrollados y con el programa de INECEL es presentado primeramente; se lo denomina como base ya que los re^ sultados de los voltajes de barra están dentro de los límites es pecificados para ellos. De este caso base se presenta lo siguiente:

- Características generales del sistema.  $\overline{\phantom{a}}$
- Diagrama unifilar.  $\overline{\phantom{a}}$
- Hojas de resultados del programa digital.  $\overline{a}$
- Tabulación de los resultados más significativos.

### Características generales del Sistema

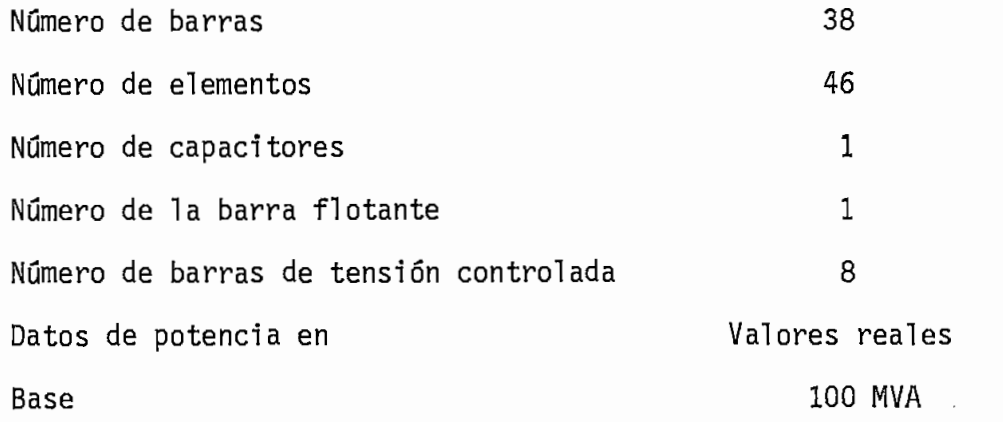

- Hojas de resultados del programa digital  $\overline{a}$ 

Se presentarán los resultados de los tres métodos y con el pro grama de INECEL al final del capitulo.

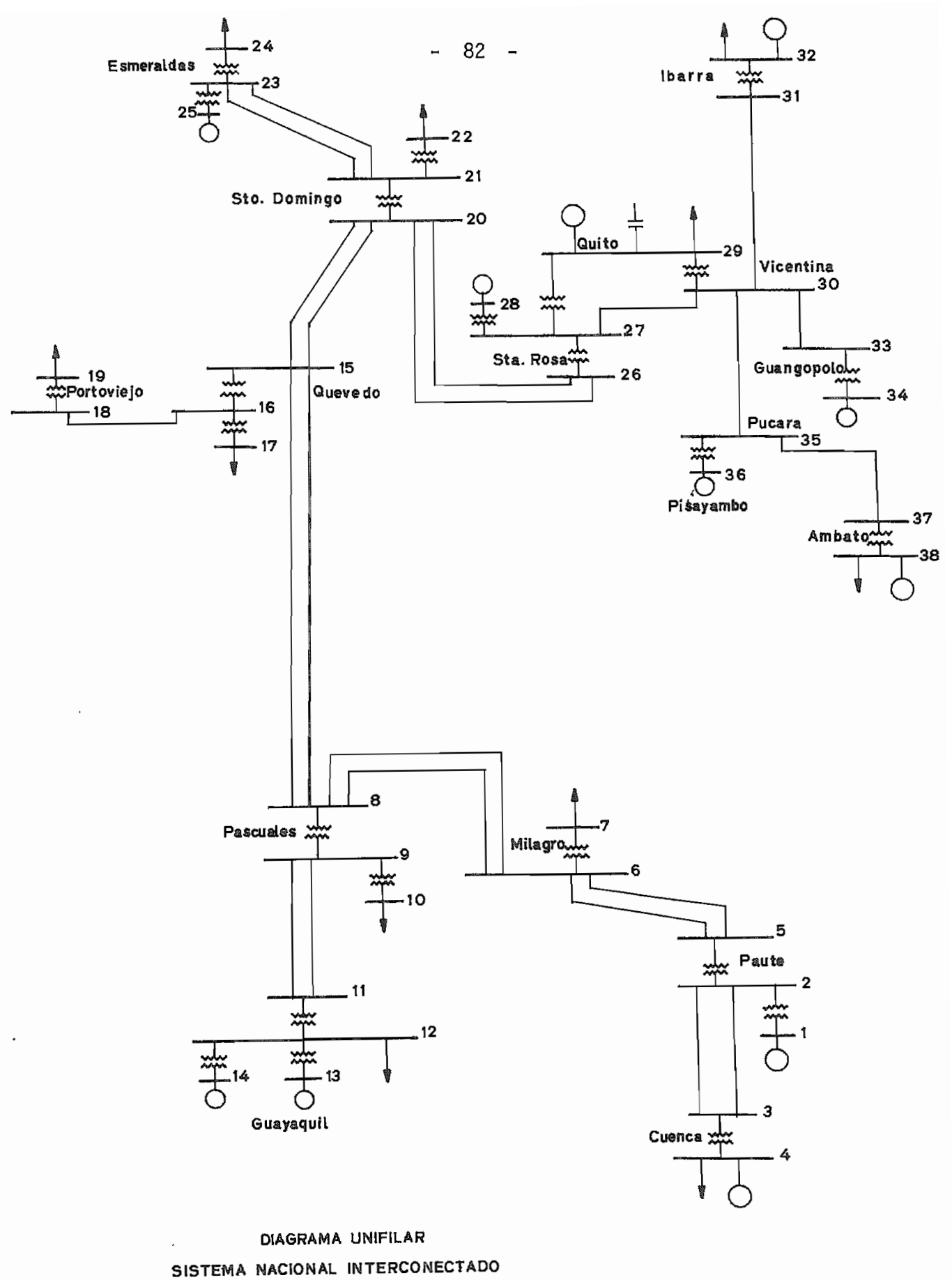

AÑO 1984

#### Tabulación de resultados más significativos  $\overline{\phantom{a}}$

### POTENCIAS

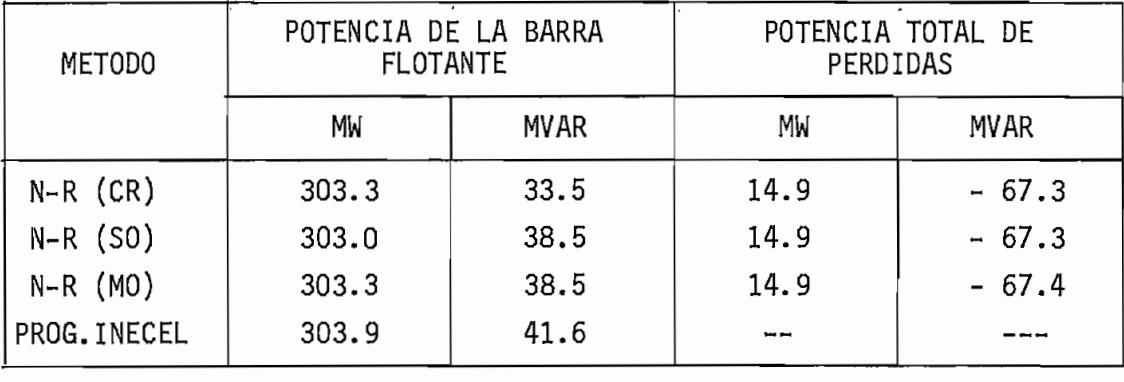

CUADRO N2 7

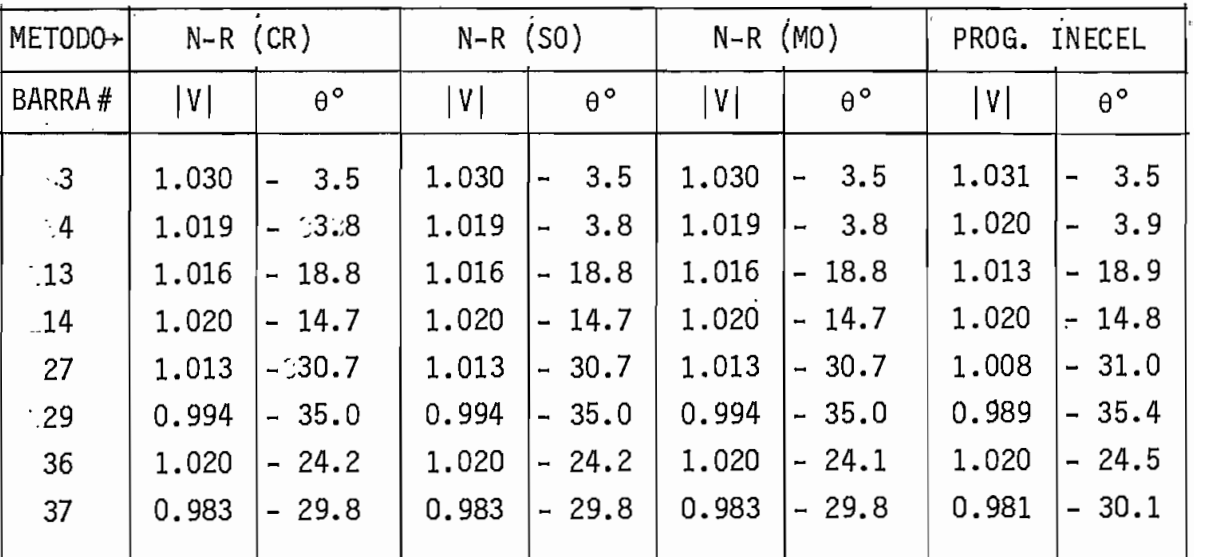

### VOLTAJES Y ANGULOS DE BARRA

 $CUADRO N<sup>2</sup> 8$ 

De los cuadros 7 y 8 se puede observar que los resultados de los tres métodos desarrollados aquí son casi exactamente iguales, y comparando con los resultados del programa de INECEL, existen pe

queñas diferencias en los valores de voltaje, lo que ocasiona que las diferencias de potencia reactiva sean mayores que las dj[ ferencias de potencia activa. Las diferencias de los resultados de los tres métodos comparados con el programa de INECEL se pue\_ den deber: al algoritmo de solución empleado, criterio de conver^ gencia, tratamiento de las barras de tensión controlada que vio lan límites de potencia reactiva del programa de INECEL. En todo caso debido a que las diferencias son pequeñas se puede afirmar que los tres métodos desarrollados en esta tesis son aceptables en cuanto a precisión se refiere.

Partiendo del caso base del S.N.I., y haciendo algunos cambios en: módulo de voltajes, potencias de generación y carga y quitando algunas líneas, se han analizado algunos casos con los tres métodos, para comprobar la funcionalidad de cada uno de e-Tlos.

A continuación se hace la descripción de los cambios hechos para cada caso referidos al caso base:

#### CASO Nº DESCRIPCIÓN

- Sin violación de límites de generación de potencia  $\mathbf{1}$ reactiva de las barras PV.
- $\overline{c}$ 2 - Aumentando 5MW de generación y disminuyendo 10 MW y 5MVAR de carga en la barra 29
	- Disminuyendo 5MW y 7MVAR de carga de la barra 12
- 3 Caso Base

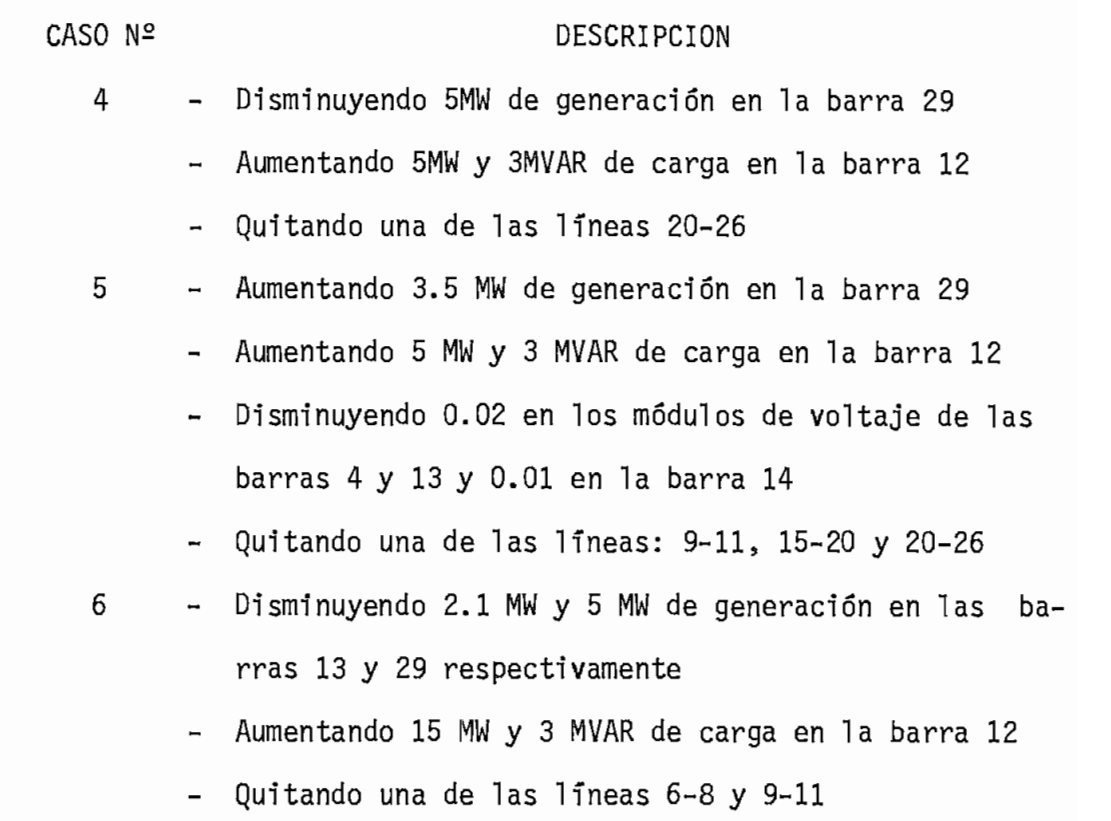

85

Los resultados de potencia y voltajes más significativos del ca so H° 4 son presentados en los cuadros 9 y 10.

### POTENCIAS

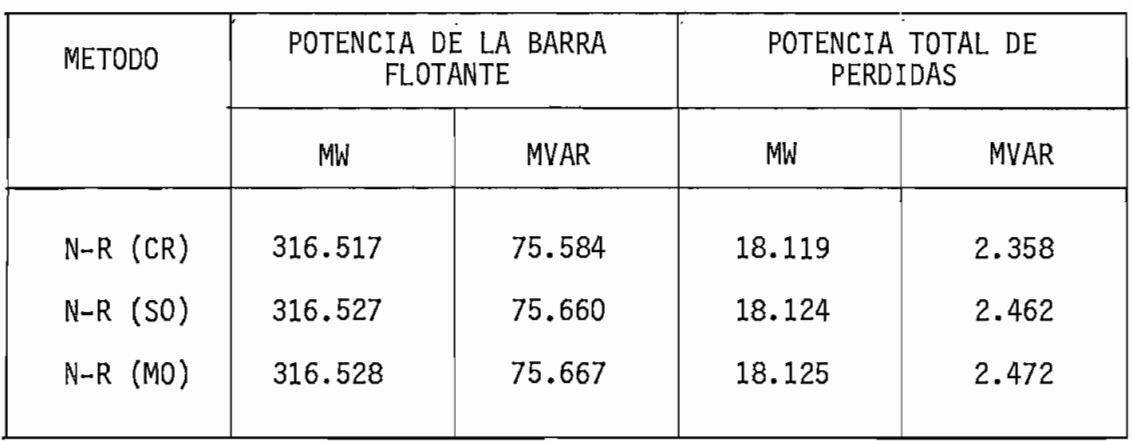

| $METODO \rightarrow$ | $N-R$ (CR) |                  | $N-R$ (SO) |                       | $N-R$ (MO) |                  |  |
|----------------------|------------|------------------|------------|-----------------------|------------|------------------|--|
| BARRA #              | V          | $\theta^{\circ}$ | V          | $\theta^{\,\text{o}}$ | V          | $\theta^{\circ}$ |  |
| $\overline{c}$       | 1.037      | $-3.47$          | 1.037      | 3.47                  | 1.037      | $-3.47$          |  |
| 4                    | 1.020      | $-4.10$          | 1,020      | 4.10                  | 1,020      | $-4.10$          |  |
| 13                   | 0.977      | $-20.54$         | 0.977      | $-20.54$              | 0.977      | $-20.54$         |  |
| 14                   | 1.020      | $-16.51$         | 1.020      | $-16.51$              | 1.020      | $-16.51$         |  |
| 27                   | 0.933      | $-33.66$         | 0.933      | $-36.67$              | 0.933      | $-36.67$         |  |
| 29                   | 0.911      | $-42.06$         | 0.911      | $-42.07$              | 0.911      | $-42.07$         |  |
| 36                   | 1,020      | $-30.84$         | 1.020      | $-30.86$              | 1.020      | $-30.86$         |  |
| 37                   | 0.959      | $-36.66$         | 0.959      | $-36.67$              | 0.959      | $-36.67$         |  |

VOLTAJES Y ÁNGULOS DE BARRA

### $CUADRO N<sup>2</sup> 10$

Como se puede ver en los cuadros 9 y 10 los resultados son bastante similares con los tres métodos al igual que en el caso ba se; con lo que se puede concluir que la precisión de los tres mé todos es la misma.

En el cuadro Nº 11 se presentan las características computaciona les de tiempo y número de iteraciones de cada uno de los 6 casos analizados.

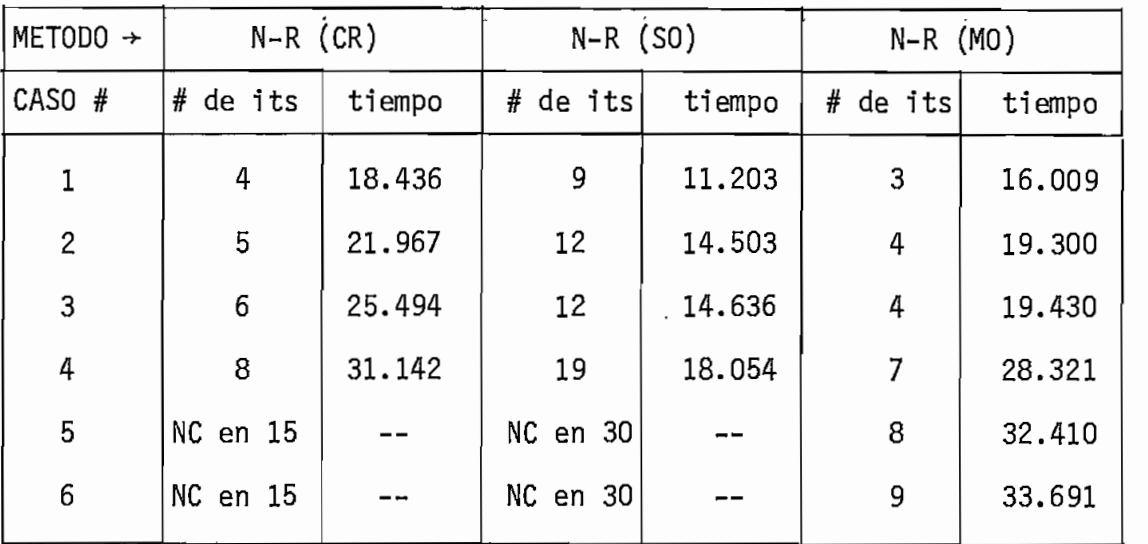

### CARACTERÍSTICAS COMPUTACIONALES

 $NC = no$  converge

### CUADRO N2 11

En el cuadro N2 11 se puede la funcionalidad de los métodos de Segundo Orden y con el Multiplicador Optimo; así tenemos que para los sistemas que convergen normalmente con los tres métodos, el de Segundo Orden es mucho más rápido que los otros dos, y el método con el Multiplicador Óptimo comparado con el Método Formal de N-R en coordenadas rectangulares realiza un menor número de iteraciones, y en consecuencia necesita menos tiempo para lle gar a la solución; para los 2 últimos casos que son mal condicio nados se obtiene convergencia sólo por el método con el Multiplj[ cador Óptimo, con lo cual se verifica que este método ayuda a la convergencia de los sistemas haciéndolos converger más rápidamen te a algunos sistemas y obteniendo convergencia de los sistemas mal condicionados o que no convergen normalmente con los métodos

convencí nal es.

#### 5.3 COMPARACION ENTRE LOS DISTINTOS METODOS

Se hará una comparación entre los seis métodos utilizados según los ejemplos analizados con cada método y la comparación se hará en base a las siguientes características computacionales:

- Confiabilidad de convergencia
- Requerimientos de memoria
- Velocidad de solución
- Facilidad de programación

### 5.3.1 CONFIABILIDAD DE CONVERGENCIA

En general, para los sistemas normales o que no son mal condicio nados todos los métodos son altamente confiables en cuanto llegan a una convergencia en la solución. La forma de converger de cada método difiere de acuerdo al algoritmo utilizado, así:

- Los algoritmos Formal de N-R tanto en coordenadas rectangulares como en polares y con el Multiplicador Optimo al ser bas tante similares, convergen en un número de iteraciones más bien bajo, y éste no es dependiente del tamaño del sistema, manteniéndose constante.
- El algoritmo de Gauss-Seidel realiza un número elevado de ite raciones hasta llegar a obtener la solución y el número de it\_e raciones aumenta si el tamaño del sistema es mayor.
- El algoritmo de N-R Desacoplado en polares es parecido al Por.  $\overline{a}$ mal de N-R, pero con la diferencia que éste al considerar las submatrices no diagonales del Jacobiano iguales a cero requise re un mayor número de iteraciones para llegar a la solución y este es dependiente del tamaño del sistema.
- El algoritmo de Segundo Orden tiene similitud con el algoritmo Desacoplado de Rápido, ya que éstos mantienen el Jacobiano constante en el proceso iterativo, por lo que el número de iteraciones de éstos es elevado y depende del tamaño del siste^ ma.

Para los sistemas mal condicionados, la confiabilidad de convergencia disminuye considerablemente, hasta llegar a ser cero para todos los métodos excepto para el método con el Multiplicador Op timo, el cual mantiene su confiabilidad de convergencia para es te tipo de sistemas.

### 5.3.2 REQUERIMIENTO DE MEMORIA

El requerimiento de memoria es referido a los distintos arreglos y variables utilizadas para la resolución de los algoritmos empleados.

El requerimiento de memoria de el algoritmo de Gauss-Seidel es pequeño debido a que éste no requiere de almacenamiento de memoria para los elementos del Jacobiano para la resolución del pro blema.

En cuanto a los algoritmos de N-R Formal tanto en polares como en rectangulares, el requerimiento del memoria de éstos es el mismo, ya que necesitan los mismos arreglos y variables para la resolución del problema.

El algoritmo de N-R Desacoplado en polares tiene un ligero menor espacio de almacenamiento de memoria respecto al algoritmo Formal de N-R, debido a que las submatrices no diagonales del Jaco biano son consideradas iguales a cero.

Los algoritmos de Segundo Orden y con el Multiplicador Óptimo al ser extensiones del algoritmo de N-R Formal en coordenadas rectangulares, requieren de un poco más de almacenamiento de memoria, ya que para su formación se requiere de algunos arreglos y y variables adicionales por los cambios y aumentos que se deben realizar para cada algoritmo.

### 5.3.3 VELOCIDAD DE SOLUCION

Dentro de los aspectos válidos para realizar un análisis compara tivo relacionado con la velocidad de convergencia a la solución entre los distintos métodos tenemos, entre otros: el grado de dificultad del sistema dado, y el algoritmo o método utilizado.

El grado de dificultad o condicionamiento inicial del sistema eléctrico de potencia, tiene que ver con el número de iteraciones que los métodos deben ejecutar, pues cuanto más mal condicionado esté un sistema, más iteraciones requerirá para llegar a la solu\_ ción, o entrar a un proceso oscilatorio o divergente.

El método utilizado tiene que ver con los pasos que realiza cada algoritmo hasta llegar a la solución, así tenemos:

El algoritmo de Gauss-Seidel, a pesar de que requiere un tiempo bastante pequeño por iteración, el tiempo total por ejecución es más bien grande por el numero elevado de iteraciones que requiere para obtener la solución, hecho por el cual este método ha d\_e jado de ser utilizado en la actualidad dando paso al aparecimien to de métodos más eficientes y rápidos.

El agoritmo de N-R Desacoplado en polares al trabajar solamente con las submatrices diagonales reduce su tiempo de solución com parado con el algoritmo Formal de N-R.

El método de Segundo Orden al mantener los estimados iniciales constantes durante el proceso iterativo, los elementos del Jacobiano son calculados solamente en la primera iteración, y en la resolución de la ecuación matricial todas las operaciones reque ridas para obtener los valores de las correcciones en la primera iteración son almacenados de tal manera que, éstas puedan ser utilizadas en el resto del proceo iterativo para obtener los nue vos valores de las correcciones cambiando solamente el término independiente en cada iteración; este hecho hace que se obtenga más rápidamente la solución, ya que se reducen considrablemente el número de cálculos y operaciones en cada iteración; este méto do es comparable o tiene similares características que el método

de N-R Desacoplado Rápido.

翻

Los métodos de N-R Formal tanto en polares como en rectangulares difieren con el método con el Multiplicador Óptimo solamente en la manera de realizar las correcciones de las incógnitas. así: mientras que los métodos formales realizan las correcciones nor malmente, el método con el Multiplicador Óptimo realiza las correcciones con la ayuda de un multiplicador, el cual tiene por objeto ajustar las correcciones a la solución, de tal manera que sistemas mal condicionados converjan más rápidamente en unos ca, sos y en otros que converjan solamente con este método.

### 5.3.4 FACILIDAD^DE^PROGRAMACION

En cuanto a facilidad de programación se hará un análisis comparativo solamente de los tres métodos desarrollados en esta tesis. El método de N-R Formal en coordenadas rectangulares tiene una ligera ventaja respecto a los métodos de Segundo Orden y con el Multiplicador Óptimo, ya que estas son extensiones del primero , y para su formación requieren de ciertos cambios e implementación de nuevas subrutinas, los mismos que son de fácil formación; con lo que se puede afirmar que los nuevos métodos son de fácil extensión del método de N-R y nada complicados.

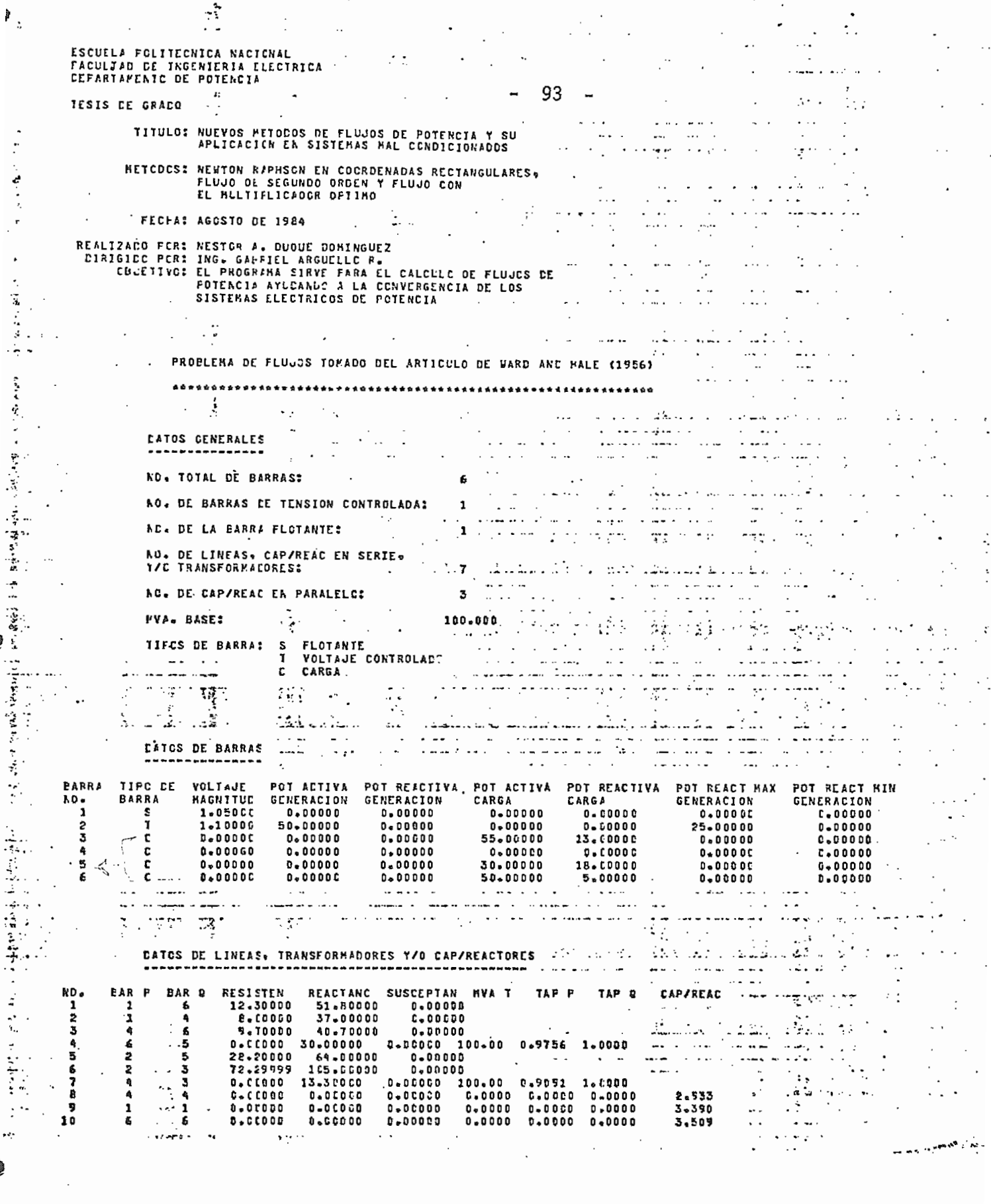

 $\sim 10^7$ 

 $\bar{\mathcal{A}}$ 

 $\ddot{\phantom{a}}$ 

 $\ddot{ }$  s

 $\mathbb{F}_3$ 

 $\ddot{\phantom{a}}$ 

 $\cdot$ 

 $\ddot{\cdot}$ 

 $\ddot{\cdot}$  $\cdot$ 

io.

 $\mathcal{L}_{\mathcal{A}}$ 

PESULTADOS

 $\cdot$  $\mathcal{L}$ 

÷

 $\overline{\phantom{a}}$ 

 $\dot{\cdot}$ 

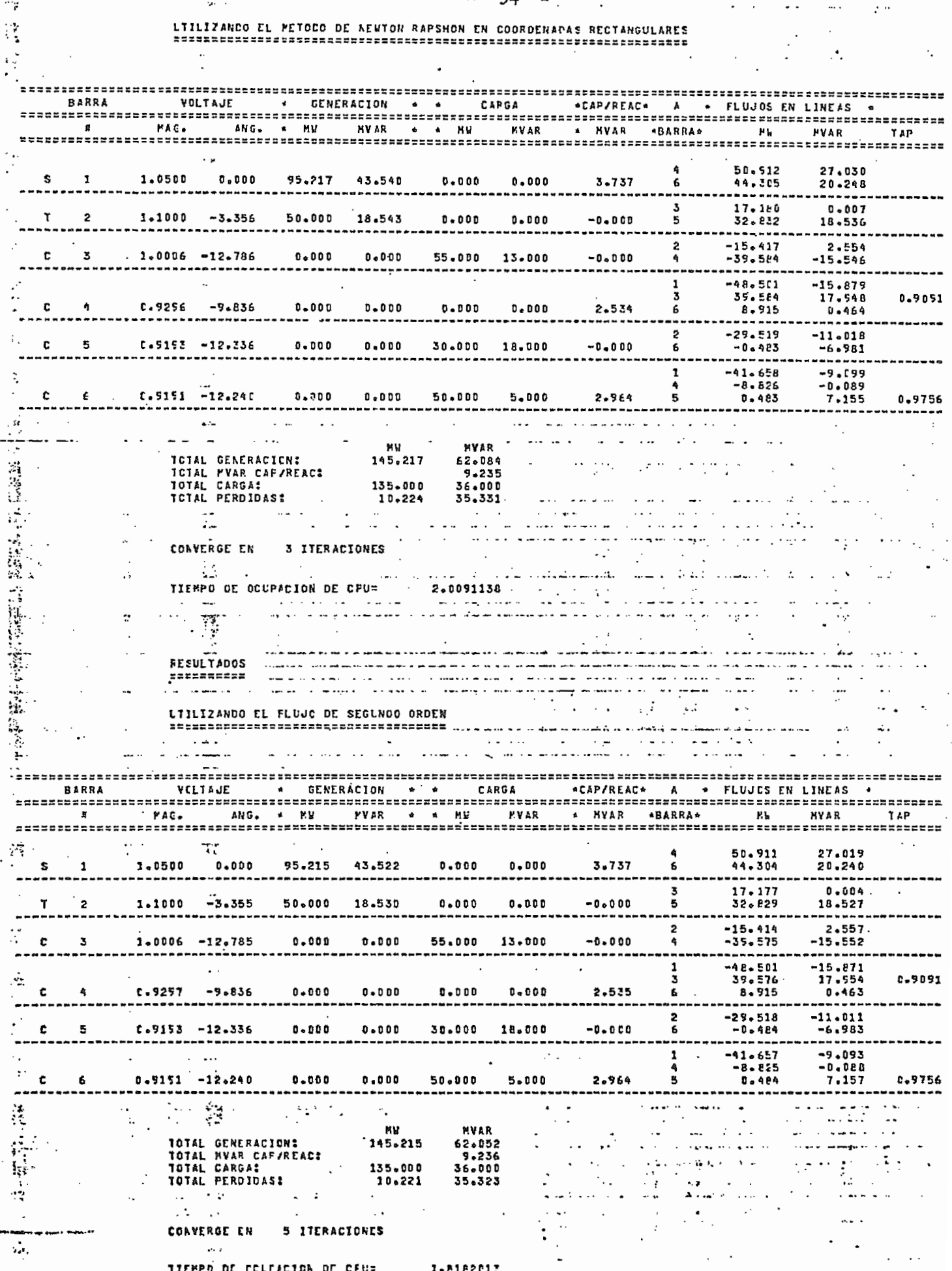

RESULTADOS<br>==========

# CON EL MULTIPLICADOR OPTIMO<br>==========================

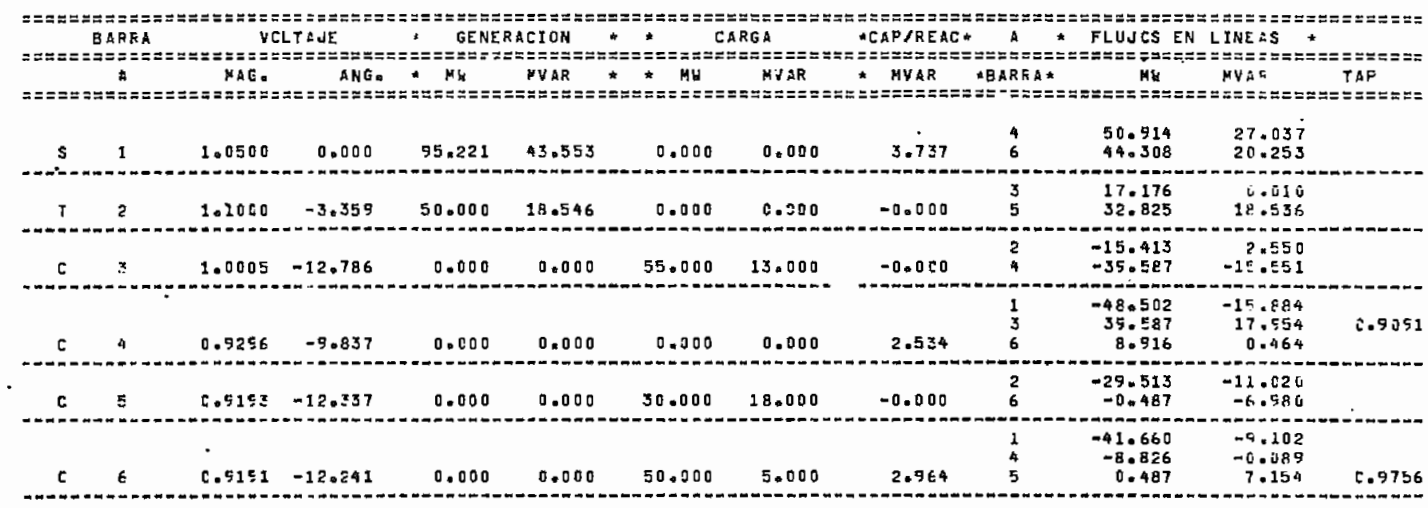

÷,

**Contract of the Contract of the Second Second** 

f

 $-95 -$ 

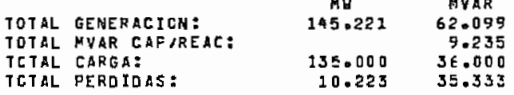

CONVERGE EN 3 ITERACIONES

TIEMPO DE OCUFACION DE CFU= 1.8969948

þ

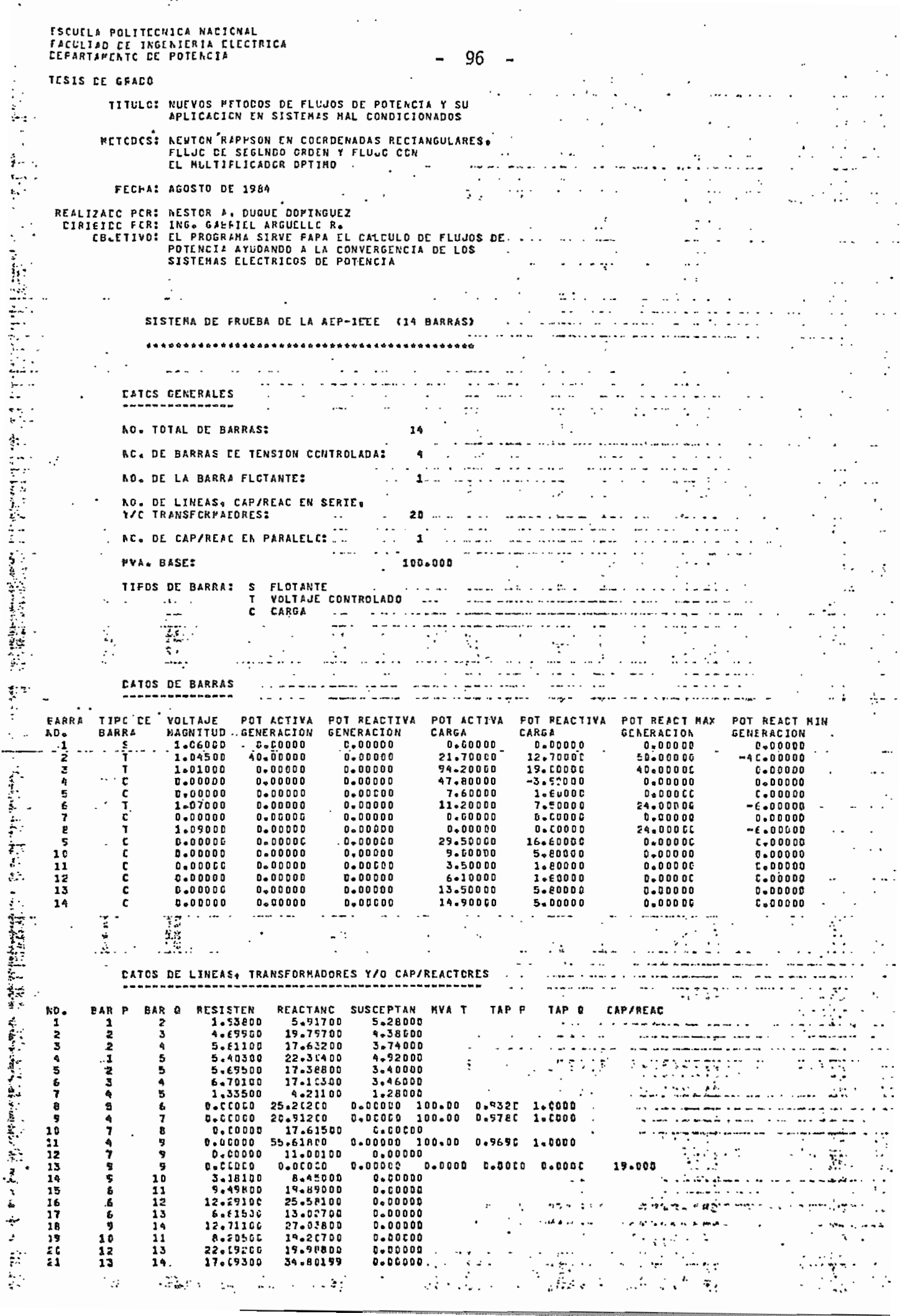

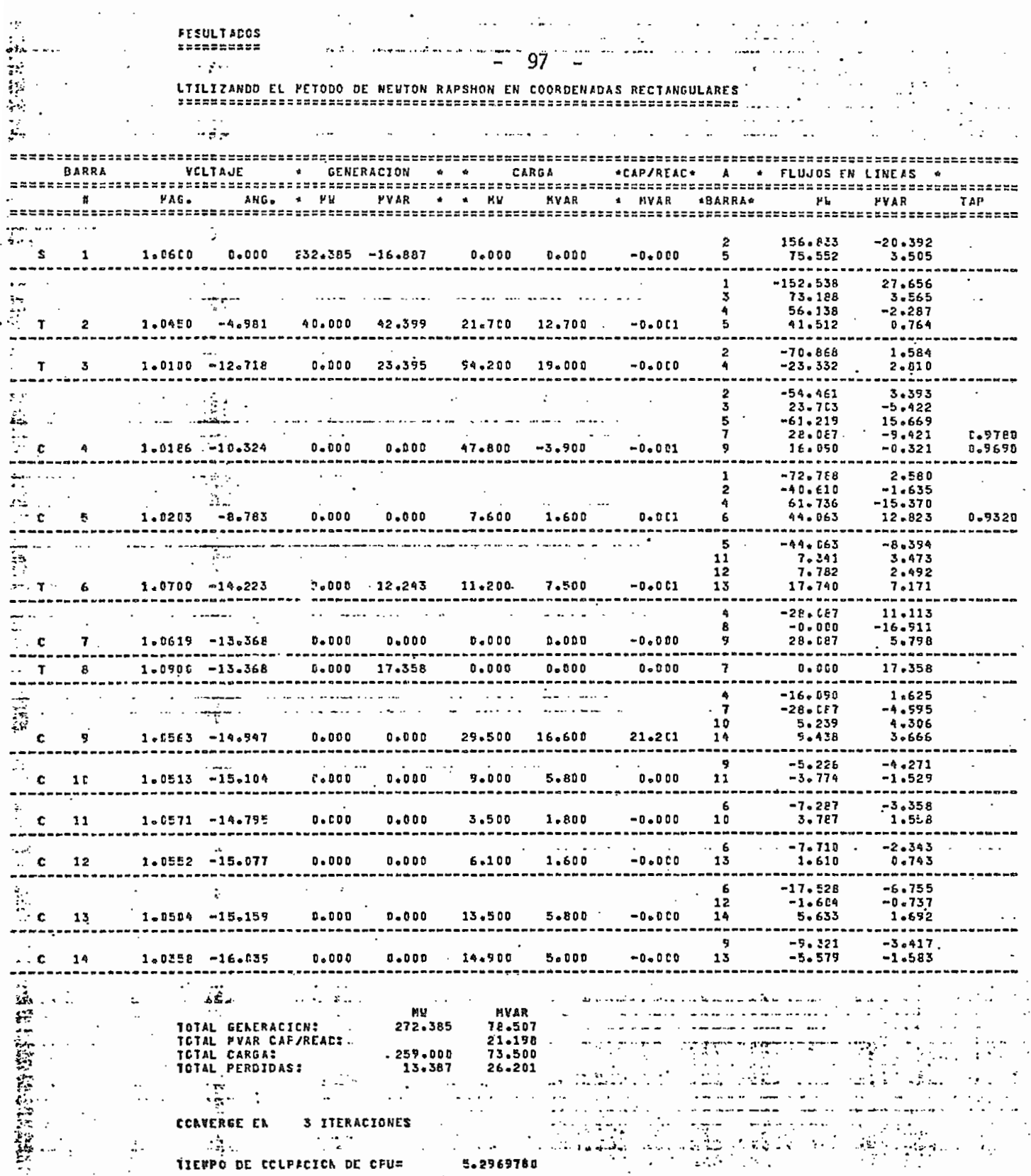

 $\ddot{\phantom{0}}$ 

.

 $\ddot{\phantom{0}}$ 

 $\ddot{\phantom{a}}$ 

 $\mathbf{I}$ 

 $\frac{1}{2}$ 

 $\ddot{\phantom{a}}$ 

 $\frac{1}{2}$ 

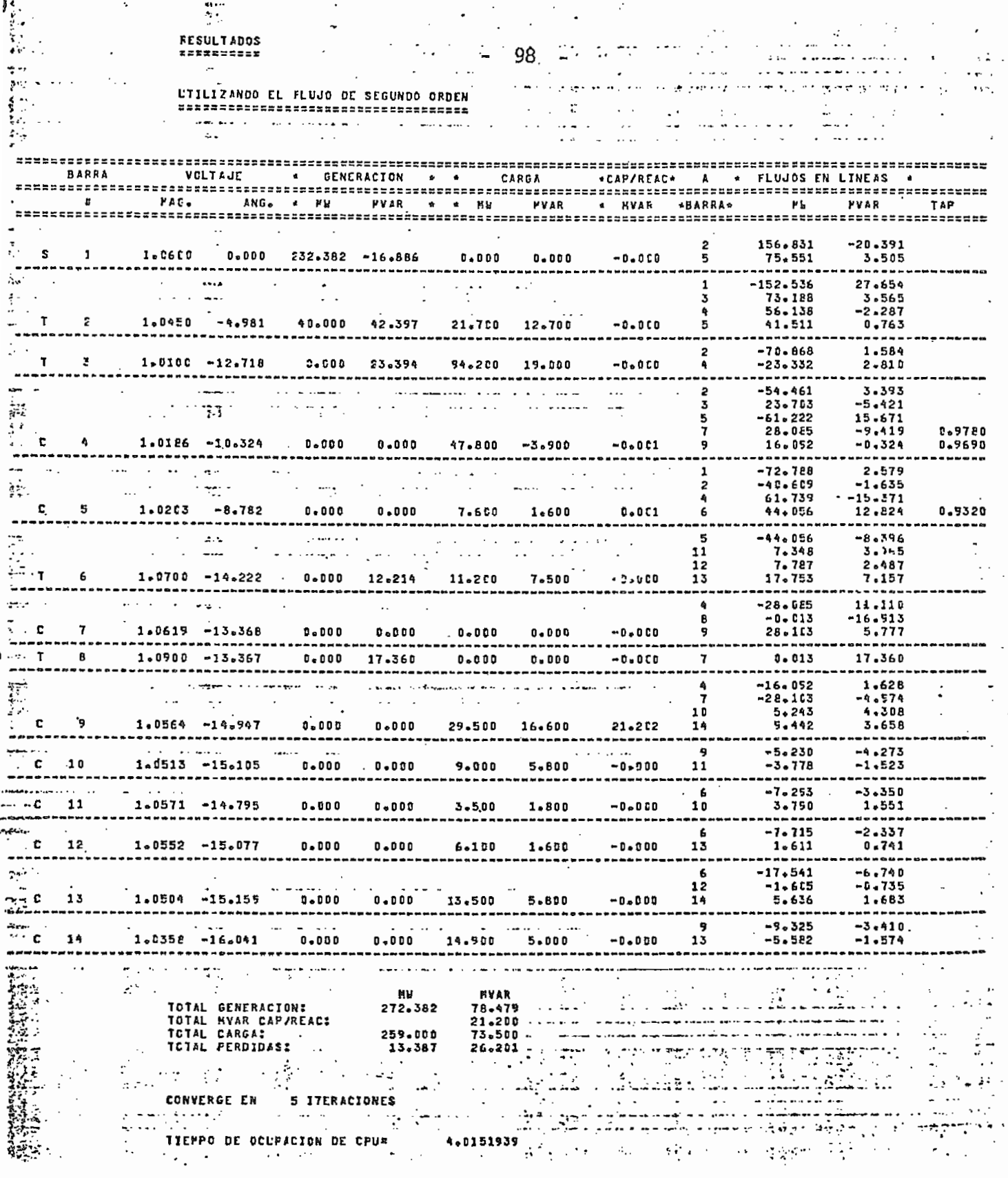

 $\ddot{\phantom{0}}$ 

 $\bar{\bar{z}}$ 

 $\ddot{\phantom{0}}$ 

ï

 $\mathcal{L}^{\mathcal{A}}(\mathcal{A})$  and  $\mathcal{L}^{\mathcal{A}}(\mathcal{A})$  . In the form  $\mathcal{A}^{\mathcal{A}}(\mathcal{A})$ 

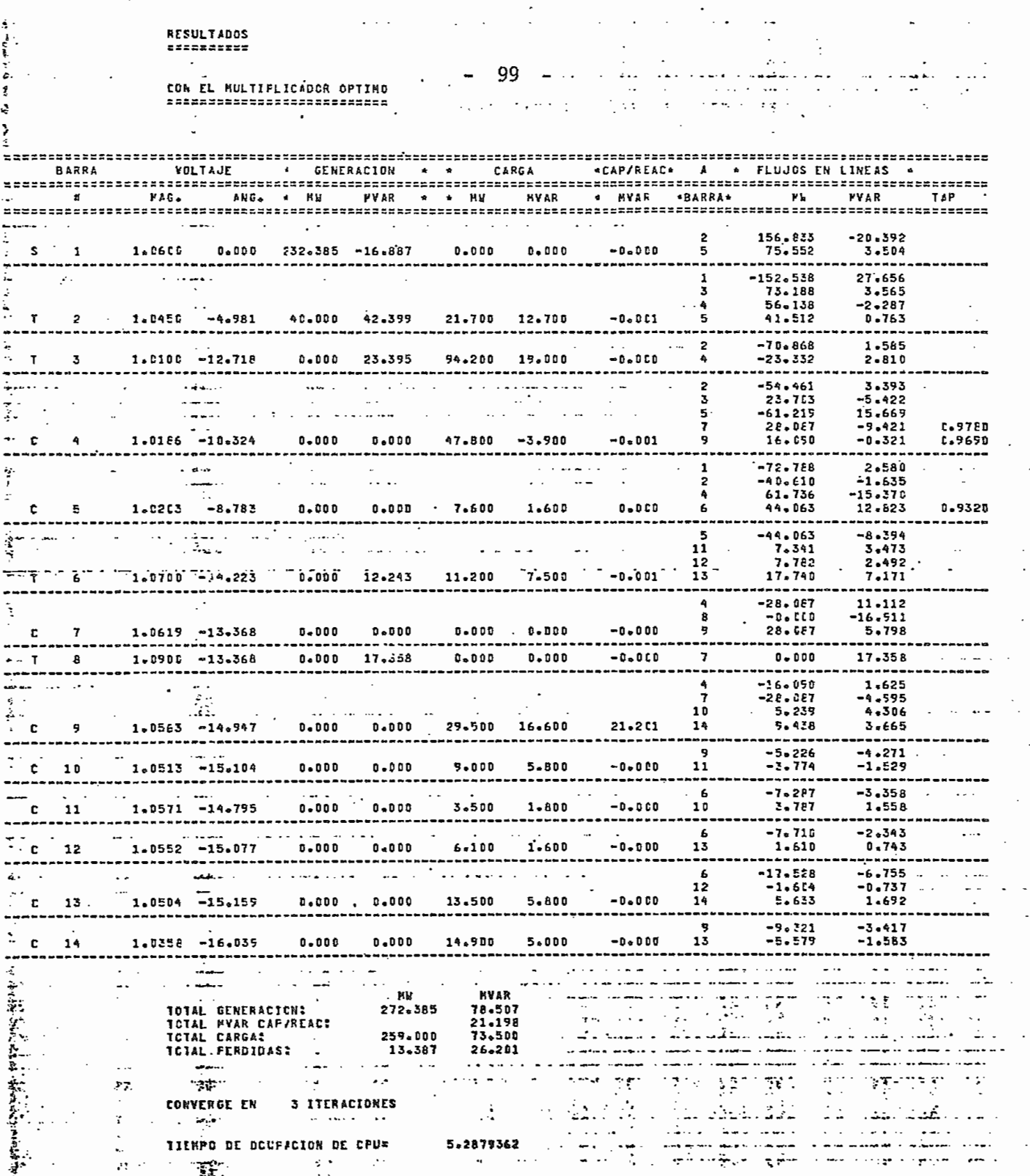

 $\ddot{\cdot}$ 

ł,  $\ddot{\phantom{0}}$ 

 $\cdot$ 

 $\ddot{\cdot}$ 

 $\ddot{\cdot}$ 

 $\mathcal{L}_{\mathcal{L}}$ 

 $\mathcal{A}^{\text{max}}_{\text{max}}$ 

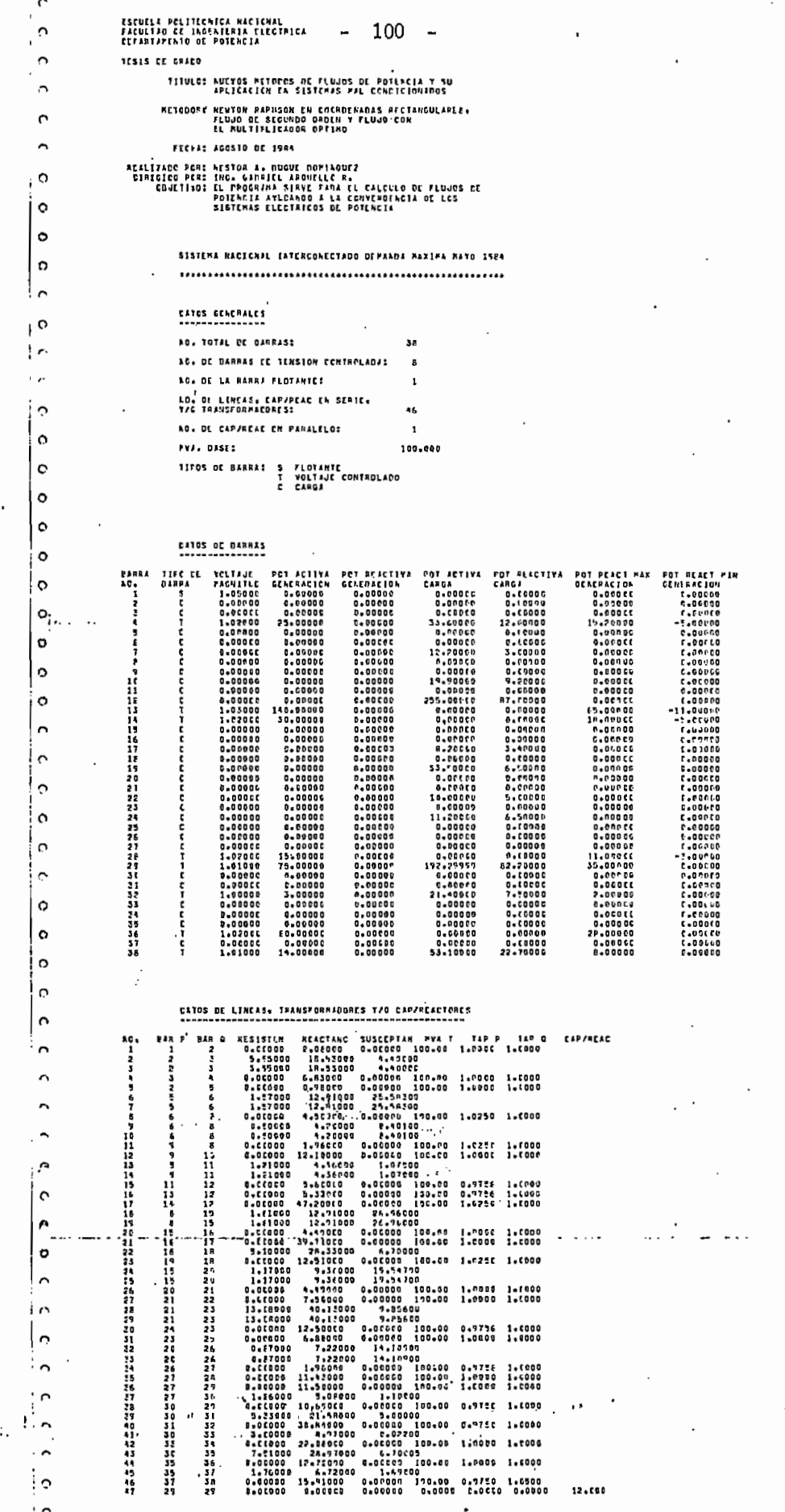

 $\frac{1}{2}$  ,  $\frac{1}{2}$ j.  $\mathbf{1}_{P}$ 

þ

Ħ

H

计打印显得

非共共生

 $29.8$ 

**WISULIADOS**<br>WESSONNEN

į,

r

 $\Omega$ o ó

Ó

Ċ.  $\gamma$  $\tilde{C}$ 

¢  $\overline{a}$ ţ

 $\ddot{\cdot}$ 

 $\frac{1}{\sigma}$ 

Ŕ,

 $\begin{array}{l} \gamma_{\alpha\beta}=\epsilon\\ \gamma_{\beta\gamma}\beta_{\beta\beta} \end{array}$ 

 $3 \times 2$  )

# FISULIADOS<br>LITLIZANDO EL PETODO DE AENEON RAPINEN EN COMOCHAERS RECTANDULARES<br>LITLIZANDO EL PETODO DE AENEON RAPINEN FRAGOGOGOGAERS RECTANDULARES

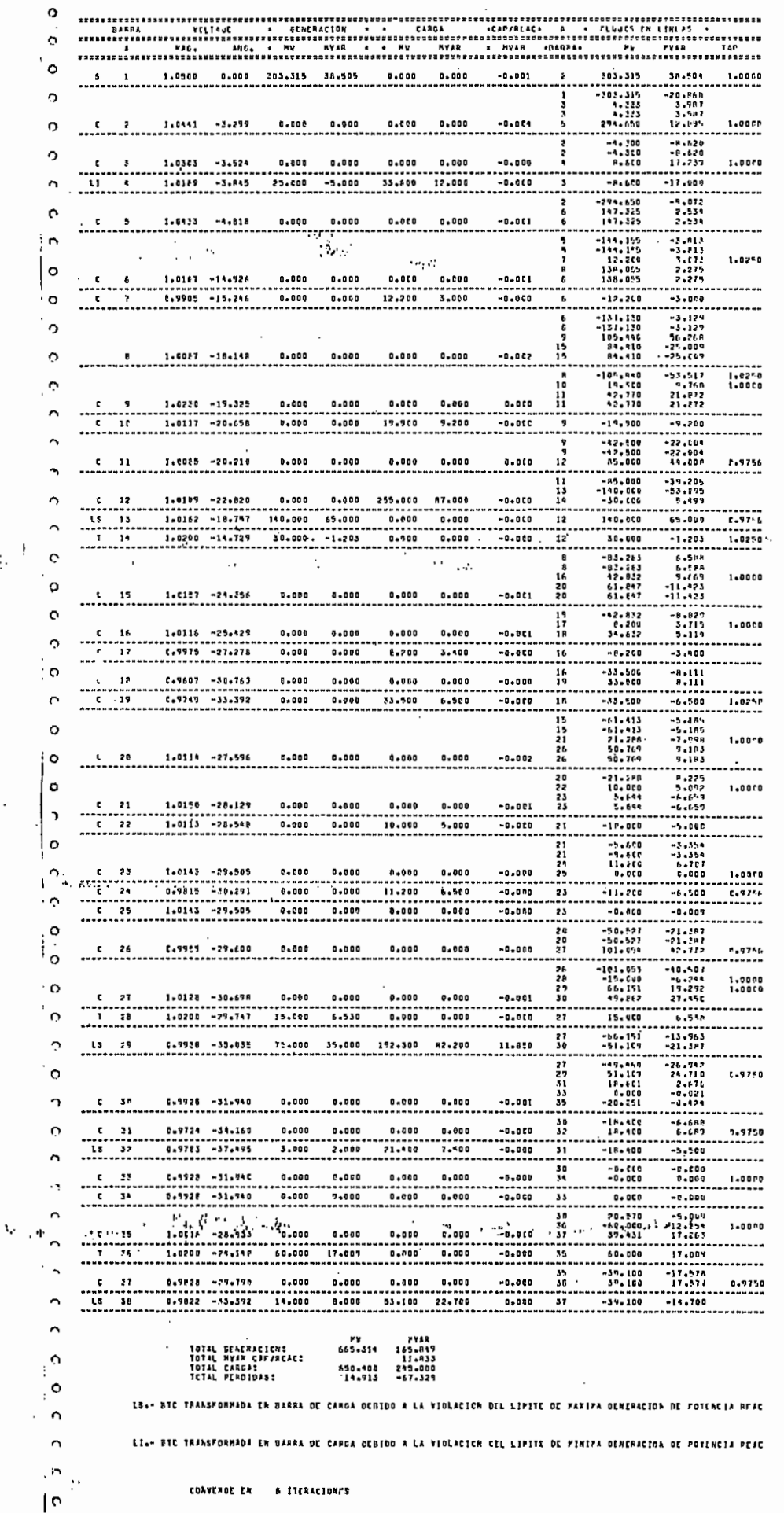

 $\left\| \begin{matrix} \mathcal{O}_{\mathcal{M}}(\mathcal{A}) & \mathcal{O}_{\mathcal{M}}(\mathcal{A}) \\ \mathcal{O}_{\mathcal{M}}(\mathcal{A}) & \mathcal{O}_{\mathcal{M}}(\mathcal{A}) \end{matrix} \right\|_{\mathcal{M}}$
$-102$ 

#### LIILLZANDO EL FLLJC OF SEGLNDO OROFN

**RESULTADOS**<br>1088808888

203.317  $38.511$ **J.0000** 0.000 -0.081 :<br>----------------------------<br>-20.873<br>-3.587<br>--------<br>--------1.0000 0.000 -------<br>500 -\*-<br>536 -\*-<br>838 - 8  $-8.120$ <br> $-8.120$ <br>17.239  $1.5000$  $0 - 000$  $0.000$  $-0.001$  $0.000$  $0 - 000$  $-8 = 500$  $-17.000$ --------<br>294.651<br>147.326<br>147.326  $0.001$  $0.000 - 0.000$  $0.900$  $0.000$ -144, 156<br>-144, 156<br>-144, 156<br>-138, 656<br>-138, 656  $-3.812$ <br> $-3.812$ <br> $-3.612$ <br> $-3.612$ <br> $-3.273$  $1.025$  $0.000$ 0.400  $0 - 000$  $-0.001$ ----------------<br>-0.001 -0.001  $-12.260$  $-3.006$  $12,700$ -------<br>-3.127<br>-3.127<br>-96.266 -25.009  $C = 8$  1.0001 ~18.148  $0,000$   $0.000$   $0.000$   $0.000$   $0.000$   $0.000$ 25.000 ---------<br>-195.440<br>-19.410<br>-12.770<br>-12.770 --------<br>-53.516<br>-51.88<br>-1.873<br>-1.473 -------<br>1.0250<br>1.0060  $0 + 000$  $0.000$  $0 + 0 = 0$  $\sim$ ∷ -----------<br>------------ $-19.500$ -9.200 י:־  $0.000$  $19,900$ 9.200  $\begin{array}{r} -42 & +00 \\ -42 & +00 \\ -42 & +00 \\ 0 & -6 \\ 0 & 0 & 0 \\ \end{array}$ --------<br>-22.664<br>-22.004<br>44.007  $0.97%$  $-0.010$ C 11 1.0005 -20.210  $-4.000$  $0.000$  $0.000$  $0 - 000$ -85.850<br>-85.850<br>-36.660 -39.205<br>-39.205<br>-83.295  $\frac{11}{13}$ - C 12 | 16185 -22,221 | 0,000 | 0,000<br>| LS ||2 || 16162 -16,151 ||16,600 ||16,000<br>| LS ||2 ||6,162 -16,151 ||16,600 ||16,000 87.000 255.600  $-0.011$  $5.49$ """"""""""""<br>"""""""""""""""" -------------<br>8.000 ۰.,  $140 - 000$ 69.599 ...... ... 50.000 -1.203 -------<br>------ $-0.000$  $\frac{1}{12}$ 30.600 .......<br>0.000  $-1.705$  $1.0250$ -----------------------------<br>|7 14 1-C2OC -19.729<br>-----------------------------------83.263<br>-83.265<br>-82.265<br>-11.297<br>-61.297 -------<br>6.588<br>6.588<br>6.58.11-423<br>-11.423 1.0000 Ë  $0 - 000$  $-0.010$  $\frac{15}{17}$ --------<br>-12.PH  $1 - 0000$ 0.000 0.000  $-0.000$ ra  $-0.000$ -------<br>8.200<br>------ $5.100$ 73 -8.700 ------- $\frac{1}{15}$ ---------<br>-35.EC<br>-35.EC  $\frac{1}{16}$  $0 - 000$ 0.000  $0.000$  $-0.000$ -0.000 Ŧ --------<br>-35.500  $-6.500$  $0.000$ 53.500  $6 - 500$ 1.0250  $\begin{array}{r} -5.185 \\ -5.185 \\ -1.85 \\ -7.998 \\ 9.185 \\ 9.185 \\ \end{array}$ 15<br>15<br>21<br>26 ċ. 1.0000  $\epsilon$  $\frac{5}{28}$  $0.000$ 0.000 -0.003  $\mathbb{F}_q$ -------<br>-21:25\*<br>-10.664 -------<br>4\*5.8<br>5.092  $, 1.0000$  $\mathcal{L}^{\text{max}}_{\text{max}}$  $-0 - 000$  $5,000$ ------------<br>------------;;  $-10 - 500$ -5.000  $-5 - 600$  $\frac{21}{21}$  $-5.351$  $11 - 200$ <br>0.600  $\frac{1}{1}$  $\frac{24}{35}$  $0 - 0 = 0$  $0 - 000$  $-0.000$ 1.0000 ------- $11.200$ 6.500  $\overline{\mathbf{a}}$  $-11 - 260$  $-6 - 500$  $-0.000$ 5  $0.000$ . . . . . . . . . --------<br>-50.926<br>-50.926<br>101.053  $\begin{array}{r} \texttt{--011} \\ \texttt{-21} \texttt{-387} \\ \texttt{-21} \texttt{-107} \\ \texttt{12} \texttt{-774} \end{array}$ 10<br>20<br>21  $5.36$   $1.5533$   $-29.600$  $\mathfrak{o}_*\mathfrak{c}\mathfrak{o}\mathfrak{o}$  $0 - 000$  $0.000$  $0.500$ -0.011 0.9756 -101+051<br>16-260<br>17.84<br>19.04  $\begin{array}{r} -44.667 \\ -44.667 \\ -6.243 \\ 19.292 \\ 27.456 \end{array}$ 12225  $1.0010$ 1914. 1914. 1928. 1928. 1938. 1938. 1938. 1938. 1938. 1948. 1948. 1948. 1948. 1948. 1948. 1948. 1948. 1948. 19<br>1914. 1928. 1948. 1948. 1948. 1948. 1948. 1948. 1948. 1948. 1948. 1948. 1948. 1948. 1948. 1948. 1948. 1948. 1<br>1 7  $12 - 000$ .......<br>8.957 --------- $\frac{27}{50}$ -66.151<br>-51.169  $-13.563$ <br> $-21.387$ 192,500  $52,200$  $11.950$ ------<br>-49.459<br>-51.169<br>-36.151<br>-36.151  $\begin{array}{r} -26.512 \\ -26.512 \\ 21.109 \\ -2.676 \\ -6.621 \\ -0.421 \end{array}$  $\overline{\mathbf{z}}$  $0 - 9750$ 29<br>31<br>33 U  $1.3926 - 31.940$  $0.000$  $0\,$  +  $0\,0\,0$  $-0.000$  $0.009$ 39  $\frac{10}{32}$  $-18.410$   $-18.410$ =======<br>6,685 \*\*<br>6,688 Ċ . .... 0.9750  $0 - 000$  $0 - 000$ ---------<br>------------------------------<br>\_LS\_\_\_\_}2\_\_\_\_\_\_0\_9785<br>\_\_\_\_\_\_\_\_\_\_\_\_\_\_\_\_\_\_\_\_\_\_\_\_\_ -------<br>3.000<br>------- $7.000$  $21.100$ 7.500 יי.<br>נצ  $-18.100$ -5.200 . ن . ------- $\frac{1}{3}$  $-0.0000$ -0.000<br>-0.000<br>6.000  $6.000$  $0.000$  $0.000$  $0 - 000$  $-0.000$ D ;;  $0.000$  $0,000$  $-0.000$ .......<br>1.110 ------<br>0.006 ö -------<br>20.510<br>-65.560<br>39.930 -5.609<br>-5.609<br>-17.255<br>-17.264 io<br>36<br>37  $1 - 0000$  $0 - 200$  $-0.000$  $6.000$ 6.600  $0 - 000$ ٥  $17.010$  $-0.010$ ........<br>60.001  $0.000$ 5 11.00 ----------- $1.600$ ó 35 --------<br>-17-978<br>-17-577  $\epsilon_{\rm in}$  $0.000$  $\overline{1}$  $0.000$  $0.400$  $0 + 000$  $-0.900$  $0.9750$ . . . . . . . . . .<br>. . 14 . 65 .<br>. . . . . . . . . 1418<br>165.656<br>11.629<br>255.600<br>167.6378 ни<br>665.316 TCTAL GENEMACIEN:<br>Trial PYAR CAP/REACE<br>TCTAL FEMOIOAS:<br>TCTAL FEMOIOAS: 19.514

LS. PIC TRANSFORMADA EN OJPRA DE CARGA DERINO A LA VIDLACION EEL LIPITE DE PANIMA GENERACION DE POTENCIA REAC

ti. - FIC INALSFORMADA EN MARKA DE CARDA DENTOR A 14 MIDIANTEN CEL LINITE DE RININA SINENACIÓN DE PÓTENCIA REAC  $\alpha$ 

14.6365585

 $\ddot{\cdot}$ .

CONVENGE EN 12 ITEMACEONES

111PPd DE OCLFJCION DE CPUS

**FC1ULTID0S**<br>XIPAKHAFSK

103

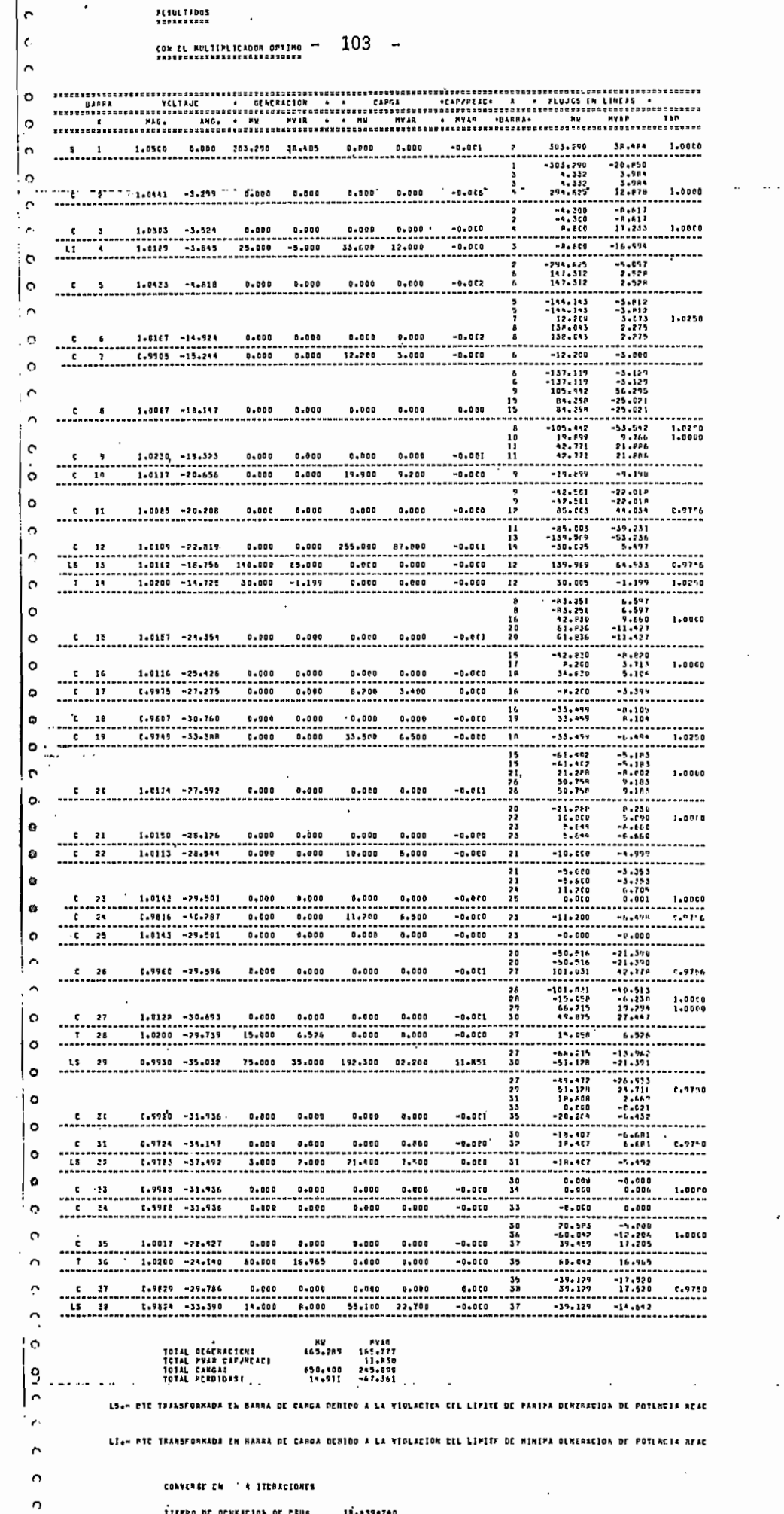

 $\circ$ Ö

 $\circ$  $\circ$  $\Omega$ o  $\Omega$ 

> Ò  $\ddot{\phantom{0}}$

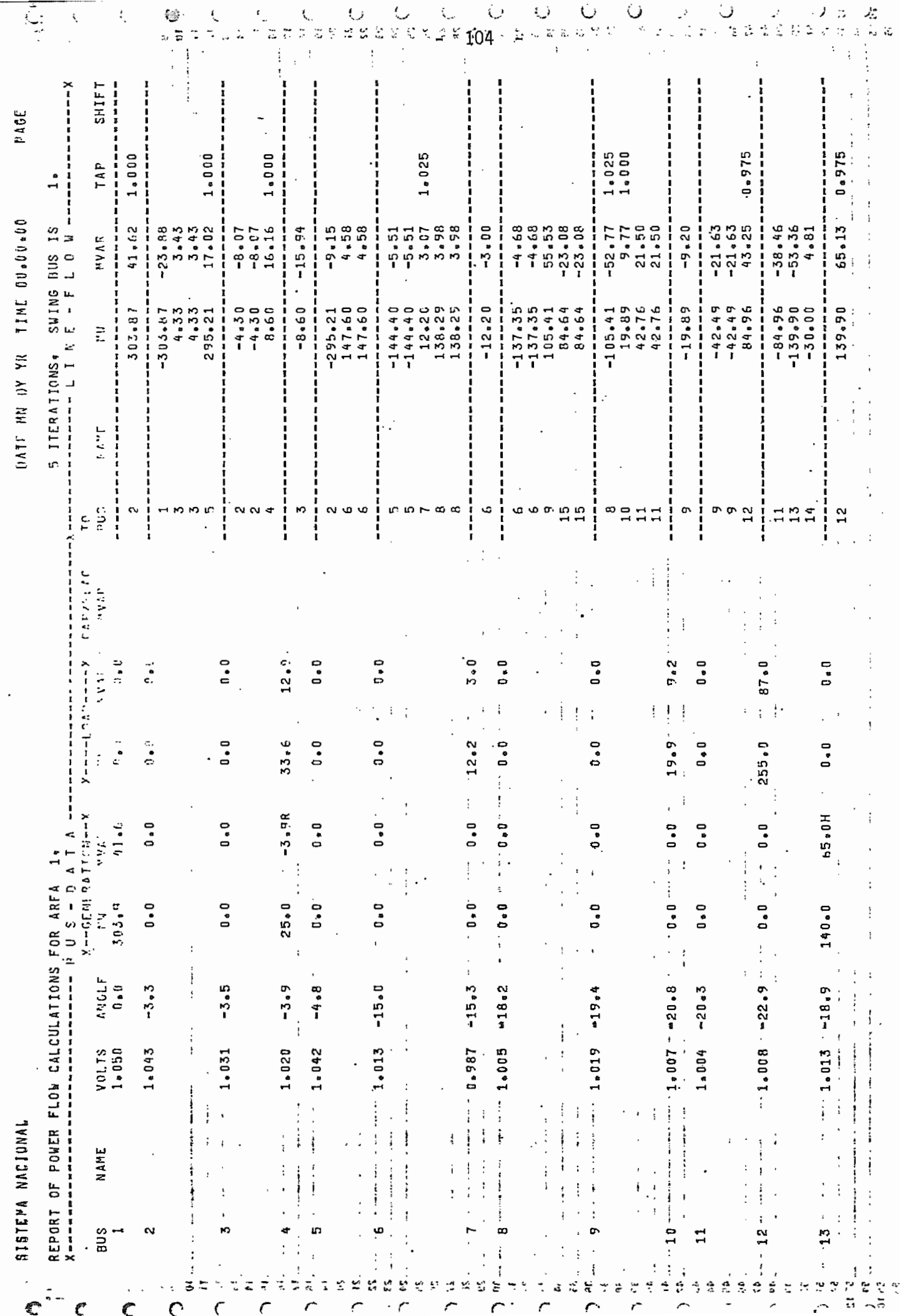

 $\ddot{\cdot}$ 

 $\ddot{\phantom{a}}$ 

 $\cdot$ 

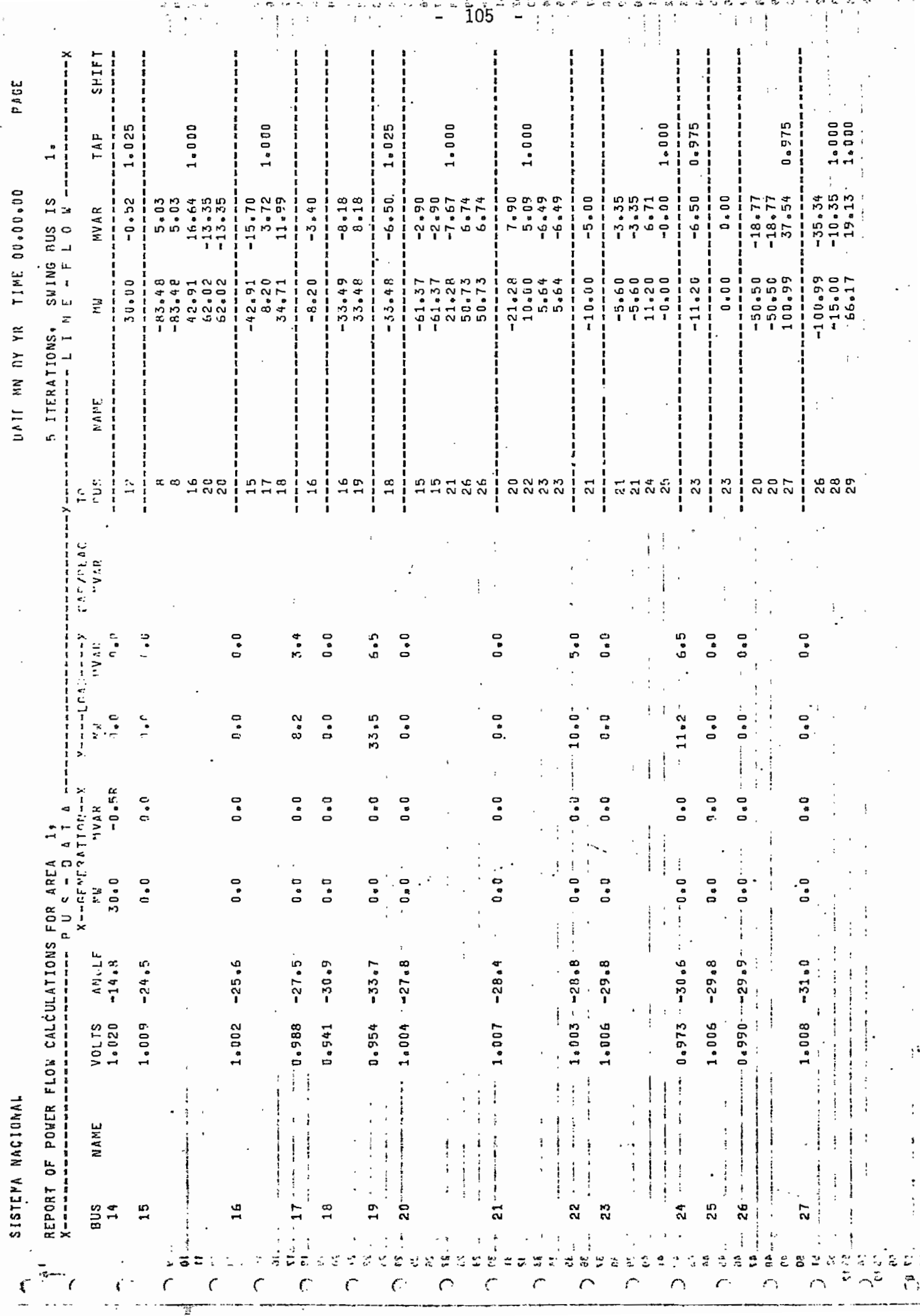

þ

 $\ddot{\cdot}$  $\vdots$ 

 $\ddot{\cdot}$ 

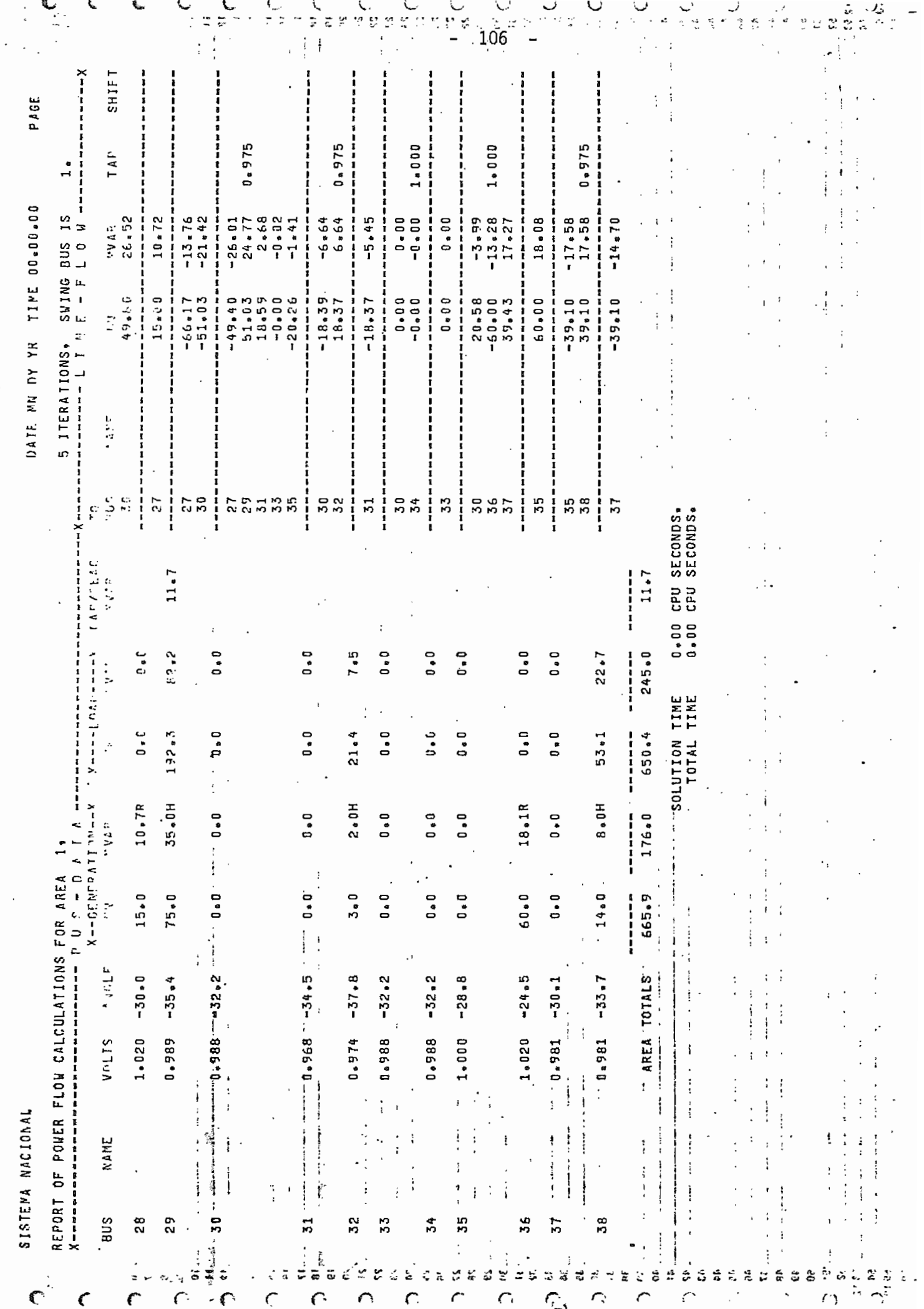

- 107 -

### CAPITULO VI

#### CONCLUSIONES Y RECOMENDACIONES

En base a los ejemplos de aplicación planteados y al análisis de resultados de los mismos se procede a realizar las conclusiones, las mismas que estarán basadas en las características computacio nales de cada método y a la utilización de los métodos según el SEP.

#### 6.1 CARACTERÍSTICAS CQMPUTACIQNALES

En cuanto a conflabilidad de convergencia para cualquier tipo de sistemas según el análisis del capitulo anterior, se'concluye que el algoritmo de solución más confiable en converger a la solución es el método con el Multiplicador Óptimo.

En lo referente a requerimiento de memoria, se tiene que el algo ritmo de Gauss-Seidel es el que menor almacenamiento de memoria requiere, comparando el requerimiento de la memoria entre todos los algoritmos de N-R se puede concluir que con el empaquetamien to y bi-factorización del Jacobiano, prácticamente todos los me todos requieren la misma cantidad de memoria, siendo ligeramente menor la de los métodos desacoplados.

Refiriéndose a velocidad de solución se concluye que el método de Segundo Orden es el que más rápidamente llega a la solución.

Por último, en cuanto a facilidad de programación se concluye que todos los algoritmos son de fácil programación.

Concluyendo en base a todas estas características y de los distintos métodos utilizados, los métodos de Segundo Orden y con el Multiplicador Óptimo son los más recomendados a utilizar.

El método de Segundo Orden tiene similitud con el método de N-R Desacoplado Rápido debido al tratamiento del Jacobiano constantes y en cuanto a rapidez estimo que pueden ser iguales; pero el mé todo de Segundo Orden tiene la ventaja que no tiene aproximaciones matemáticas y en consecuencia los resultados son más confia\_ bles.

### 6.2 UTILIZACIÓN DE LOS MÉTODOS SEGÚN EL SEP

Ð

Según las características y cualidades de cada uno de los tres métodos desarrollados en esta tesis se concluye:

El método de N-R en coordenadas rectangulares no es conveniente ser utilizado para la solución de ningún tipo de sistemas ante la presencia de los métodos de Segundo Orden y con el Multiplica dor Óptimo.

El método de Segundo Orden es conveniente utilizarlo para todo tipo de sistemas bien condicionados, especialmente para sistemas de gran escala.

109

El método con el Multiplicador Óptimo es adecuado utilizarlo es\_ pecialmente para sistemas eléctricos de potencia mal condicionados o para aquellos sistemas que presentan dificultad para converger a la solución.

#### 6.3 RECOMENDACIONES

La capacidad del programa de resolver sistemas de hasta 100 barras puede ser aumentada en caso necesario, para lo cual se de ben cambiar los dimensionamientos de los arreglos y la inicialización de las variables auxiliares adecuadamente.

En futuros trabajos se debería investigar métodos alternativos de Segundo Orden que sean más eficientes que el desarrollado aquí o que tengan alguna otra funcionalidad o aplicación importan te.

También se debería investigar si es factible o nó realizar el flujo de Segundo Orden en coordenadas polares.

Uno de los métodos de similares características al de Segundo Or\_ den es el método de N-R Desacoplado Rápido, razón por la cual sería importante que se estudie si es posible aplicar el Multiplicador Óptimo a este método, con lo que se conseguiría con un solo método las dos características principales de los métodos de Segundo Orden y con el Multiplicador Óptimo: rapidez en obte ner la solución y aplicación a sistemas mal condicionados.

Otro aspecto importante recomendable a ser investigado es el determinar ciertos indices de comportamiento de los sistemas eléc tricos de potencia de tal manera que éstos demuestren si los sistemas pueden tener características de mal condicionamiento y de esta forma saber qué método de solución debe ser utilizado.

# ANEX O I

j.

þ

DETALLES DE ANALISIS Y DE MODELACION DE LOS METODOS

### PARTE A

Demostración de los Elementos del Jacobiano.

## PARTE B

Bl. Clarificación de la ecuación (41).

B2. Derivación de (44).

## PART E A

### DEMOSTRACIÓN DE LOS ELEMENTOS DEL JACOBIANO

Los elementos del jacobiano son calculados a partir de las ecuaciones (19), (20) y(21), las cuales las reescribimos a continuación:

$$
Pp = \sum_{q=1}^{n} \left[ ep \ (eq \ Gpq - fq \ Bpq) + fp \ (fq \ Gpq + eq \ Bpq) \right] \qquad (19), \ (A-1)
$$

$$
Qp = \sum_{q=1}^{n} \left[ fp \left( eq \; Gpq - fq \; Bpq \right) - ep \left( fq \; Gpq + eq \; Bpq \right) \right] \qquad (20), (A-2)
$$

$$
|\text{Ep}|^2 = \text{ep}^2 + \text{fp}^2
$$
 (21), (A-3)

Los elementos diagonales de los subjacobianos  $J_1$ ,  $J_2$ ,  $J_3$  y  $J_4$  son los únicos que requieren una demostración detallada pues los demás elementos son obvios de derivar directamente desde sus respectivas ecuaciones.

Como parte de la demostración, primero se desarrollará el valor de la corriente en la barra p que está dada por:

$$
\mathbf{I} \mathbf{p} = \sum_{q=1}^{n} (Gpq + j Bpq) (eq + j fq)
$$
 (A-4)

$$
\begin{array}{lll}\n\text{o:} & \text{Ip} & = & \text{cp} + \text{j dp} = & \sum_{q=1}^{n} \left( \text{eq Gpq} - \text{fq Bpq} \right) + \text{j} & \sum_{q=1}^{n} \left( \text{fq Gpq} + \text{eq Bpq} \right) \left( \text{A} - 5 \right)\n\end{array}
$$

y separando las partes real e imaginaria se tiene:

þ

禮

$$
\mathsf{cp} = \sum_{q=1}^n \left( \text{eq Gpq} - \text{fq Bpq} \right) \tag{A-6}
$$

$$
dp = \sum_{q=1}^{n} (fq Gpq + eq Bpq)
$$
 (A-7)

Sacando fuera del sumatorio los elementos con subíndice p de las ecuaciones (A-l) y (A-2) se tiene:

$$
Pp = (ep2 + fp2)Gpp + \sum_{\substack{q=1\\q \neq p}}^{n} \left[ ep(eqGpq - fqBpq) + fp(fqGpq + eqBpq) \right] (A-8)
$$

$$
Qp = -(ep2 + fp2)Bpp + \sum_{q=1}^{n} \left[ fp(eqGpq - fqBpq) - ep(fqGpq + eqBpq) \right] (A-9)
$$
  
q\n\n#p

Elementos diagonales de  $J_1$  $\overline{a}$ 

$$
\frac{\partial Pp}{\partial ep} = 2ep Gpp + \sum_{\substack{q=1 \ q \neq p}}^{n} (eq Gpq - fq Bpq)
$$
 (A-10)

sumando y restando fp Bpp a la ecuación anterior ésta queda:

$$
\frac{\text{app}}{\text{dep}} = \text{ep Gpp} + \text{fp Bpp} + \text{ep Gpp} - \text{fpBpp} + \sum_{q=1}^{n} (\text{eq Gpp} - \text{fpBpq}) (\text{A-11})
$$
\n
$$
\frac{\text{app}}{\text{dep}}
$$

e introduciendo el término ep Gpp - fp Bpp en el sumatorio se tiene:

$$
\frac{\partial Pp}{\partial ep} = ep Gpp + fp Bpp + \sum_{q=1}^{n} (eq Gpq - fq Bpq)
$$
 (A-12)

como se puede apreciar el sumatorio es igual a la parte real de la corrientes con la cual la expresión final será:

$$
\frac{\partial f p}{\partial ep} = ep Gpp + fp Bpp + cp \qquad (25), (A-13)
$$

- Elementos diagonales de J<sub>2</sub>

$$
\frac{\partial Pp}{\partial fp} = 2 \text{ fp Gpp} + \sum_{\substack{q=1 \ q \neq p}}^{n} (fq Gpq + eq Bpq)
$$
 (A-14)

sumando y restando ep Bpp a la ecuación anterior e introduciendo en el sumatorio el término fp Gpp + ep Bpp ésta queda:

$$
\frac{\partial \mathrm{Pp}}{\partial \mathrm{f}p} = \mathrm{f}p \mathrm{Gpp} - \mathrm{ep} \mathrm{Bpp} + \sum_{q=1}^{n} (\mathrm{fq} \mathrm{Gpq} + \mathrm{eq} \mathrm{Bpq}) \qquad (A-15)
$$

en esta ecuación el sumatorio es igual a la parte imaginaria de la corriente, con lo que la expresión final será:

3Pp  $=$  fp Gpp – ep Bpp + dp (27),(A-16) 3fp

Elementos diagonales de J3

 $\frac{\partial \text{Qp}}{\partial \text{P}}$  = -2ep Bpp + fp Gpp - fp Gpp +  $\sum_{q=1}^{n}$  -(fq Bpq + eq Bpq) (A-17) ∂ep q≠p

- 115 -

$$
\frac{\partial \text{Qp}}{\partial \text{ep}} = \text{fp} \text{ Gpp} - \text{ep} \text{ Bpp} - \sum_{q=1}^{n} (\text{fq} \text{ Gpq} + \text{eq} \text{ Bpq})
$$
 (A-18)

$$
\frac{\partial \text{Qp}}{\partial \text{ep}} = \text{fp Gpp} - \text{ep Bpp} - \text{dp} \qquad (29), (\text{A-19})
$$

Elementos diagonales de J4  $\overline{\phantom{a}}$ 

 $\overline{\phantom{a}}$ 

 $\overline{\phantom{a}}$ 

D

$$
\frac{\partial \text{Qp}}{\partial \text{fp}} = -2\text{fp Bpp} + \text{ep Gpp} - \text{ep Gpp} + \sum_{q=1}^{n} (\text{epGpq} - \text{fqBpq}) \qquad (A-20)
$$

$$
\frac{\partial \text{Qp}}{\partial \text{fp}} = -\text{ep Gpp} - \text{fp Bpp} + \sum_{q=1}^{n} (\text{ep Gpq} - \text{fq Bpq})
$$
 (A-21)

$$
\frac{\partial \text{Qp}}{\partial \text{fp}} = -\text{ep Gpp} - \text{fp Bpp} + \text{cp}
$$
 (31), (A-22)

## PARTE B

### B.1 CLARIFICACION DE LA ECUACION (41)

Reescribimos (41),

$$
\overline{Y}_{s} = [A] \begin{bmatrix} x_1 & x_1 \\ x_1 & x_2 \\ \vdots \\ x_i & x_j \\ \vdots \\ x_n & x_n \end{bmatrix}
$$
 (41), (B-1)

Esta ecuación representa un conjunto de ecuaciones cuadráticas, pa ra verla con mayor claridad a continuación se presenta un ejemplo de un conjunto de dos ecuaciones cuadráticas:

$$
Y_1 = a_{11}X_1^2 + a_{12}X_1X_2 + a_{13}X_2X_1 + a_{14}X_2^2
$$
  

$$
Y_2 = a_{21}X_1^2 + a_{22}X_1X_2 + a_{23}X_2X_1 + a_{24}X_2^2
$$
 (B-2)

este conjunto de ecuaciones se puede expresar como:

$$
\begin{bmatrix}\nY_1 \\
Y_2\n\end{bmatrix} = \begin{bmatrix}\na_{11} & a_{12} & a_{13} & a_{14} \\
\vdots & \vdots & \ddots & \vdots \\
a_{21} & a_{22} & a_{23} & a_{24}\n\end{bmatrix} \begin{bmatrix}\nX_1 & X_1 \\
X_1 & X_2 \\
X_2 & X_1 \\
X_2 & X_2\n\end{bmatrix}
$$
\n(B-3)

como se ve (B-3) tiene la misma forma de (B-1), con lo cual queda claro que (41) representa un conjunto de ecuaciones cuadráticas.

## B.2 DERIVACION DE (44)

Expresando los valores verdaderos de X por su valor inicial y su respectivo valor de corrección  $\Delta X$ , tenemos para  $X_i$ ,  $X_{ji}$ :

$$
X_{\mathbf{j}} = (X_{0\mathbf{j}} + \Delta X_{\mathbf{j}}) (X_{0\mathbf{j}} + \Delta X_{\mathbf{j}})
$$
  
= X\_{0\mathbf{i}} X\_{0\mathbf{j}} + X\_{0\mathbf{i}} \Delta X\_{\mathbf{j}} + \Delta X\_{\mathbf{i}} X\_{0\mathbf{j}} + \Delta X\_{\mathbf{i}} \Delta X\_{\mathbf{j}} (B-4)

entonces (41) puede expresarse como sigue:

$$
\overline{Y}_{S} = [A] \begin{bmatrix} X_{01} & X_{01} \\ X_{01} & X_{02} \\ \vdots \\ X_{0j} & X_{0j} \\ \vdots \\ X_{0n} & X_{0n} \end{bmatrix} + [A] \begin{bmatrix} X_{01} & \Delta X_{1} \\ X_{01} & \Delta X_{2} \\ \vdots \\ X_{0j} & \Delta X_{j} \\ \vdots \\ X_{0n} & \Delta X_{n} \end{bmatrix} + [A] \begin{bmatrix} \Delta X_{1} & X_{01} \\ \Delta X_{1} & X_{02} \\ \vdots \\ \Delta X_{j} & X_{0j} \\ \vdots \\ \Delta X_{n} & X_{0n} \end{bmatrix} + [A]
$$

$$
+ [A]
$$
\n
$$
\begin{bmatrix}\n\Delta X_1 & \Delta X_1 \\
\Delta X_1 & \Delta X_2 \\
\vdots \\
\Delta X_1 & \Delta X_1 \\
\vdots \\
\Delta X_n & \Delta X_n\n\end{bmatrix}
$$
\n(B-5)

De la expresión anterior se tiene que el primer término resulta ser  $\overline{Y}(\overline{X}_0)$ , sumando el segundo y tercer término se tiene JAX. Fi nalmente el último término resulta ser  $Y(\Delta X)$ , el cual tiene la misma forma que el primero pero con variables diferentes. Así (44) es obtenido como.:

$$
\overline{Y}_S = \overline{Y}(\overline{X}_0) + J \overline{\Delta}X + \overline{Y}(\overline{\Delta}X) \qquad (44), (B-6)
$$

Reescribiendo la expansión en series de Taylor de (41) se tiene:

$$
\overline{Y}_{S} = Y(\overline{X}_{0}) + J \overline{\Delta X} + \frac{1}{2} H_{L} \begin{bmatrix} \Delta X_{1}\Delta X_{1} \\ \Delta X_{2}\Delta X_{2} \\ \vdots \\ \Delta X_{n}\Delta X_{1} \\ \Delta X_{n}\Delta X_{n} \end{bmatrix}
$$
(42), (B-7)

como se puede apreciar de las dos ecuaciones anteriores ;se tiene que:

$$
\overline{Y}(\Delta \overline{X}) = \frac{1}{2} H_1 \begin{bmatrix} \Delta x_1 \Delta x_1 \\ \Delta x_2 \Delta x_2 \\ \vdots \\ \Delta x_n \Delta x_1 \end{bmatrix}
$$
 (B-8)

con lo que se ha demostrado que el tercer término de la expansión en series de Taylor, el cual es complicado puede ser expresado co mo un vector el cual tiene la misma forma que el primero pero con variables diferentes.

Como no es tan obvio que la suma del segundo y tercer término de (B-5) es igual a J AX; a continuación se realizará una demostración rápida utilizando el conjunto de dos ecuaciones cuadráticas (B-2).

Los elementos del Oacobiano son:

þ

$$
\frac{\partial Y_1}{\partial X_1}\Big|_{X_0} = 2a_{11} X_{01} + (a_{12} + a_{13}) X_{02}
$$
 (B-9)

$$
\frac{\partial Y_1}{\partial X_2}\Big|_{X_0} = (a_{12} + a_{13}) X_{01} + 2a_{14} X_{02}
$$
 (B-10)

$$
\frac{\partial Y_2}{\partial X_1}\Big|_{X_0} = 2a_{21}X_{01} + (a_{22} + a_{23})X_{02}
$$
 (B-11)

$$
\frac{\partial Y_2}{\partial X_2}\Big|_{X_0} = (a_{22} + a_{23}) X_{01} + 2a_{24} X_{02}
$$
 (B-12)

La matriz Jacobiana evaluada en X<sub>0</sub> es:

$$
J = \begin{vmatrix} \frac{\partial Y_1}{\partial X_1} \Big|_{X_0} & \frac{\partial Y_1}{\partial X_2} \Big|_{X_0} \\ \frac{\partial Y_1}{\partial X_1} \Big|_{0} & \frac{\partial Y_1}{\partial X_2} \Big|_{X_0} \end{vmatrix}
$$
 (B-13)

multiplicando esta matriz Jacobiana por el vector de correcciones  $\overline{\Delta X}$  se obtiene un vector con dos elementos, en el que cada elemen to tiene ocho términos, y así de esta manera, este producto de JAX puede ser expresado como:

$$
J.\begin{bmatrix} \Delta X_1 \\ \Delta X_2 \end{bmatrix} = \begin{bmatrix} a_{11} & a_{12} & a_{13} & a_{14} \\ a_{21} & a_{22} & a_{23} & a_{24} \end{bmatrix} \begin{bmatrix} X_{01} \Delta X_1 \\ X_{01} \Delta X_2 \\ X_{02} \Delta X_1 \\ X_{02} \Delta X_2 \end{bmatrix} + \begin{bmatrix} a_{11} & a_{12} & a_{13} & a_{14} \\ a_{21} & a_{22} & a_{23} & a_{24} \end{bmatrix} \begin{bmatrix} \Delta X_1 & X_{01} \\ \Delta X_1 & X_{02} \\ \Delta X_2 & X_{01} \\ \Delta X_2 & X_{02} \end{bmatrix}
$$
(B-14)

con lo que se verifica que efectivamente J ∆X es igual a la suma de los segundo y tercer término de (B-5).

### ANEX O I I

#### DETALLES DE PROGRAMACIÓN

Con el propósito de reducir memoria y tiempo de ejecución el programa \_u tiliza arreglos unidimensionales almacenando solamente los elementos distintos de cero tanto para la matriz admitancia de barra como para la Jacobiana. Además se utilizan subrutinas especiales para el tratamiento de matrices porosas, las mismas que se basan en la aplicación del mé todo numérico llamado Bi-Factorización, el que tiene por objeto resolver sistemas de ecuaciones lineales de matriz coeficiente porosa. El ti\_ po de matriz porosa necesariamente debe tener los elementos diagonales diferentes de cero y su estructura tiene que ser simétrica, aunque sus valores no lo sean; estas subrutinas son:

Subrutina SIMORD.- Ordena la matriz porosa de tal manera que en el pos terior proceso, el número de elementos nuevos crea dos sea lo más pequeño posible y además para que el numero de operaciones que se realicen sea el mínimo.

Subrutina REDUC.- Es la aplicación misma de la Bi-Factorización.

Subrutina SOLUC-- Rescata el vector solución.

En general la programación utilizada para la elaboración de este progra ma es sencilla y no tiene nada de complicación.

## ANEX O II I

#### MANUAL DE USO DEL PROGRAMA

#### 3.1 TITULO

"NUEVOS MÉTODOS DE CALCULO DE FLUJOS DE POTENCIA Y SU APLICACIÓN A SISTEMAS MAL CONDICIONADOS".

#### 3.2 OBJETIVO

Calcular los flujos de potencia de los sistemas eléctricos por los métodos: N~R en coordenadas rectangulares» Segundo Orden y con el Multiplicador Optimo y la aplicación de éste último a los sistemas eléctricos mal condicionados.

#### 3.3 VARIABLES UTILIZADAS

A continuación se detallan las variables de entrada y salida, características, forma de proporcionar los datos, esquemas de datos y de tarjetas de control del programa digital,

### 3.3.1 VARIABLES DE ENTRADA

Las variables de entrada están agrupadas en aquellas que re. presentan a los datos generales del sistema, identificación del problema en tratamiento, datos de barras y datos de ele\_ mentos de interconexión, las cuales mencionamos a continuacion;

DATOS GENERALES:

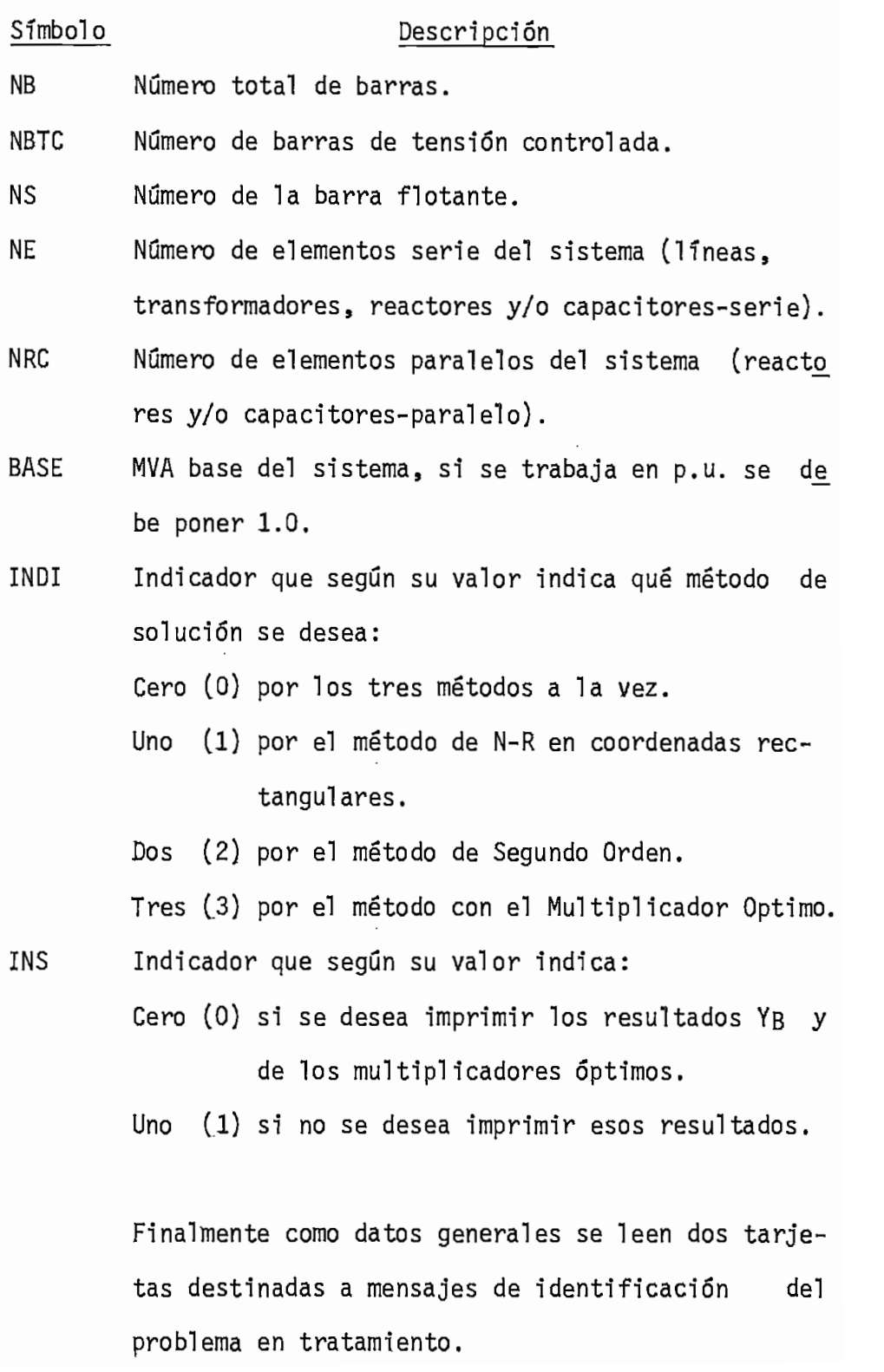

DATOS DE BARRAS:

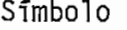

#### Descripción

- K Número de cada barra.
- Magnitud de voltaje especificado de cada barra. Da VK do un p.w. Sirve para identificar el tipo de barra:
	- si  $YK = 0$  barra de carga VK  $\neq$  0 y K = NS barra flotante VK  $\neq$  0 y K  $\neq$  NS barra de tensión contro lada.
- PGK Potencia activa de generación, de la barra K.
- QGK Potencia reactiva de generación, de la barra k.
- PLK Potencia activa de carga, de la barra K.
- QLK Potencia reactiva de carga, de la barra K.
- QMAXK Potencia reactiva de máxima generación., de la barra K.
- QMINK Potencia reactiva de mínima generación, de la barra K.

Las unidades de la potencia estarán dadas según se haya definido los MVA base.

DATOS DE ELEMENTOS DE INTERCONEXIÓN:

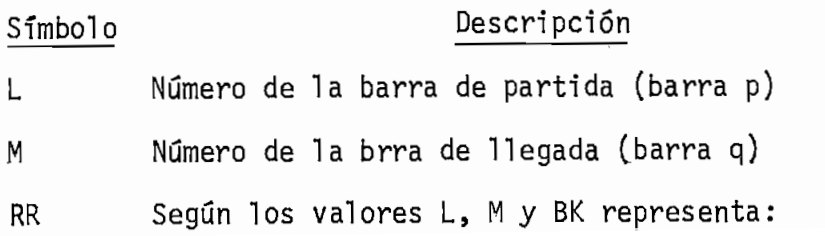

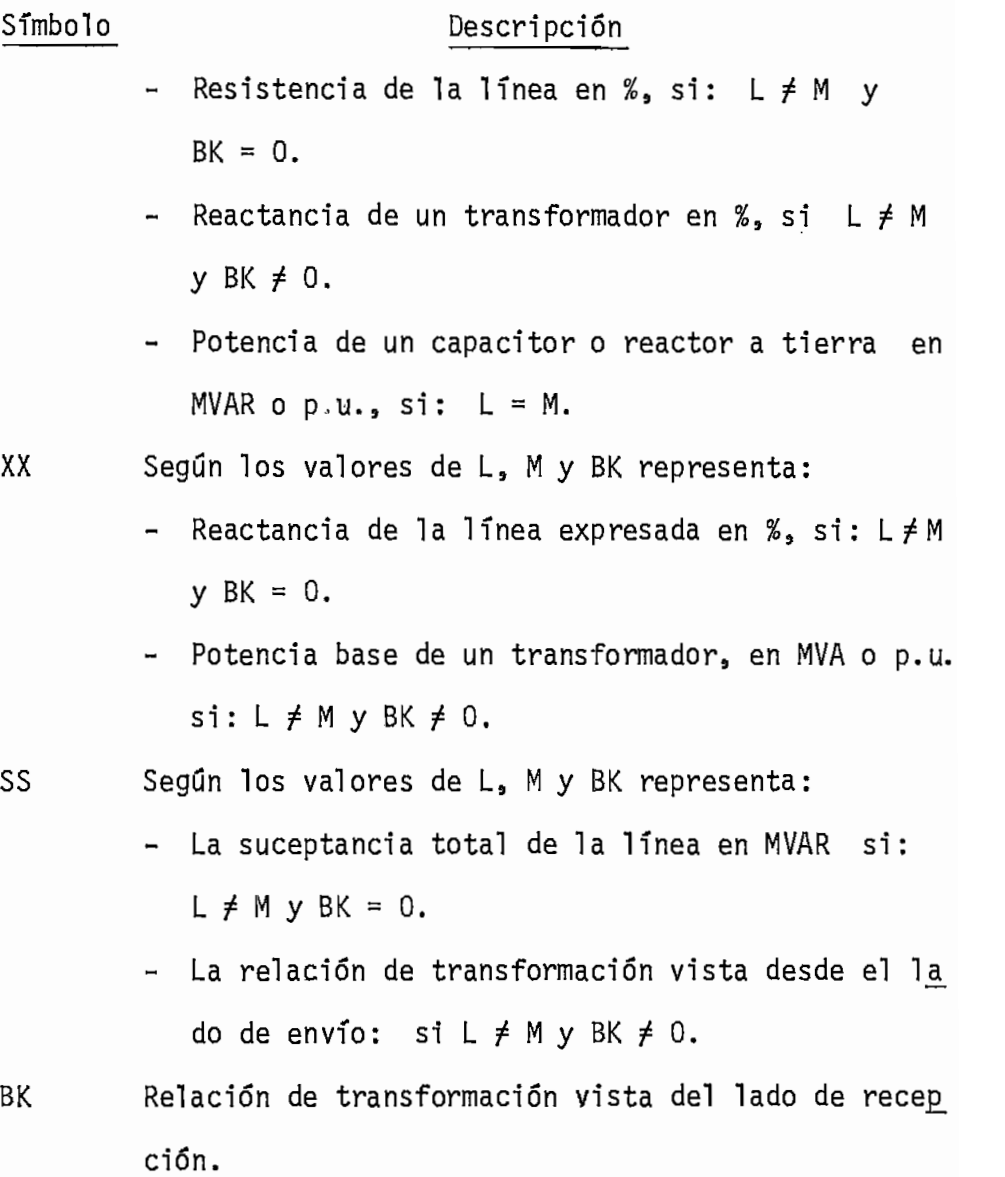

3.3.2 VARIABLES\_DE\_SALIDA

Para la salida del programa que comprende; datos del sistema, resultados de voltajes de barra, flujos de potencia, va lor de los taps, etc., se ha utilizado la siguiente nomenclatura.

- 126 -

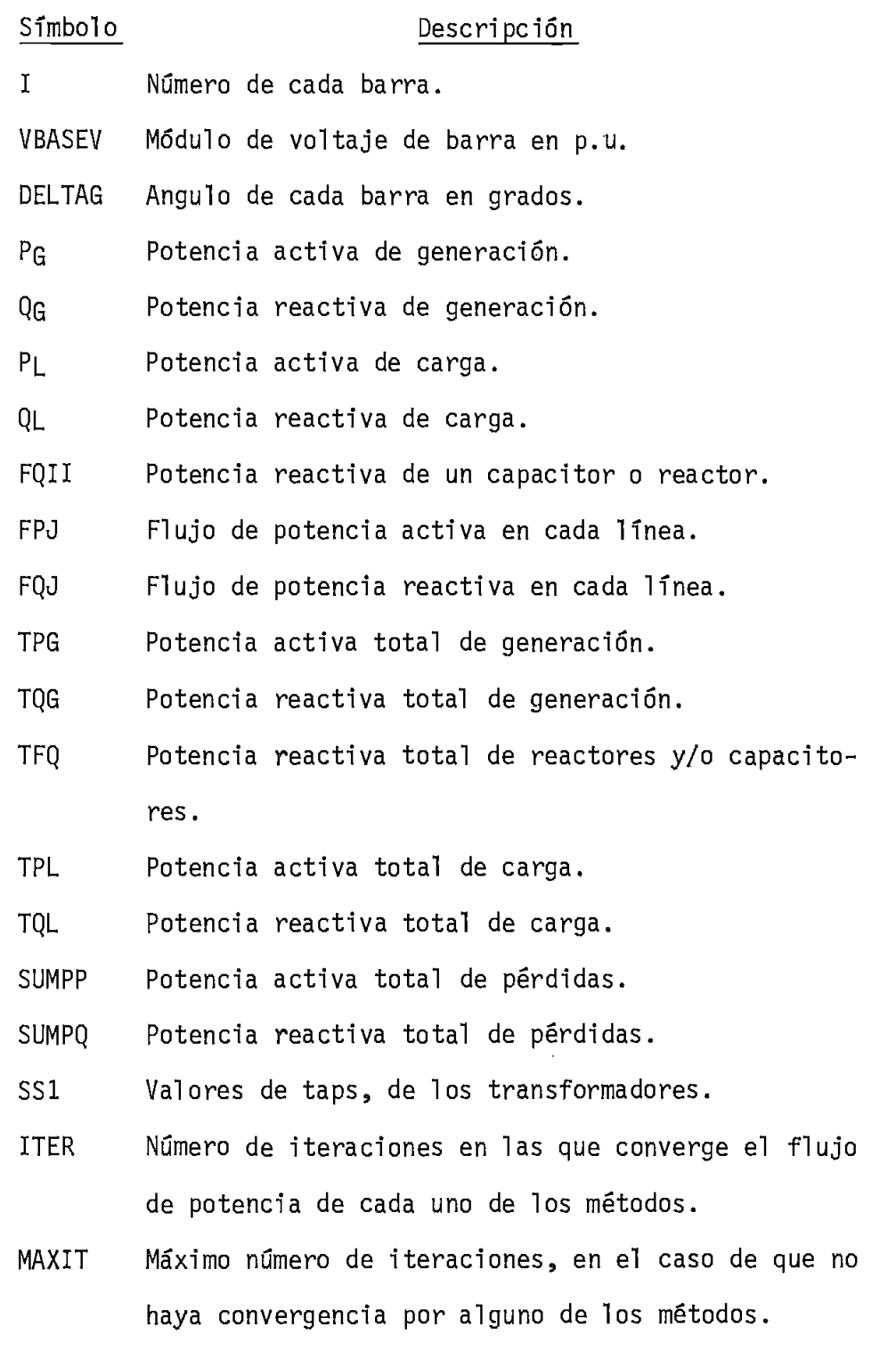

# 3.4 CARACTERISTICAS

El programa acepta sistemas de hasta 100 barras, con un número

máximo de 125 elementos serie, pudiendo tener cada barra un reac tor o capacitor a tierra. Si entre las barras existen líneas con dos o más circuitos en paralelo, cada uno de ellos se contará como un elemento.

El programa funciona con cualquier numero de barras de tensión con\_ trolada, con por lo menos una barra de carga y además de la lógica presencia de una barra flotante.

La numeración de las barras es indiferente y cualquiera de ellas puede ser flotante., de tensión controlada o de carga., pudiendo te\_ ner cualquiera de ellas un valor entre uno y el numero de¡ barras del sistema.

En el desarrollo del programa se realiza el control de posibles errores en los datos de ingreso y en la resolución misma del proble^ ma en tratamiento^ dando los respectivos mensajes de error, con los cuales se puede corregir o interpretar fácilmente éstos. Cabe anotar que si por cualquier motivo ocurriera un errors la ejecución del programa se detiene.

El programa puede ejecutar cualquier numero de ejercicios de flujo por corrida.

#### 3.5 FORMA DE PROPORCIONAR LOS DATOS

Para el cálculo de cualquier problema, se deben introducir todos los datos indicados en las variables de entrada de la siguiente ma, ñera:

- El nombre o identificación del sistema.» se da en dos tarjetas. Si no se desea esto se deben dejar las dos tarjetas en blanco.
- Los datos generales del sistema, se indican en una sola tarje ta.
- Los datos de líneas, transformadores, reactores y/o capacitores serie y paralelo, se indican en una tarjeta por cada línea o e lemento, si se trata de un capacitor la cantidad debe ser posj\_ tiva y si es un reactor debe ser negativa.

A continuación se presenta el esquema de ingreso de datos con sus respectivos formatos y los esquemas con las tarjetas de control que indican la forma de utilizar el programa grabado en cinta y disco.

- Esquema  $N^2$  1 Forma de proporcionar los datos y codificación de un ejemplo.
- Esquema N2 2 Forma de utilizar el programa grabado en disco.
- Esquema N2 3 Forma de utilizar el programa grabado en cinta.

RSCURLA POLITECNICA NACIONAL

INSTITUTO DE INFORMATICA Y COMPUTACION

Ĵ

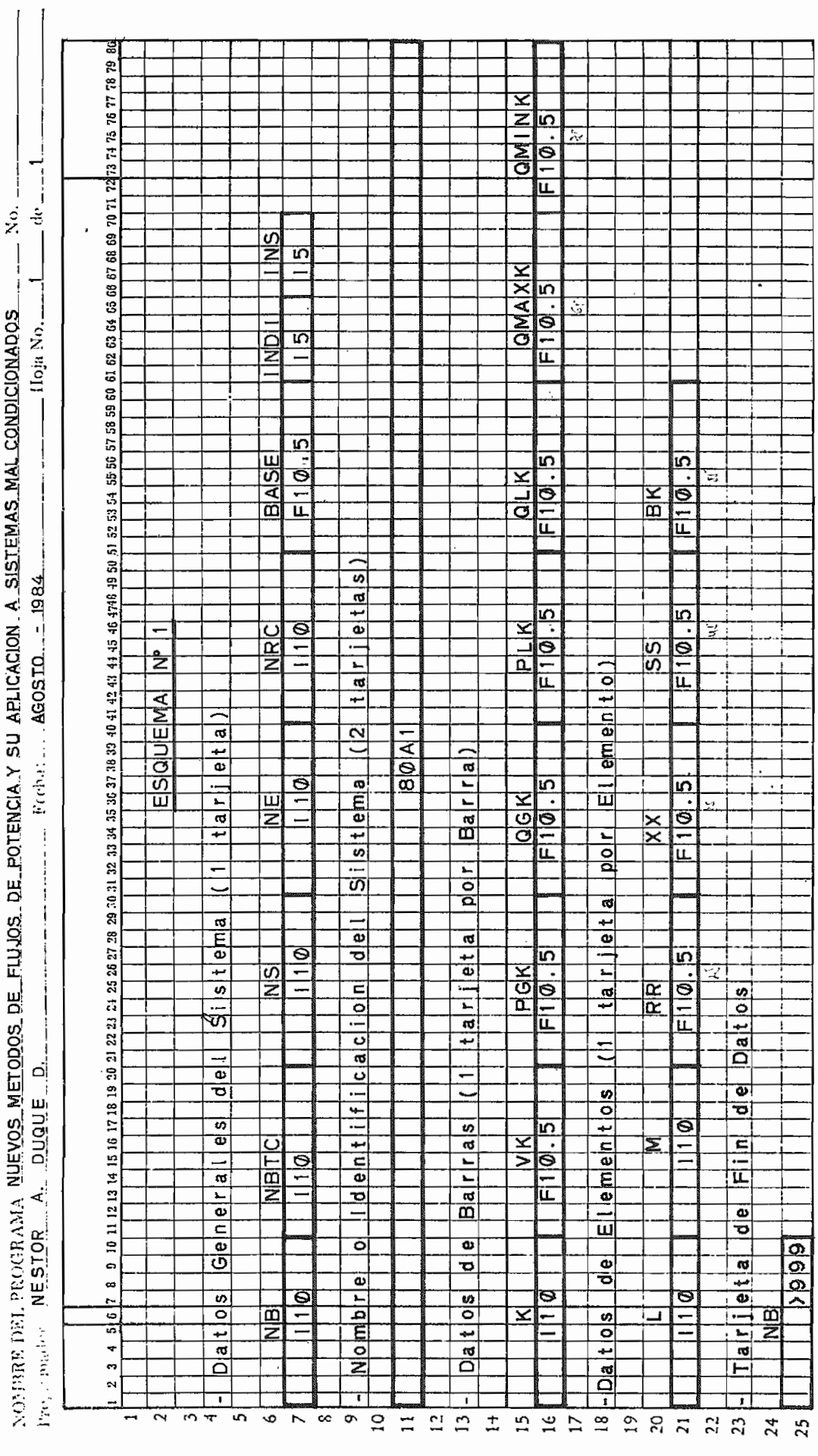

129  $\overline{a}$  $\overline{a}$  ESCUELA POLITEGNIGA NACIONAL<br>INSTITUTO DE INFORMATICA Y COMPUTACION

þ

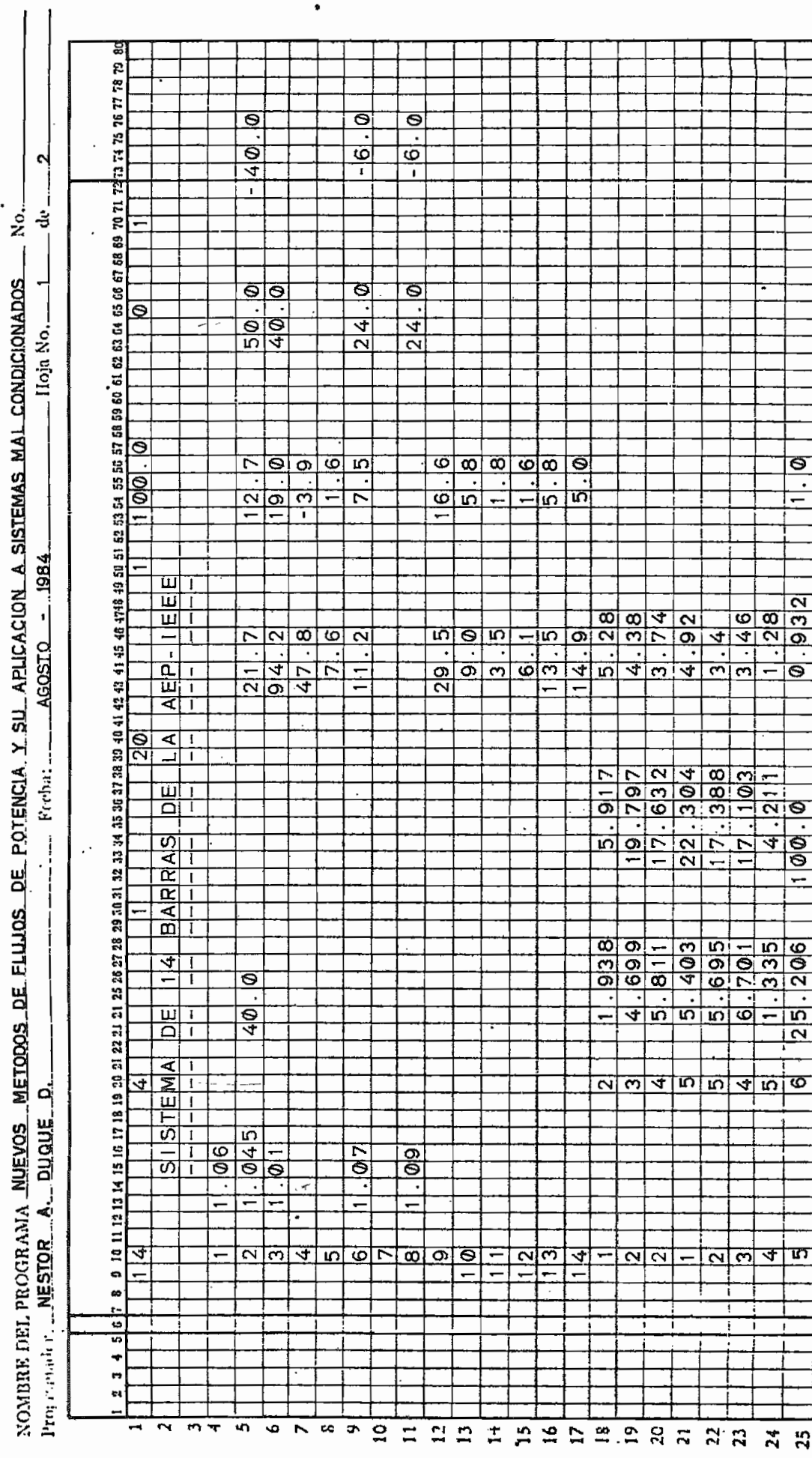

130  $\overline{a}$ 

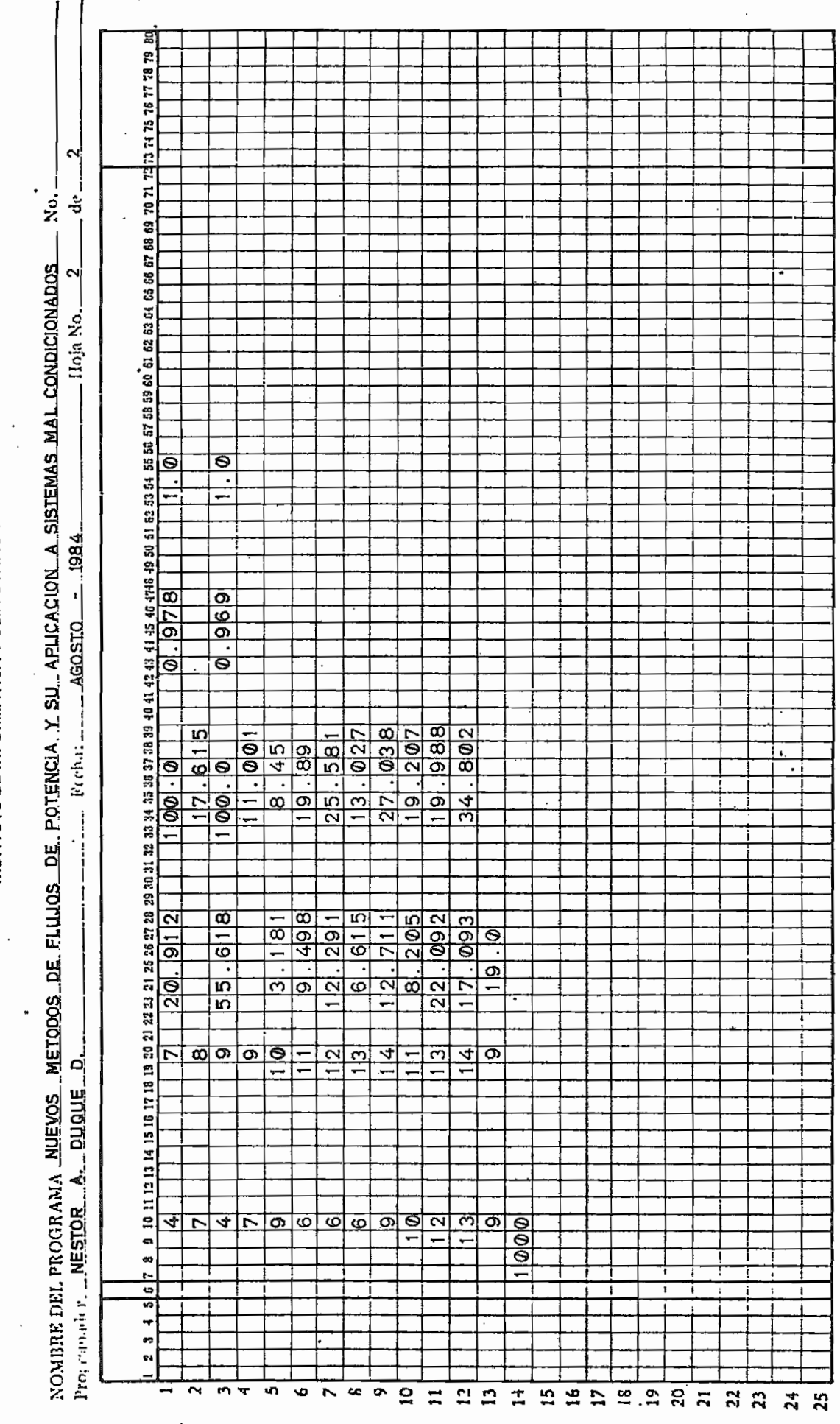

ESCUELA POLITEGNICA NACIONAL

INSTITUTO DE INFORMATICA Y COMPUTACION

131  $\frac{1}{2}$ 

ł.

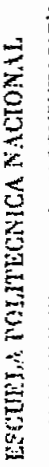

INSTITUTO DE INFORMATICA Y COMPUTACION

 $\ddot{\phantom{a}}$ 

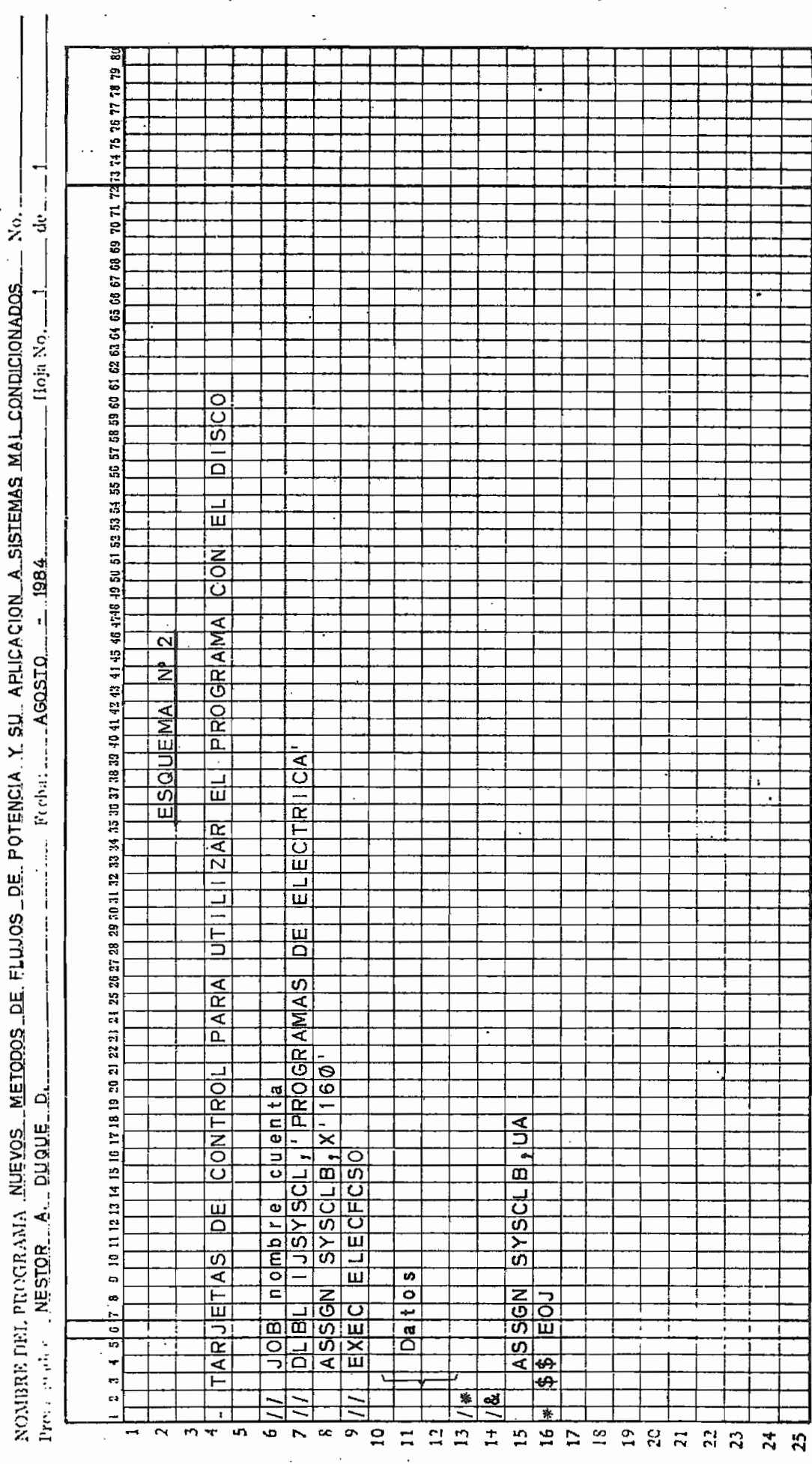

k,

 $\mathbb{E}$ 132  $\ddot{\phantom{0}}$ 

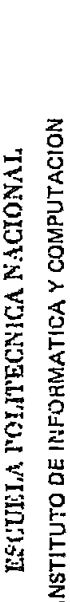

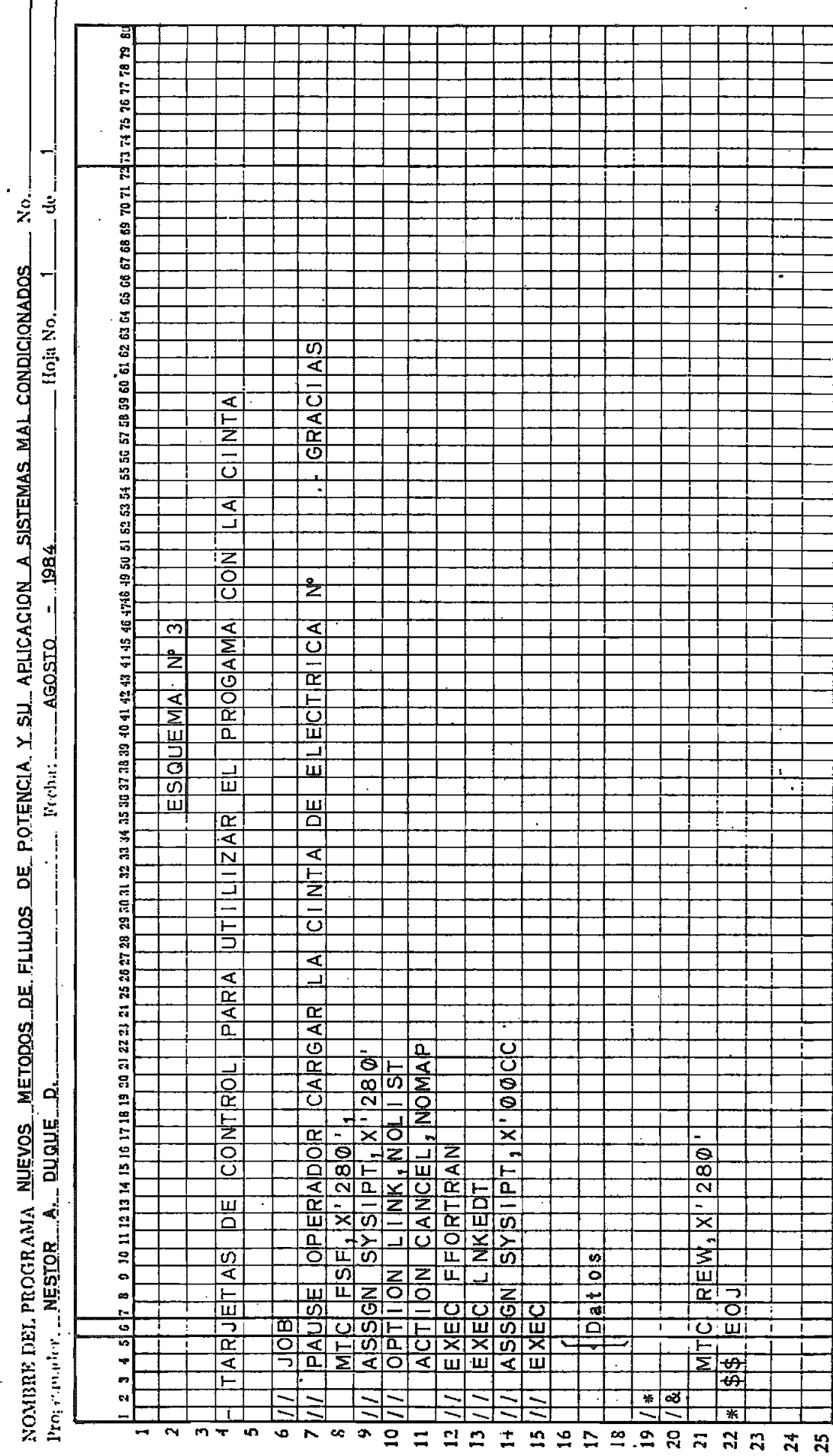

## ANEXO IV

## LISTADO DEL PROGRAMA

Ø

A continuación se presenta un listado sacado en el computador de INECEL.

ESCUELA FOLITECNICA NACIONAL FACULTAD DE INGENIERIA ELECTRICA DEPARTAMENTO DE POTENCIA

### TESIS DE GRADO

þ C ¢  $\tilde{c}$  $\frac{c}{c}$ C  $\mathbf c$ 

 $\overline{c}$ 

 $\overline{c}$ 

 $\frac{c}{c}$ 

 $\mathbf c$ 

 $\mathbf c$  $\frac{c}{c}$ 

C

¢ C

c  $\mathbf c$ 

C

 $\mathbf c$ 

 $\mathbf c$ 

¢

 $\mathbf c$ c) es

 $\mathbf c$ þ  $\dot{\mathbf{c}}$ ¢  $\tilde{c}$ ¢  $\mathbf c$  $\mathbf c$  $\frac{c}{c}$  $\mathbf c$ C  $\overline{c}$ C  $\mathbf c$  $\mathbf c$  $\mathbf c$ C Ç ¢  $\frac{c}{c}$ C C  $\mathbf c$ 

> $\mathbf c$ ¢  $\overline{c}$  $\frac{c}{c}$  $\mathbf c$ ¢

TITULO: NUEVOS METODOS DE FLUJO DE POTENCIA Y SU APLICACION EN SISTEMAS MAL CONDICIONADOS

METODOS: NEWTON RAPHSON EN COORDENACAS RECTANGULARES. FLUJO DE SEGUNDO ORDEN Y FLUJO CON EL MULTIPLICADOR OPTIMO

FECHA: AGOSTC DE 1984

PEALIZADO POR: NESTOR A. DUQUE DOMINGUEZ

DIRIGIOC POR: ING. GABRIEL ARGUELLO R. OEJETIVO: EL PROGRAMA SIRVE PARA EL CALCULO DE FLUJOS DE POTENCIA Y AYUDA A LA CONVERGENCIA DE LOS SISTEMAS ELECTRICOS DE POTENCIA

#### VARIAELES PRINCIPALES

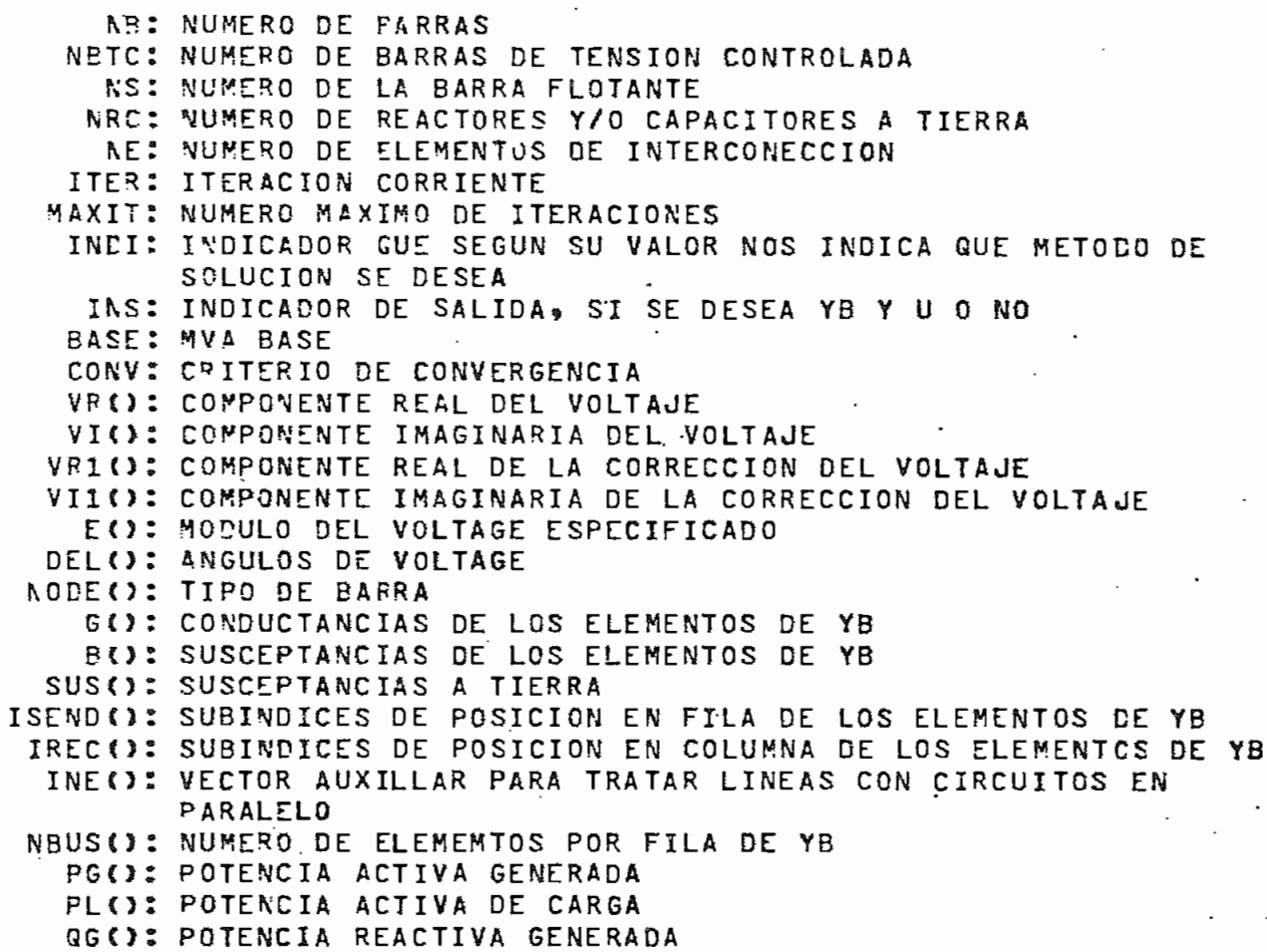

 $\gamma$ 136  $\overline{a}$  $\ddot{\phantom{1}}$ 

 $\ddot{\cdot}$ 

andonano anano anano anano anano anano anan

ļ

C<br>C<br>10

 $\frac{c}{c}$ .  $\ddot{\cdot}$ 

20

l,

J

 $\cdot$ 

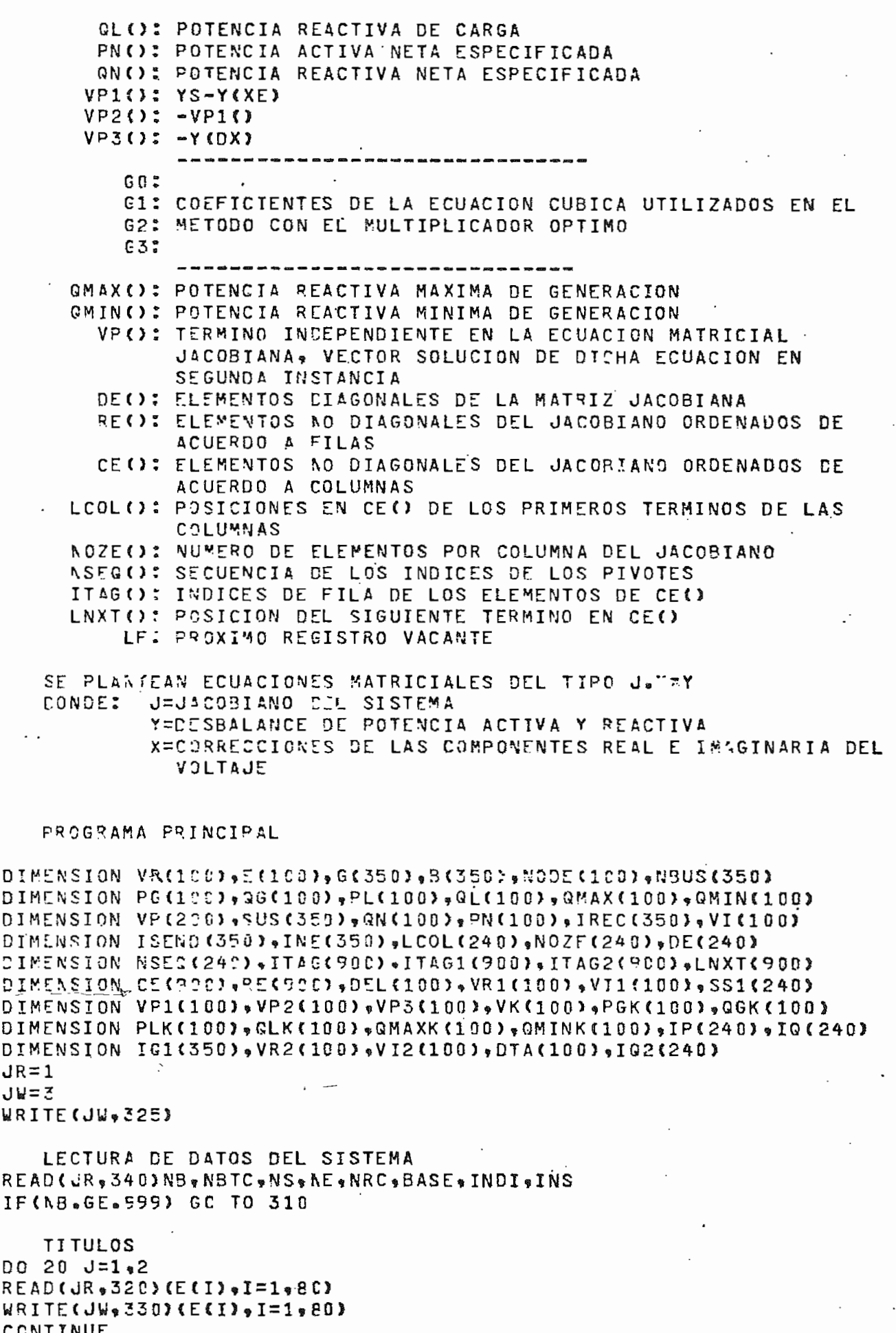

 $137 -$ WRITE (JW.360) IMPRESION DE DATOS DEL SISTEMA WRITE(JW,370)NB,NBTC,NS,NE,NRC,BASE INICIALIZACION DE VARIABLES AUXILLARES  $I IND = 0$  $CERC = C<sub>e</sub>$  $NE = NE + NRC$  $NLE = 2*NE + NB$ N5=8\*NE+2\*NB N9=2\*N9\*40 NTDN=N5  $Nw = NB*2-2$ DETECCION DE ERRONES EN DATOS GENERALES  $NER = 0$ IF(MP.6T.2) GO TO 30 NER=NER+1 WRITE (JU + 380) IF(MB.LT.101) GO TO 4C NER=NER+1 WRITE ( JW = 390) IF (AS.GT.C.AND.NS.LE.NB) GO TO 50  $NFR = NER + 1$ WRITE (JW.400) IF (ARC.LE.NB) GO TO 60 NER=NER+1 **ERITE (JWg410)** IF (KRC.GE.0) GO TO 70 **NEPENER+1** WRITE (JW.420)  $I A U X = R B = 2$ IF (NBTC-GE-C-AND-NBTC-LE-IAUX) GO TO 80  $NER = NER + 1$ WRITE (JW.430)  $IAUX = NB - 1$ IFINE.GE.IAUX) GO TO 90 NER=NER+1 WRITE (JW, 440) IF(PASE.GT.CERO)GO TO 100 NER=NER+1 WRITE (JW, 450) IF(INCI.LE.3)GO TO 110 NER=NER+1

WRITE (JW, 460) 110 IF(NE.LE.125) GO TO 120

 $NER = NER + 1$ WRITE (JW\*470)

120 IF(NER.GT.0) GO TO 310 WPITE (JW.350)

C SUBRUTINA DE INGRESO DE DATOS Y FORMACION DE LA MATRIZ C ADMITANCIA DE BARRA CALL INPUT(NB,JR,JW,NS,BASE,VI,G,B,SUS,QMAX,QMIN,PG,PL,QG,QL,NO 1DE, NBUS, CERO, VR, E, NE, NT, ISEND, IREC, NLE, INE, NSEQ, VK, PGK, QGK, PLK, 2GLK, GMAXK, GMINK, INS, IP, IQ, SS1, K5, 1Q1, IQ2)

RESOLUCION DEL FLUJO POR LOS TRES METODOS IF(INDI.NE.0)GO TO 140 IIND=IIND+1

Ø C C

C

C

С ່ເ

 $30$ 

 $40$ 

50

60

76

8 C

90

 $100$ 

C

C C
$INDI=1$ GO TO 140 C  $\mathbf c$ ACTUALIZACION DE LOS DATOS DE BARRAS EN EL CASO EN QUE DESEE EL CALCULO DE LOS FLLJOS DE POTENCIA POR LOS TRES METODOS C  $130$ CALL REACT(NB,NS,VR,VI,FG,QG,PL,QL,PGK,QGK,PLK,QLK,BASE,NODE 1. VK , E , QMAX , QMIN , QMAXK , QMINK } C C CALCULO DE LA POTENCIA NETA ESPECIFICADA 140 DC 150 I=1.NB IF(I.EQ.NS) GO TO 150  $PN(1)=PG(1)-PL(1)$ IF(NODE(I).EQ.2) GO TO 150  $QN(I) = QG(I) - QL(I)$ 150 CCNTINUE  $INDC = 0$  $IZ = 0$ ITER=0 IF(INCI.NE.3)GO TO 160 IF(INS.NE.0)GO TO 160 URITE (UW+490) 160  $IND = G$ IF(INCI.NE.2)GO TO 170 C C ACTUALIZACION DE LAS CORRECCIONES DE VOLTAJE VR1 Y VI1 CALL ACTUAL(NB, NS, VR1, VII, VP, N9, INDI, ITER, IZ) C DETERMINACION DE LAS VARIACIONES DE POTENCIA ACTIVA Y REACTIVA Ç ASI COMO EL MAYOR DESBALANCE DE POTENCIA Y VOLTAJE C CALL VARP (NE,NS , VBUS, IREC, VR, VI; G.B. VP, PN, QN, E. NODE, VPMAX, NLE, N9, 170 : VP1 . VP2 . INDI . VR1 . VI1) IF(INDI.EG.2)GO TO 200 C CRITERIO DE CONVERGENCIA DE POTENCIA Y MAXIMO #DE ITERACIONES C PARA LOS METODOS DE N-R Y CON EL MULTIPLICADOR OPTIMO C  $CONV = 0 = 001$  $MAXIT=15$ PRUEBA DE CONVERGENCIA DEL MAYOR DESBALANCE DE POTENCIA C C PARA LOS METODOS DE N-R Y CON EL MULTIPLICADOR OPTIMO IF(VPNAX.LE.CONV)GO TO 270 C PRUEBA DEL LIMITE DE MAXIMO # DE ITERACIONES C IF (ITER.GE.MAXIT) GO TO 300 GC TO 210 C C CRITERIO DE CONVERGENCIA DE VOLTAJE Y MAXIMO # DE ITERACIONES  $\mathbf{c}$ PARA EL METODO DE SEGUNDO ORDEN 200  $C0NV = 0.0005$ MAXIT=30 IF(IZ.NE.0)GC TO 210 IF(ITER.GT.C)GO TO 220 C C ENCERAMIFNTO DE ALGUNOS ARREGLOS 210 CALL ENCERO(N5, ITAG, ITAG1, ITAG2, LNXT, CE, RE, LF)  $IZ=0$ C CALCULC DE LOS ELEMENTOS DEL JACOBIANO EN COORDENADAS C RECTANGULARES C CALL JACOB (NB,NS,NBUS,LCOL, IREC,VR,VI,G,B,ITAG, ITAG1, ITAG2, LNXT,RE 1, CE, DE, NOZE, NSEQ, NODE, LF, NLE, N9, N5) C

# $-139 -$

 $\varphi^{\mu}$ 

കുടും സംസ്ഥാന കാര്യങ്ങളുടെ നിന്നും കാര്യങ്ങളുടെ പ്രതിക്കുന്നു. പ്രതിക്കുന്ന കാര്യങ്ങളുടെ പ്രതിക്കുന്ന കാര്യങ്ങ<br>പ്രതിക്കുന്ന പ്രതിക്കുന്ന പ്രതിക്കുന്ന പ്രതിക്കുന്ന പ്രതിക്കുന്ന പ്രതിക്കുന്നത്. പ്രതിക്കുന്ന പ്രതിക്കുന്ന പ്ര

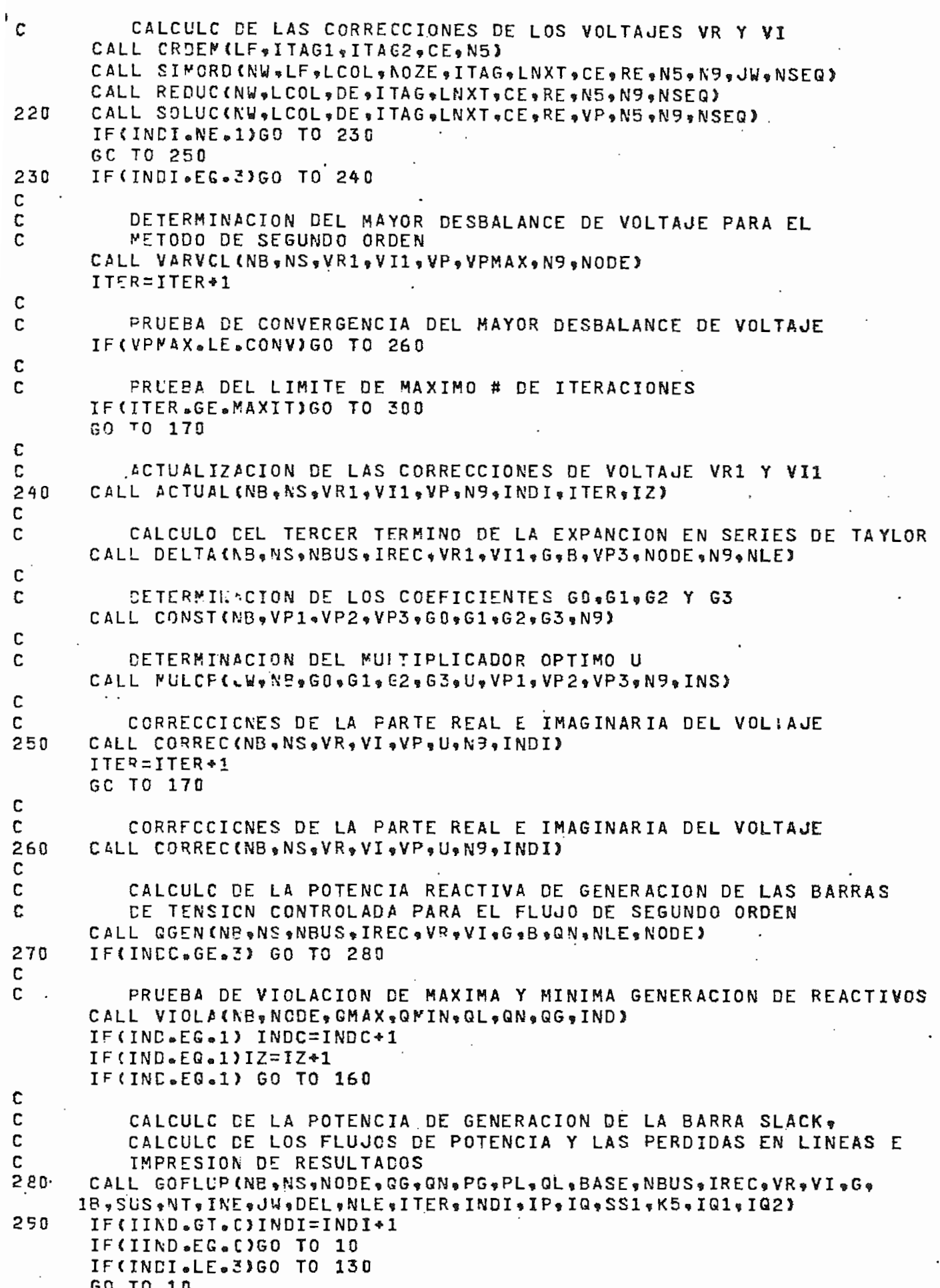

IF(INDI.NE.1)GO TO 301  $300$ WRITE (JW, 480) MAXIT GO TO 303 301 IF(INCI.EG.3)GO TO 302 WRITE(JW,481) MAXIT GO TO 303 302 WRITE (JW, 482) MAXIT 303 IF(IIND.GT.D)GO TO 290 GC TO 10 310 STOP  $\mathbb C$  $\mathbf{C}$ FORMATOS DE ESCRITURA DE DATOS GENERALES Y MENSAJES DE ERROR C 320 FCRMAT(80A1) 325 FORMAT(/////,10X,\*ESCUELA POLITECNICA NACIONAL",/,10X,\*FACULTAD DE \* INGENIERIA ELECTRICA\*\*/\*10X\*\*DEPARTAMENTO DE POTENCIA\*\*//\*10X\*\*TE \*SIS DE GRADO\*,//,18X,\*TITULO: NUEVOS METODOS DE FLUJOS DE POTENCIA \* Y SU\*, /, 26X, \* APLICACION EN SISTEMAS MAL CONDICIONADOS\*, //, 17X, \*ME \*TCDCS: NEWTCN RAPHSON EN COORDENADAS RECTANGULARES, %/%26X% FLUJO \*DE SEGUNDC CRDEN \* FLUJC CON\* \*/\*26X\*\*EL MULTIPLICADOR OPTIFO\* \*//\*1 \*9X, FECHA: AGOSTO DE 1984 ", //, 11X \* REALIZADO POR: NESTOR A. DUGUE \*DOMINGUEZ\*,/,12X,\*DIRIGIDO POR: ING. GABRIEL ARGUELLO R.\*,/,16X,\*O \*BJETIVO: EL PROGRAMA SIRVE PARA EL CALCULO DE FLUJOS DE \*\*/\*26X\*\*PO \*TENCIA AYLDANDO A LA CONVERGENCIA DE LOS\*\*/\*26X\*\*SISTEMAS ELECTRIC \*OS DE POTENCIA \*\*////) 330 FORMAT(/20X,80A1) 340 FORMAT(5110.F10.5.215) 350 FCRMAT(20X,28HTIPOS DE BARRA: **VOLTAJE CON** S  $FLOTANTE_9 / 37X_9 21HT$ 1TROLACO./.37X.10HC CAREA > 360 FCRMAT(///\*20X\*\*DATOS GENERALES\*\*/\*20X\*15(1P-)} FORMAT(/\*20X\*\*NO\* TOTAL DE BARRAS:"\*16X\*I5\*//\*20X\*\*NO\* DE BARRAS D 370 IE TENSION CONTROLADAS\*, I5, //, 20X, \*NO. PE LA BARRA FLOTANTES\*, 11X, I 25.//,20X,\*NC. DE LINEAS, CAP/REAC EN SERIE,\*,/,20X,\*Y/O TRANSFORMA 3DCRES: \* +16X +15 + // +2CX + \*NO + DE CAP/REAC EN PARALELO: \* +8X + 15 +// +20X +  $479V2$ . BASE:  $9924X9F11.39$ //) FORMAT(10X+'ERROR: NO. DE BARRAS MENOR QUE 3") 380 350 FORMAT(10X+\*ERROR: NO. DE BARRAS MAYOR QUE 100°) 400 FORMAT(10X,\*ERROR: NO. DE BARRA FLOTANTE > NO. BARRAS O < 1">  $410$ FORMAT(10X+\*ERROR: NO. DE CAP/REAC MAYOR QUE NO. DE BARRAS\*) FORMAT(10X, FERROR: NO. DE CAP/REAC MENOR QUE 0") 420 FORMAT(10X+\*ERROR: NO. DE BTC > NO. BARRAS - 2 430  $0 < 0$  and  $0 < 0$ FORMAT(10X+\*ERROR: NO. ELEMENTOS INTERCONEXION < NO. BARRAS = 1\*) 440 450 FCRMAT(10X\*\*ERROR: MVA BASE < 0\*) FCRMAT(10X, "ERROR: INDICADOR > 3") 。 460 470 FORMAT(10X, FERROR: NO. ELEMENTOS INTERCONEXION MAYOR QUE 125%) 480 FORMAT(///\*20X\*2HEN\*I6\*53H ITERACIONES NO HAY CONVERGENCIA POR EL 1METCDC DE N-R.//// FCRMAT(///,20X,2HEN,16,63H ITERACIONES NO HAY CONVERGENCIA POR EL 481 IMETCDC DE SEGUNDO ORDEN.///) FORMAT(///,20X,2HEN, I6, 64H ITERACIONES NO HAY CONVERGENCIA POR EL 482 IMETODO CON EL MULT. OPT.,///) 450 FORMAT(/////,20X+\*VALORES DEL MULTIPLICADOR OPTIMO (U) Y DE LA FUN 1CION DE CCSTO (F)\*,/%20X%65(1H-)) **END** 

C C SUBRUTINA INPUT C SIRVE FAPA EL INGRESC DE DATOS DE BARRAS Y DE ELEMENTOS DE C C INTERCONECCION. ADEMAS CALCULA LA MATRIZ ADMITANCIA DE BARRA ALMACENANDO SOLAMENTE LOS ELEMENTOS DISTINTOS DE CERO EN C C VECTORES  $\mathfrak{c}$ . SUBROUTINE INPUT(NB, JR, LW, NS, BASE, VI, G, B, SUS, GMAX, GMIN, PG, PL, GG 1 y QL y N O DE y N B U S y C E R O y VR y E y N E y N T y I SE N D y I R E C y N L E y I N E y I A U X I y VK y P G K s 2QGK,PLK,QLK,QMAXK,QMINK,INS,IP,IQ,SS1,K5,IQ1,IQ2) DIMENSION VR(NB), VI(NB), G(NLE), B(NLE), NODE(NB), NBUS(NLE), IQ2(NLE) DIMENSION ISEND(NLE), GMAX(NB), QMIN(NB), PG(NB), PL(NB), QG(NB), QL(NB) DIMENSION E(NB), SUS(NLE), IREC(NLE), INE(NLE), IAUXI(NB), VK(NB) DIMENSION PGK(NB), QGK(NB), PLK(NB), QLK(NB), CrAXK(NB), QMINK(NB) DIMENSION IP(NLE) JIQ(NLE) JSS1(NLE) JQ1(NLE) DC 10  $I=1$ , NP  $I$  AUXICII=0  $10$  $N$ FUS(I)=0 С  $\mathbf c$ LECTURA E IMPRESION DE DATOS DE BARRA,  $\mathbf c$ IDENTIFICACION DEL TIPO DE BARRA Y REDUCCION A. C CANTIDADES EN P.U. DE LOS VALORES DE POTENCIA WRITE (JW.260) DC 60 N=1.NE READ CUR&270) K WK (N) & PGK (N) & QGK (N ) & PLK (N) & QLK (N) & QMAXK (N) & QMINK (N) kRITE(JW\$%3C)K#VK(N)\$PGK(N)\$QGK(N)\$PLK(N)\$QLK(N)\$QMAXK(N)\$QMINK(N)  $230$  $\mathbf{C}$ C DETECCION DE ERRORES EN DATOS DE BARRAS  $NFR = 0$ IF(K.GT.D.AND.K.LE.NB) GO TO 20 NER=NER\*1 WRITE ( JW. 390) CALL EXIT  $20$ IF(VK(K).GE.CERO.AND.VK(K).LT.1.5) GO TO 30 NFR=NER+1 WRITE (JW 400) 30 CONTINUE  $NBUS(K)=1$  $V$ R(K)=1.0  $V$ <sup>I</sup> $(K)$ =0.005 PG(K)=PGK(K)/BASE QG(K)=QGK(K)/BASE PL(K)=PLK(K)/BASE **QL(K)=QLK(K)/BASE**  $NGDE(K) = 3$ IF(ABS(VK(K)).LT.0.0001) GO TO 40 IFIK.EQ.NS) GO TO 50  $VR(K)=1.0$  $VI(K)=0.005$  $E$ (K)=VK(K) QMAX(K)=GMAXK(K)/BASE QMIN(K)=QMINK(K)/BASE  $NODE(K) = 2$ WRITE (JW.310) GC TO 60 40 WRITE (JW.290) GC TC 60 50 VR(K)=VK(K)  $VI(K)=0$ 

 $141 -$ 

142 -

 $NODE$  $(K) = 1$ WRITE(JW,300) 60 CONTINUE DO 70 I=1.NB IF (NBUS (I).EQ.1) GO TO 70  $NER = NER + 1$ WRITE(JW.410) I 70  $N$ BUS(I)=0 C  $\mathbf{C}$ LECTURA E IMPRESION DE DATOS DE LINEAS, TRANSFORMADORES.  $\mathbf c$ CAPACITORES Y/O REACTORES C CALCULO DE LAS ADMITANCIAS DE LOS ELEMENTOS Y REDUCCION C A CANTIDADES EN P.U. DE LOS VALORES DE LAS ADMITANCIAS DC 80 I=1,NLE  $ISEND$ (I)=0  $IREC(I)=0$  $G(I) = 0$  $B(1)=0$  $SUS(1)=0$ .  $TC(1)=0$  $IG1(I) = 0$  $IO2(1)=0$ 80 CONTINUE. WRITE ( JW & 320)  $J=0$  $K5 = C$ DO 150 NL=1,NE  $GL = 0$  $BL = 0$ READ(JR, 330) L M RR XX = SS BK  $I AUXICL Y=1$  $IAUXI(M)=1$ KB=L+M IF(BK.LT.0.0001) GO TO 50  $\lambda$  $K5 = K5 + 1$ IF(K5)=L  $IO(M)=M$  $192$  (KP) =KE  $SS1(K5)=SS$  $BL = (-1.7RR)*({BKK*BASE*1CD}/(SS*XX))$ SUSC1=BL\*((PK-SS)/SS)  $SUSC2 = (-1)/RR) * (IBASE *100)/XX$ ) \* ((SS-BK)/SS) WRITE (JWe350)NLeLeMeGLeRReGLeXXeSSeBK GO TO 110 IF(L.AE.M) GO TO 100  $90 - 1$  $SUSC1 = RR/BASE$ SUSC2= RR/BASE WRITE(JWe360) NLeLsMaGLsGLsGLeGLsGLsGLsRR GO TO 110 100 KA=L+M  $IOICKAY=KA$ WRITE(JW, 340) NL, JW, RR, XX, SS **RR=RR/100.00**  $XX = XX / 100 - 00$ SS=SS/BASE  $Z = X X * X X * R R * R R$  $GL = RR / Z$  $BL = -XX/Z$  $SUSCI = SS/2$  $SUSC2 = SSZ<sub>e</sub>$ 110  $J = J + 1$ 

وساري المعار

 $7, 7, 7$ 

 $\sim$   $^{\prime}$  )

C

DETECCION DE ERRORES EN DATOS DE LEMENTOS DE INTERCONEXION c IF(L.GT.C.AND.L.LE.NB) GO TO 120  $NFR = NFR + 1$ WRITE (JW + 420) IF(M.GT.O.AND.M.LE.NB) GO TO 130 120  $NER = NER + 1$ WRITE (JWe43C) CONTINUE 130 INE (J)=NL  $ISENDUJ=L$ IREC(J)=M  $G(U) = GL$  $B(U)=BL$  $SUS(J)=SUSC1$ IF(L.NE.M) GO TO 140 NBUS(L)=L GC TO 150 140  $J = J + 1$  $INECJ$ ) = NL  $ISEND(U)=M$  $IREC(J)=L$  $G(U) = GL$ B(J)=BL  $SUS$  (J)= $SUSE$ 150 CONTINUE  $K = J$ DC 170 I=1, AB IF(IAUXI(I).EQ.1) GO TO 160 NER=NFR-1 WRITE(JW.440) I 160 CONTINUE ..IF(NBUS(I).EG.I) GO TO 170  $K = K + 1$  $NL = NL + 1$ INE (K)=NL  $ISEND(K)=I$  $IRECKI=I$ 170 CONTINUE IF (NER.GT.0) CALL EXIT  $NT = K$  $NTI = NT - 1$ C C FORMACION DE LA MATRIZ ADMITANCIA DE BARRA DC 190 I=1, ATI  $J = I + 1$ DO 180  $L = J_sNT$ IF(ISEND(I).LE.ISEND(L)) GO TO 180 IN=INE(I) M=ISEND(I)  $N = IRECC$  $G1 = G(1)$  $B1 = B(1)$  $SUS1 = SUBCI$ INE(I)=INE(L) ISEND (I)=ISEND (L) IREC(I)=IREC(L)  $G(I) = G(I)$  $B(1)=B(L)$  $SUS$ (I)= $SUS$ (L) INE(L)=IN

ISEND (L)=M IREC(L)=N  $G(L) = G1$  $B(L)=B1$  $SUS(L) = SUS1$ 180 CCNTINUE 190 CONTIAUE  $\mathbf c$ ORDENAMIENTO DE LOS ELEMENTOS DE YB EN FORMA ASCENDENTE  $\mathbf c$  $\overline{c}$ DE ACUERDO A FILAS Y COLUMNAS  $J=1$ DC 210 I=1, NB  $N = 0$  $G1 = 0$  $B1 = 0$ . DC 200 L=U,NT IF(ISEND(L).NE.I) GO TO 200  $N = N + 1$  $G1 = G1 + G(L)$  $B1 = B1 + B(L) * SUB(L)$  $G(L) = -G(L)$  $B(L) = -B(L)$ IF(ISEND(L).EQ.IREC(L)) M=L  $200$ CONTINUE  $G(M) = G1$  $B(M)=E1$ NBUS(I)=N  $J = J + N$  $210$ CONTINUE DO 230 I=1, NTI  $J = I * 1$ DO 220 K=L, NT IF(ISEND(I).NE.ISEND(K)) GO TO 220 IF(IREC(I).LE.IREC(K)) GO TO 220 IN=INE(I) L=IREC(I)  $G1 = G(1)$  $B1 = B(1)$  $SUS1 = SUS(1)$ INE(I)=INE(K) IREC(I)=IREC(K)  $G(I) = G(K)$  $B(1)=B(K)$  $SUS(1)=SUS(K)$ INE(K)=IN IREC(K)=L  $G (K) = G1$  $B(K)=B1$  $SUS(K)=SUS1$  $220$ CONTINUE 230 CONTINUE IF(INS.NE.0)GO TO 255 WRITE (JWe370)  $G1 = 0$  $B1 = 0$ C C IMPRESION DE LA MATRIZ ADMITANCIA DE BARRA DC 250 J=1.NT  $L = J + 1$  $G1 = G1 + G(J)$ 

144

B1=B1+B(J)

 $145 \overline{a}$ 

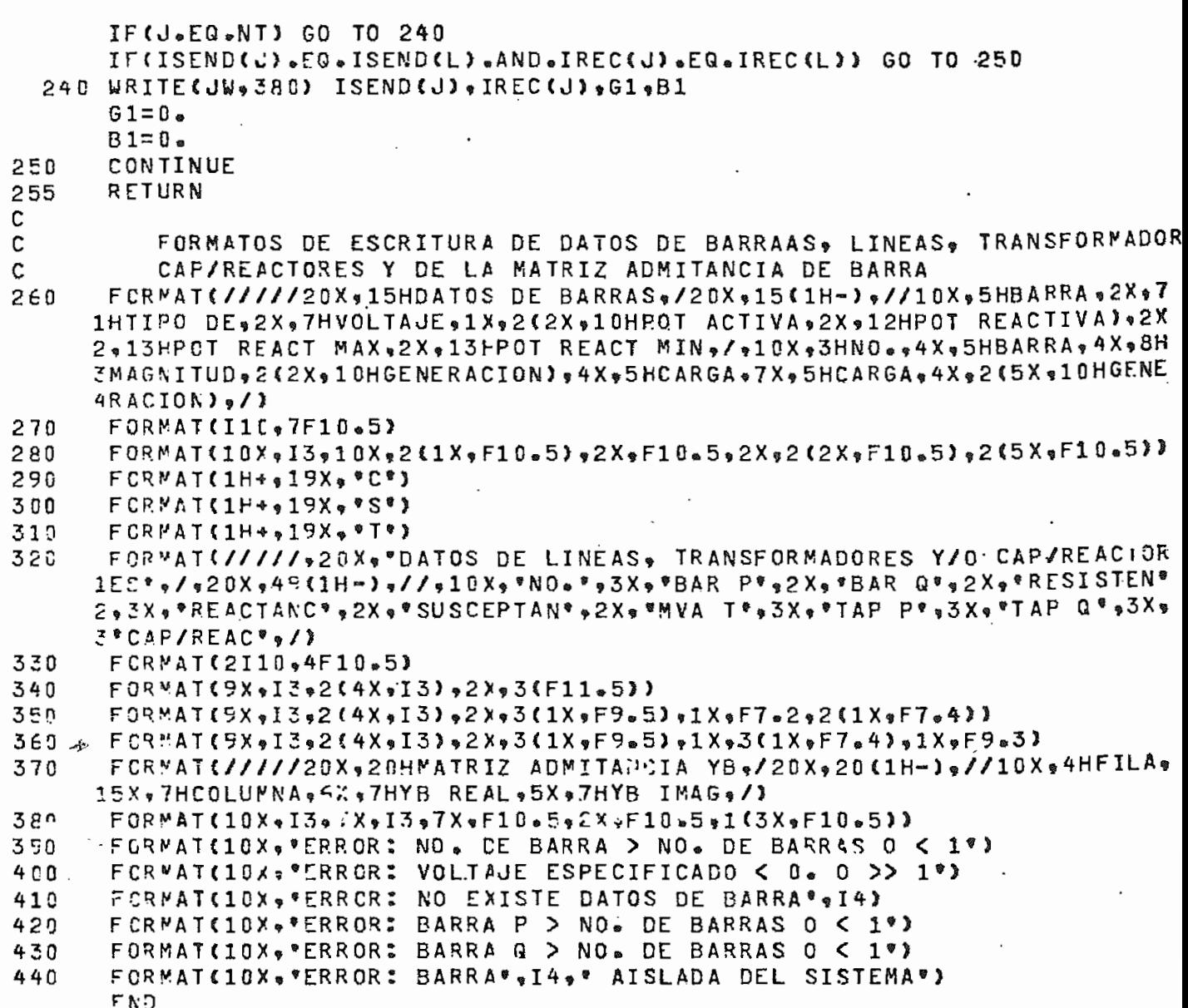

SUBRUTINA QUE SIRVE PARA ACTUALIZAR LOS DATOS DE VOLTAJES Y POTENCIAS DE BARRAS EN EL CASO EN QUE SE DESEE EL CALCULO DEL FLUJO DE POTENCIA POR LOS TRES METODOS

```
SURROUTINE REACT(NB+NS+VR+VI+PG+QG+PL+QL+PGK+QGK+PLK+QLK+BASE+
1NCDE . VK . E . G MAX . QMIN . QMAXK . Q MINK >
 DIMENSION VR(NB) , VI(NB) , PG(NB) , QG(NB) , PL(NB) , QL(NB) , PGK(NB)
 DIMENSION GGK(NB), PLK(AB), GLK(NB), NCDE(NB), VK(NB), E(NB)
 DIMENSION GMAX(NB), GMIN (NB), GMAXK (NB), GMINK (NB)
 DO 20 I=1,NB
 VR(1)=1.0VICID = D<sub>0</sub> D C5PG(I)=PGK(I)/BASE
 QG(I)=QGK(I)/BASE
 PL(I)=PLK(I)/BASE
 QL(I)=QLK(I)/BASE
 NCOE(I) = 3
 IF(ABS(VK(I)) LT.0.00011GO TO 20
 IF(I.EG.NS) GO TO 10
 V R (I) = 1.0VICI2 = 0.0C5E(I)=VK(II)GMAX(I)=QMAXK(I)/BASE
 GMIN(I)=GMINK(I)/BASE
 NODE (1)=2GC TO 20
 VR(I)=VK(I)
 VICI)=0700E(T) = 1CUNTINUE
 RETURN
 ENDSUBRUTINA CONST
    SUPRUTINA QUE DETERMINA LOS COEFICIENTES GO, G1, G2 Y G3 DE LA
    ECLACION CUBICA PARA EL METODO CON EL MULTIPLICADOR OPTIMO
 SUBROUTINE CONST(NB = VP1 = VP2 = VP3 = G0 = G1 = G2 = G3 = N9)
DIMENSION VP1(N9) VP2(N9) 9VP3(N9)
 NC = NB * 2 = 2G.0 = G.G1 = 0G2 = 063 = 0DO 10 I=1,NC
 GCT = G0 + VP1(I) * VP2(I)G1 = G1 + VP2(1) * *2 * VP1(I) * VP3(I) *2G2 = G2 + VP2(1) * VP3(1)G3 = G3 + VP3(1) * 2CONTINUE
 G2 = G2 * 353 = 63 * 2RETURN
 END
```
 $\overline{c}$  $\overline{c}$ Ċ Ċ C Ċ

C

 $\mathbf c$  $\overline{c}$ C

 $1<sup>c</sup>$ 

20

С Ċ  $\mathbf C$ 

SUBRUTINA ACTUAL

鱻

c C

 $\mathbf C$ ¢

¢

 $\mathbf C$ 

c

5

 $1<sub>0</sub>$ 

 $2C$ 

25

30

ั4 มี

c C

C C

 $\mathbf C$ 

STALAR PARTIN

 $\frac{\partial \mathcal{G}}{\partial \xi} \widehat{\mathcal{G}}_p$ c Robins

.<br>.

W,

Á

 $\mathcal{A}_{\mathcal{G}}^{\mathcal{G}}$ 

à

10

20

SUBRUTINA DE ACTUALIZACION DE VALORES DE LCS VOLTAJES VR1 Y VI1 UTILIZADA POR EL FLUJO DE SEGUNDO ORDEN PARA LA PRIMERA ITERA-CION Y POR EL FLUJO CON EL MULTIPLICADOR OPTIMO SUBROUTINE ACTUAL (NB,NS,VR1,VI1,VP,N9,INDI,ITER,IZ) DIMENSION VR1(NB),VI1(NB),VP(N9)  $L = C$ DC 20 I=1,NB IF(I.EQ.NS)GO TO 20  $L = L + 1$ IF(INCI.NE.2)GO TO 10 IF(IZ.EG.1)GO TO 5 IF(ITER.GT.0)GO TO 10  $VRI$ (I)=0. GC TO 20  $VRI$ (I)= $VPI$ (L) CCNTINUE  $DC$  40  $I = I$   $R$ <sup>N</sup>E IF(I=EQ=NS)GO TO 40  $L = L + 1$ IF(INDI.NE.2)GO TO 30 IF(IZ.EG.1)GC TO 25 IF(ITER.GT.0)GO TO 30  $VII$ (I)= $0<sub>o</sub>$ GO TO 40  $VI1(1)=VP(1)$ CCNTINUE RETURN END SUPRUTINA GGEN SUERUTINA QUE CALCULA LA POTENCIA REACTIVA DE LAS BARRAS DE TENSION CONTROLADA PARA EL FLUJO DE SEGUNDC CRDEN SURROUTINE GGEN (NB, NS, NBUS, IREC, VR, VI, G, B, QN, NLE, NODE) CIMENSION NEUS(NLE) , IREC(NLE) , VR(NB) , VI(NB) , G(NLE) , B(NLE) , QN(NE) DIMENSION NODE(NB).  $J = 1$ DO 20 I=1.NB IF(I.EQ.NS)J=J+NBUS(I) IF(I.EQ.NS)GO TO 20  $C2 = D<sub>o</sub>$ **N=NBUS(I)** DO 10 M=1.N  $K = IRECC$  $C2 = C2 + V1$ (I)\*(VR(K)\*G(J)~VI(K)\*B(J))-VR(I)\*(VI(K)\*G(J)+VR(K)\*B(J))  $J = J * 1$ CONTINUE IF (NODE (I) .NE.2)GO TO 20  $QN(1)=C2$ CONTINUE RETURN END

#### SUBRUTINA VARP

C

C C  $\mathbf c$ 

 $\mathbf c$ 

C

5

 $1<sup>c</sup>$ 

 $20$ 30 SUBRUTINA QUE DETERMINA LAS VARIACIONES DE POTENCIAS ACTIVA Y REACTIVA. ASI COMO EL MAYOR DESBALANCE DE POTENCIA

```
SUBROUTINE VARP (NB . NS . NBUS . IREC . VR . VI . G . B . VP . PN . QN . E . NODE . VPM AX . NL
     1E<sub>9</sub>NS<sub>9</sub>VP1<sub>9</sub>VP2<sub>9</sub>IRDI<sub>9</sub>VR1<sub>9</sub>VFIDIMENSION NEUS (NLE) , IREC(NLE) , VR (NB) , VI (NB) , G (NLE) , B (NLE) , VP (NS)
      DIMENSION PN(NB) GON(NB) GE(NB) GNODE(NB) GVP1(N9) GVP2(N9) GVR1(NB)
      DIMENSION VIIANBY
      J = 1L = 0DO 30 I = 1, NB
      IF(I.EQ.NS) J=J+NBUS(I)
      IF(I.EQ.NS) GO TO 30
      L = L + 1C1 = 0C2 = 0N=NRUS(I)
      DC 10 M=1.
      K = IRECUC1 = C1 + VR(I)*(VR(K)*G(J)-VI(K)*B(J))+VI(I)*(VI(K)*G(J)+VR(K)* B(J))
      IF(INCI.NE.2)GO TO 5
      C2=C2+VR1(I)*QR1(K)*GG3-V11(K)*B(J)*V11(I)*Q11(K)*GJ)+VR1(K)*13( J3)J = J * 1CONTINUE
      VP(L) = P N(L) - C1 - C2IF(INCI.EG.2)GO TO 30
      VPI(L) = VP(L)VP2(L) = VP(L)IF(L.EG.1) GO TO 20
      IF(ABS(VP(L))-VPMAX)30,30,20
      VPWAX=ABS(VP(L))
      CCNTINUE
      J=1DO 60 I=1.NB
      IF(I.EQ.NS) J=J*NBUS(I)
      IF(I=EQ=NS) GO TO 60
      L = L + 1HII = 0C2 = 0N=NBUS(I)
      DO 40 M=1.N
      K = IRECCHIK=VILID*EVRKKI*GEJ*-VILKN*BLJJ)-VRLI*CVILKK*GGU*VRKK*BUJJ*PII=HII+HIK
      IF(INDI.NE.2)GO TO 35
      C2=C2+VII(II)*UVRI(K)*G(U)-VII(K)*B(U)~-VRIII**(VII(K)*G(U)*VRI(K)*1B(J)35
       J≃J∻1
40
      CONTINUE
      IF(NODE(I).NE.2) GO TO 50
      QNCI) =HIIIF(INCI.EG.2) GO TO 45
       VFLL)=E(I)**2-(VR(I)**2+VI(I)**2)
      60 TO 55
      VP(L) = E(I)**2 = (VR(I)**2*VI(I)**2) = (VRI(I)**2*VI1(I)**2)45
      GO TO 60
```
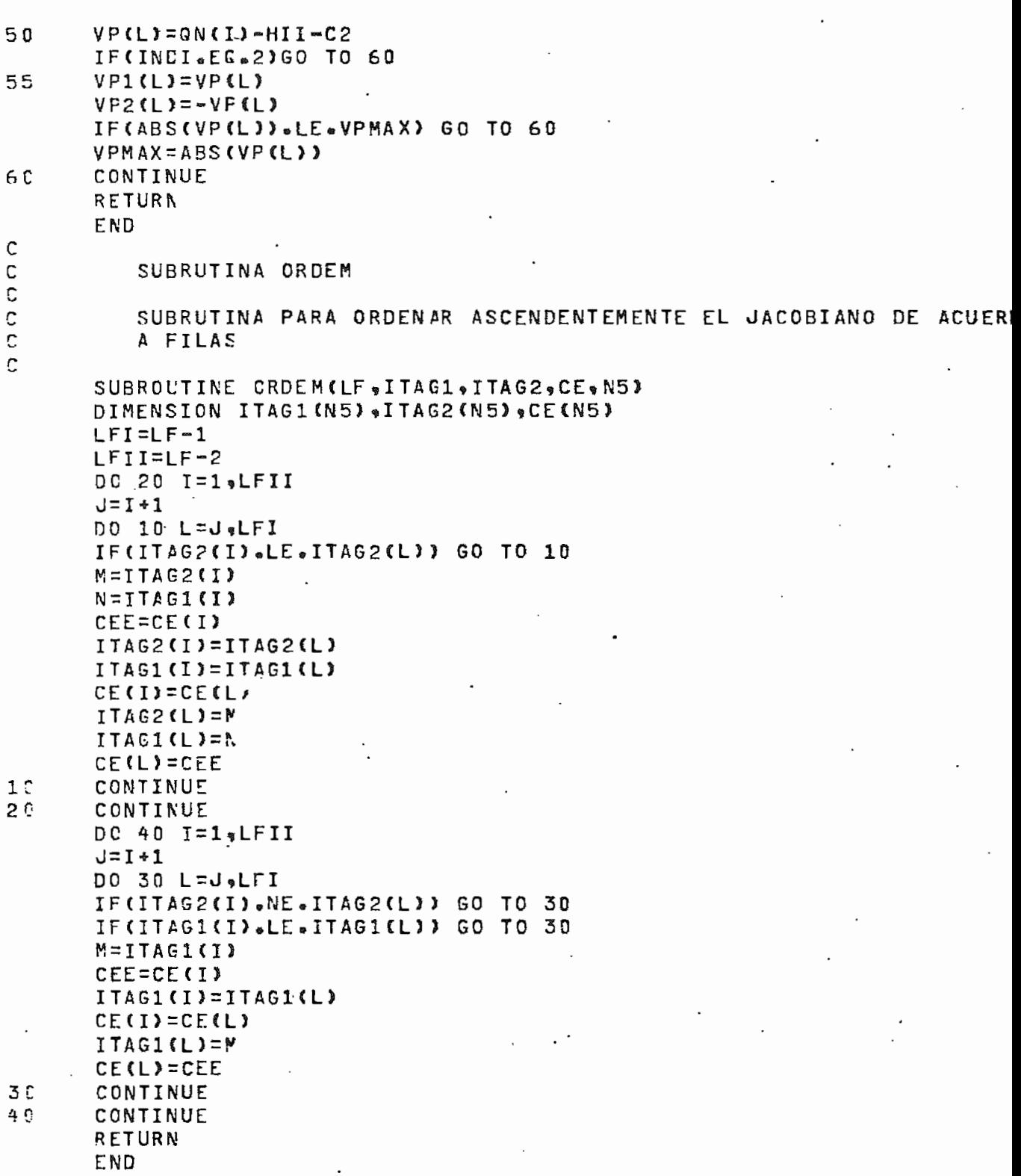

149  $\Box$ 

 $\overline{C}$  $\mathbf c$ SUPRUTINA ENCERO  $\mathbf c$ SUBRUTING PARA ENCERAR DIFERENTES ARREGLOS  $\mathbf C$  $\mathbf C$  $\mathbf{C}$ SUBROUTINE ENCERO(N5, ITAG, ITAG1, ITAG2, LNXT, CE, FE, LF) DIMENSION ITAG(N5) +ITAG1(N5) +ITAG2(N5) +LNXT(N5) +CE(N5) +RE(N5)  $DC 10 I = 1.55$  $ITAG(1)=0$  $ITAGI$ (I)=0  $ITAG2$ (I)=0  $C E$ (I) =  $0$ .  $R E$ (I)= $C_{\bullet}$  $L$ NXT(I)=I+1 CONTINUE  $1C$ LNXT(N5)=0 **RETURN** END C C SURRUTINA NULOP  $\tilde{C}$  $\tilde{c}$ SUPRUTINA QUE DETERMINA EL VALOR DEL MULTIPLICADOR OPTIMO U  $\mathbf c$ SUBROUTINE FULDP(JW, NB, GC, G1, G2, G3, U, VF1, VP2, VP3, N9, INS) DIMENSION VE1(V9) (VP2(N9) (VP3(N9) - $NC = \lambda E * Z = 2$  $F = C$ .  $U = 1 * 0$  $IN = 0$ .  $B$ R= $G$ 3 1 û  $CD = 5R$  $B = 62 + U + B R$  $CD = BP + U * CC$ BR=G1+U\*BR  $CD = BR + U + CC$ **BR=GD+U\*BR** UNEW=U-BR/CD IF(ABS((U-UNEW)/UNEW)-1.0E-5)50,20,20  $20$  $ITN = ITM + 1$  $IF$ (ITN-15)30.40.40  $36$  $U = U \wedge F$ GC TO 12 WRITE (JN , 70) 40 STOP  $5c$  $U = UNE$  M IF(INS.NE.0) GO TO 75 DO 55 I=1.NC F1=VP1(I)+U\*VP2(I)+U\*\*2\*VP3(I)  $F = F * F1 * * 2$ 55 CONTINUE  $F = F / 2$ WRITE (JW # 60)U \* F  $FORMAT$ (///,20X, "U=",2X, F13.7,10X, "F= ", F14.11) 6 C FORMAT(////v20Xv\*COMO EL VALOR DE U TIENDE A CERO NO HAY CONVER 70 ICIA PARA ESTE SISTEMA", 2//)  $75$ **RETURN** END

SUERUTINA JACOB

SUBRUTINA PARA CALCULAR LOS ELEMENTOS DEL JACOBIANO EN COORDENADAS RECTANGULARES SUBROUTINE JACGB(NB,NS,NBUS,LCOL, IREC, VR, VI, G, B, ITAG, ITAG1, ITAG2, 1LNXT,RE,CE,CE,NCZE,NSEQ,NODE,LF,NLE,N9,N5) DIMENSION NEUS (NLE) , LCOL (N9), IREC (NLE) , VR (NB) , VI (NB) , G (NLE) , B (NLE) DIMENSION ITAG(N5), ITAG1(N5), ITAG2(N5), LNXT(N5), CE(N5), RE(N5) DIMENSION DEINED «NOZEINSD »NSEQINSD » NODEINB)  $J1 = 0$  $NCN=0$  $L = 0$  $LL = 1$ DO 40  $I = 1$ ,  $R$   $R$  $LLL = 0$ IF(I.EG.NS) JI=JI+NBUS(I) IF(I.EG.NS) GO TO 40  $J = J$ . L=L∗1 LCOL(L)=LL  $NNN = 0$  $FI = 0$  $H1 = 0$ N=NBUS(I) DO 20 ME1.N  $J = J + 1$  $K = I$ REC(J)  $M = K$ HIK=VR(K)\*G(J)-VICK)\*B(J) FII=HII+HIK IF(K.EQ.NS) GO TO 20 IF(K.GT.NS) M=M-1 IF(LLL.NE.M) NON=NON+1 IFILLL.AE.M) NAA=NNN+1 LLL=M IF(K.EG.I) GO TO 10 ITAG(NCN)=M ITAGI(NCN)=L ITAG2(NCN)=M LAXT (ACA)=NCN+1 RE(NCN)=RE(NCN)+VR(I)+G(J)+VI(I)\*B(J) CE(NCN)=RE(NCN) GC TO 20  $-10$ HI=VR(I)\*G(U)\*VI(I)\*B(U)  $NCN = NCN - 1$  $2c$ CONTINUE  $DE(L) = HII$   $H1$  $25$  $J = J1$  $LLL = 0$  $HII = 0$  $H1=0$ . DO 30 MM=1.N  $J = J + 1$  $K = IRECC$ M=K→RE-1 HIK=VI(K)\*G(J)+VR(K)\*B(J) HII=HII+HIK IF(K.EG.NS) GO TO 30

IF(K.GT.NS) M=M-1 IF(LLL.NE.M) NCN=NCN+1 IF(LLL.NE.M) NNN=NNN+1  $LLL = M$ ITAG(NCN)=M ITAG1 (NCN)=L ITAG2(NCN)=M LNXT (NCN)=NCN+1 IF(K.EQ.I) LL2=NCN RE(ACN)=RE(NCN)+VI(I)\*G(J)-VR(I)\*B(J)  $C E$ (NCA) =RE(NCN) CONTINUE  $LL = LL * NNN - 1$  $LF = NCN + 1$ NOZE (L)=NNN  $NSEG(L) = L$  $LNXT$  (NCN) = 0  $J1 = J$ RE(LL2)=RE'LL2)+HII CE(LL2)=RE(LL2) CONTINUE  $J1=0$  $I = 1$   $\bullet$  NB DC 90  $LLL = 0$  $IFCI = EQ = NS)$   $JI = J1 * NBUS(1)$ IF(I.EG.NS) GO TO 90  $J = J1$  $L = L + 1$  $LCDLL$  $NNN = 0$  $HII = 0.$  $H1 = 0e$ N=NBUS(I) DC 50  $MM=1$   $N$  $J = J + 1$  $K = I$ REC(J)  $M = K$ HIK=VI(K)\*G(J)+VR(K)\*B(J) HII=HII+HIK IF(KaEQaNS) GO TO 50 IF(K.GT.NS) M=M-1 IF (LLL.NE.M) NCN=NCN+1 IF (LLL.NE.M) NNN=NNN+1  $LLL = M$ ITAG(NCN)=M ITAG1(NCN)=L ITAG2(NCN)=M LNXT(NCN)=NCN+1 IF(K.EQ.I) JJ=J IF (K.EQ.I)LL2=NCN RE(NCN)=RE(NCN)+VI(I)\*G(J)-YR(I)\*B(J) CE(NCN)=RE(NCN) IF(NODE(I).NE.2) GO TO 50  $RE$  (NCN) =  $0<sub>o</sub>$  $CE(NCN)=0$ CONTINUE RE(LL2)=RE(LL2)-HII CE(LL2)=RE(LL2) IF(NODE(I).NE.2) GO TO 60  $RELL2)=VR(1)*2$ CE(LL2)=RE(LL2)

30

4 C

153

60

 $75$ 

80

 $8<sup>5</sup>$ 

9 G

 $J = J1$  $LLL = 0$  $HII=0$  $H1 = 0$ DO 80  $MM = 1 \cdot N$  $J=J+1$  $K = IREC(J)$  $M=K*NB-1$  $HIK=VR(K)*G(J)-VIKK)*B(L)$ HII=HII+HIK IF(K.EQ.NS) GO TO 80 IF (K.GT.NS) M=M-1 IF(LLL.NE.M) NCN=NCN+1 IF (LLL.NE.M) NNN=NNN+1  $LLL = M$ IF (K.EQ.I) GO TO 70 ITAG(NCN)=M ITAG1 (NCN)=L ITAG2(NCN)=M  $LNXT(NCN) = NCN+1$ RE (NCN)=RE (NCN) - (VR (I) \* G(J) \* VI (I) \* B (J)) CE (NCN) =RE (NCN) IF(NOCE(I).NE.2) GO TO 80  $RE$ ( $NCN$ ) =  $0<sub>*</sub>$  $CE(NCA)=0.$ GO TO 80  $UCN = NCN - 1$  $H1 = VR$  (I)\*G (J)\*VI(I)\*B (J) CONTINUE  $LL = LL + NNN - 1$ LF=NCN+1 **NOZE(L)=NNN** LNXT(NCN)=C **NSEG(L)=L**  $J = J$  $DE(L) = HIF - H1$ IF(NODE(I).NE.2) GO TO 90  $DE(L) = VI(L) * 2$ CONTINUE RETLRA END

#### SUBRUTINA SIMORD

للكواسية الواليا

SUBRUTINA DE SINULACION Y REORDENAMIENTO PRIMERA SUBRUTINA ESFECIAL PARA EL TRATAMIENTO DE MATRICES POROSAS SINJLA UNA RESOLUCION DE LA ECUACION MATRICIAL MEDIANTE EL METODO NUMERICO DE LA BI-FACTORIZACION, PARA DETERMINAR LOS NUEVOS FLENENTOS DIFERENTES DE CERO A CREARSE. ORDENA SEMIOPTI-MAMENTE LAS BARRAS PARA MINIMIZAR EL NUMERO DE OPERACIONES A EJECUTAR

VARIABLES PRINCIPALES N: AUMERO DE BARRAS

SUBROUTINE SIMORD (N , LF , LC OL , NOZE, ITAG, LNXT, CI, RE, N5, N9, JW, NSEG) DIMENSION LCOL(N9), NOZE(N9), ITAG(N5), LNXT(N5), CE(N5), RE(N5) DIMENSION NSEQ(N9)  $NI = N - 1$  $IND = 0$ DC 290 J=1.1 IF(IND.GE.1) GO TO 290  $K = NSEG(U)$ MIN=NCZE(K)  $M = J$  $JSEJ - 1$ DO 10 I=JS »N  $K = NSEG$ (I) IF(NOZE(K).GE.WIN) GO TC 10 MIN=NCZE(K)  $M = I$ CONTINUE KP=NSEQ(M) NSEC(M)=NSEC(J) Ċ **NSEG(J)=KF** LK=LCCL(KF) IF(LK.LE.0) GC TO 290 K=ITAG(LK)  $L A = C$ LI=LCOL(KF) IF=ITAG(LI)  $L = L CO L K S$  $I = I TAG(L)$  $IF(I-IP)40,150,220$  $IF$ ( $I-KP$ )5 $C$ , 110, 50  $LA = L$ L=LNXT(L)  $IF(L)70*7C*100$ IF(LI)80,80,90 LK=LNXT(LK) GC TO 20  $I = N + 1$ GO TO 30  $I = I T AG(L)$ GO TO 30 LN=LNXT(L) IF(LA)120,120,130  $LCOL(K) = LK$ GO TO 140 LNXT(LA)=LN LAXT(L)=LF

C

r.

C

1 C

 $20$ 

3 C

4 C

5 C

50

70

8 C

9 C

100

 $110-$ 

120

130

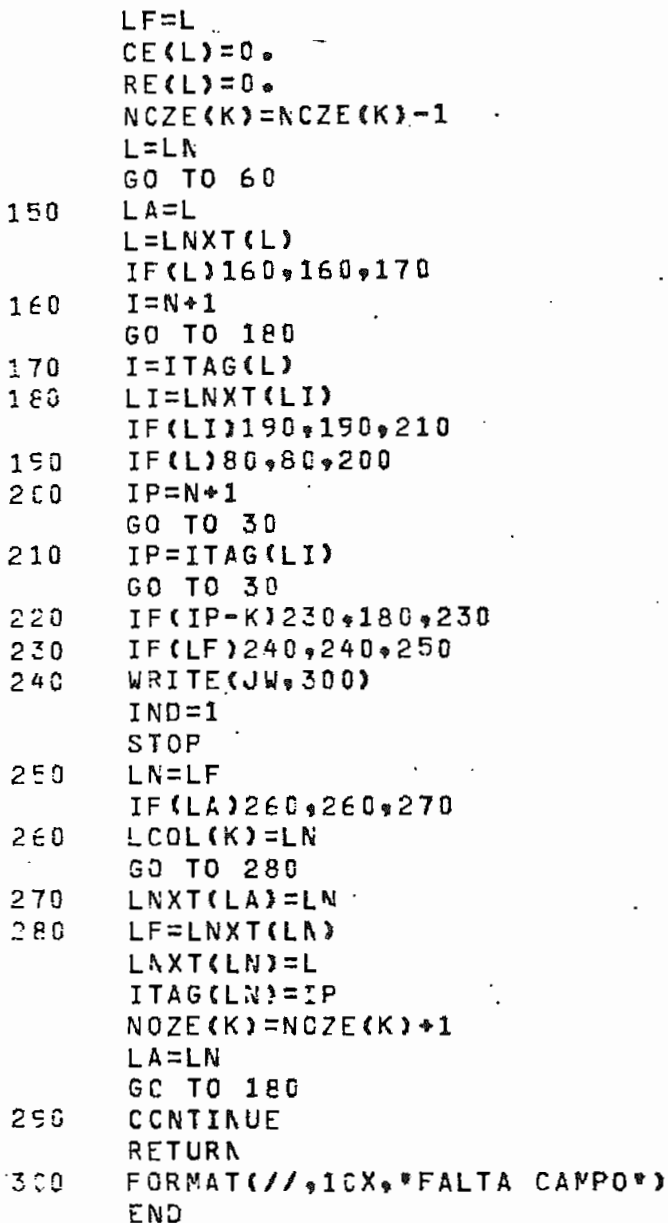

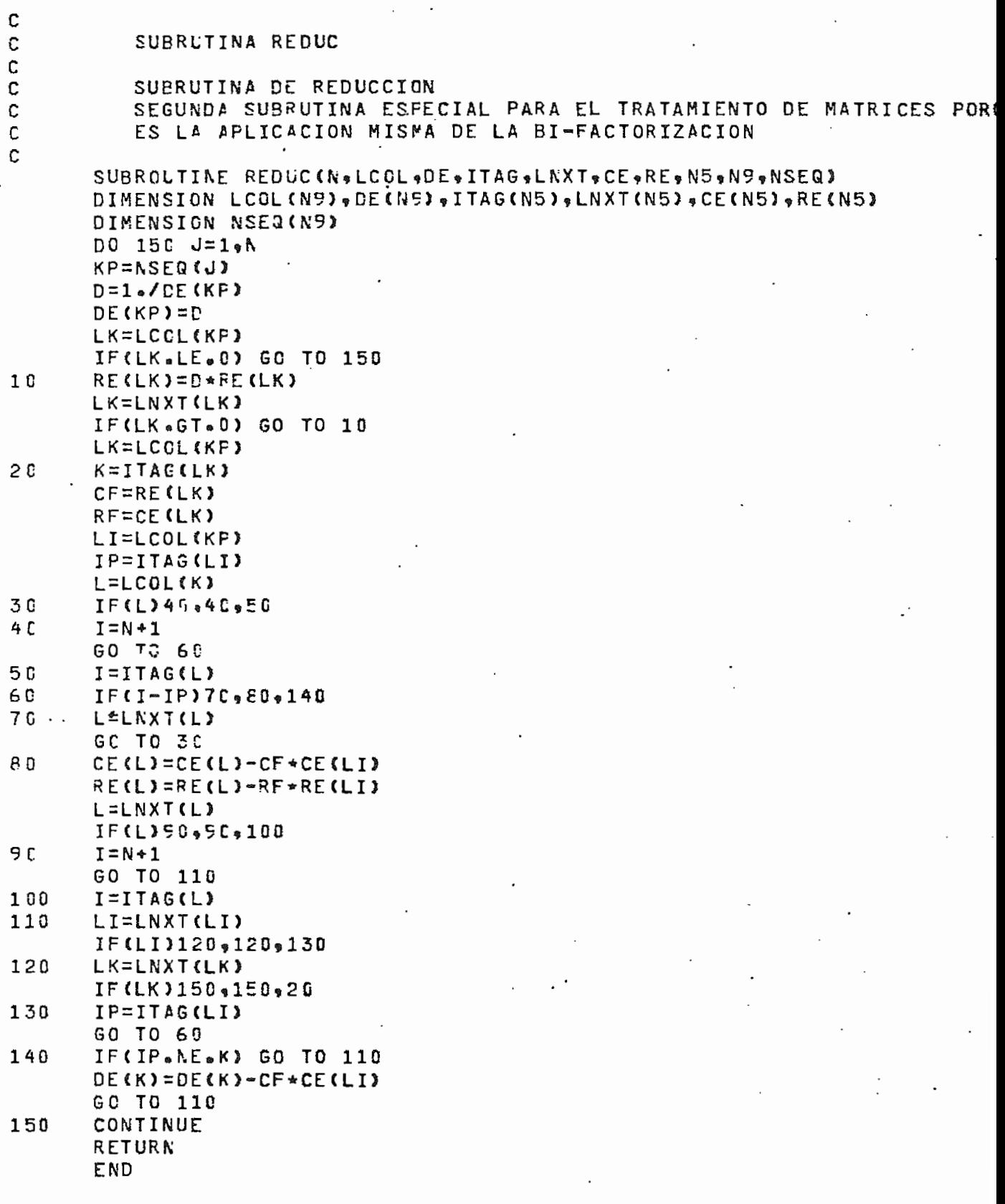

 $156 \overline{a}$ 

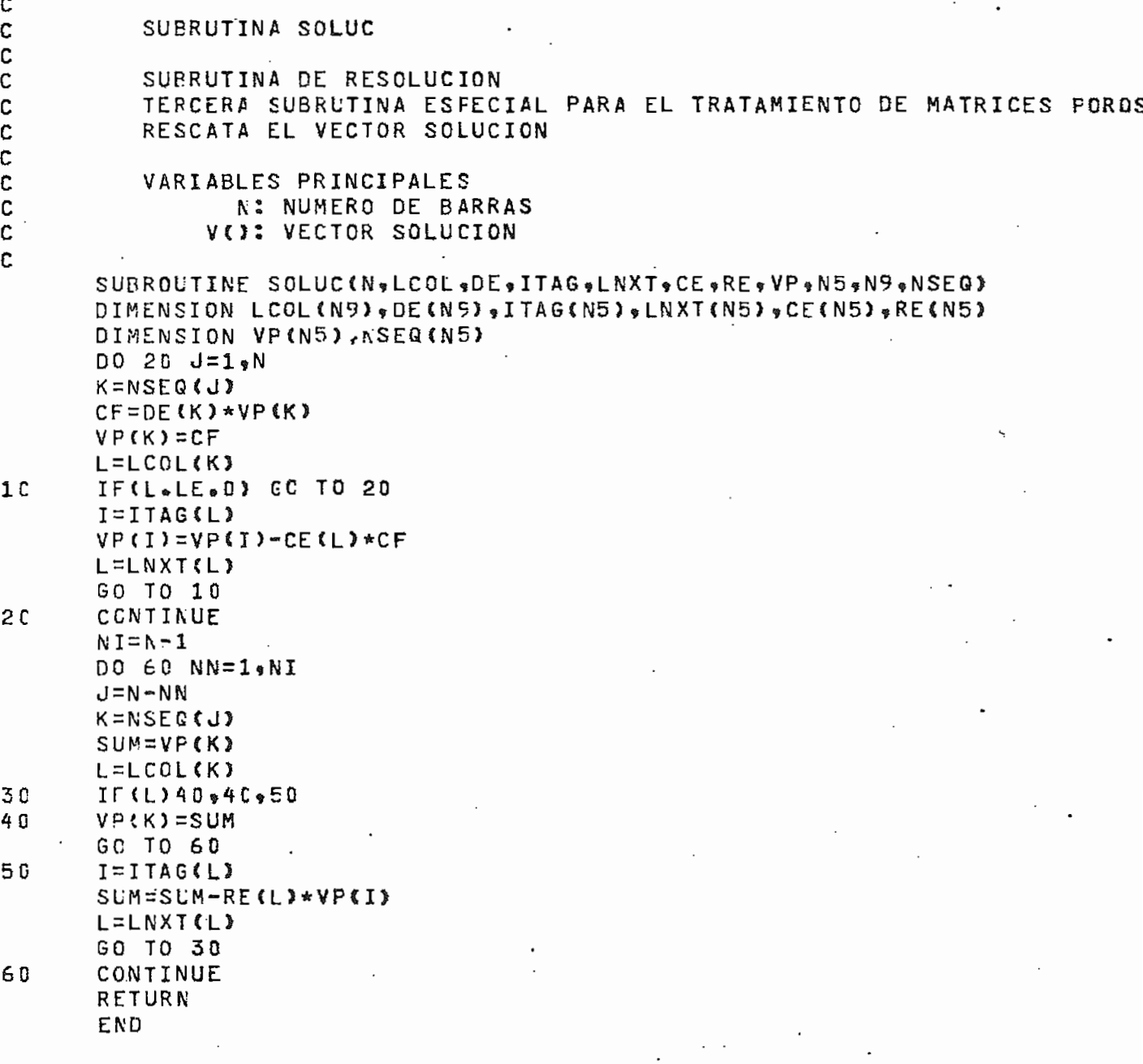

C SUBRUTINA DELTA C  $\mathbf c$  $\mathbf c$ SUBRUTINA QUE CALCULA EL TERCER TERMINO DE LA EXPANSION EN SERIES DE TAYLOR, UTILIZADA POR EL METODO CON EL .  $\mathbf c$ C MULTIPLICADOR OPTIMO  $\mathbf c$ SUBROLTINE DELTA(NB,NS,NBUS,IREC,VR1,VI1,G,B,VP3,NODE,N9,NLE) DIMENSION NEUS(NLE), IREC(NLE), VR1(NB), VI1(NB), G(NLE), B(NLE)

DIMENSION VP3(N9), NODE(NB)  $J = 1$  $L = 0$  $DC 20 I = 1$ , NE IF(I.EQ.NS) J=J+NBUS(I) IF(I.EQ.NS)GO TO 20  $L = L + 1$  $C1 = 0$ N=NBUS(I) DC 10  $M=1 N$ K=IREC(J)  $CI = CI + VR1CI$ )\*(VR1(K)\*G(J)-VI1(K)\*B(J))+VI1(I)\*(VI1(K)\*G(J)+VR1(K)\*  $1B(J)$  $J = J + 1$ CCNTINUE  $1<sup>c</sup>$  $VP3(L)=-C1$  $2c$ CONTINUE  $J=1$ DC 40  $I=1$ , NB IF(I.EQ.NS) u=C+NBUS(I) IF(I.EQ.NS)GO TO 40 L=L+1  $C1 = U$ **WENBUS(I)**  $DC$  30  $M = 1$   $N$  $K = IRECHJ$  $C1 = C1 + V11$ (I)\*(VR1(K)\*G(J)=VI1(K)\*B(J))-VR1(I)\*(VI1(K)\*G(J)+VR1(K)\* 18(J))  $J = J * 1$ CONTINUE 3 C IF(NOCE(I).NE.2)VP3(L)==C1 IF(NODE(I).NE.2)GO TO 40  $VP3(L) = -(VR1(L)**2*VIILI)**2)$ 

4 C CONTINUE RETURN END

C C SUBRUTINA CORREC c SUBRUTINA QUE REALIZA LAS CORRECCIONES DE LAS PARTES REAL C  $\mathbf{c}$ E IMAGINARIA DEL VOLTAJE PARA LOS TRES METODOS Ċ SUBROUTINE CORREC (NB,NS,VR,VI,VP,U,N9,INDI) DIMENSION VR(NE), VI (NB), VP (N9)  $L = 0$ DC 20 I=1,NB IF(I.EQ.NS)GO TO 20  $L = L * 1$ IF(INDI.EG.3)GO TO 10 VR(I)=VR(I)+VP'L) GC TO 20 VR(I)=VR(I)+U\*VP(L)  $1<sup>c</sup>$  $2<sub>0</sub>$ CONTINUE DO 40 1=1, NB IF(I.EQ.NS)GO TO 40  $L = L + 1$ IF(INCI.EG.3)GO TO 30  $VI(I)=VI(I)*VP(I)$ GO TO 40  $3C$ VI(I)=VI(I)+U\*VP(L)  $4C$ CONTINUE RETURN END C  $\mathbf{C}$ SUBRUTINA VIOLA  $\overline{c}$ SUBRUTINA QUE REALIZA LA PRUESA DE VIOLACION DE MAXIMA Y  $\mathbf c$ MINIMA GENERACION DE REACTIVOS  $\mathbf c$ SUBROUTINE VIOLA (NB,NODE, @MAX, @MIN, QL, @N, @G, IND) DIMENSION NODE(NB), QMAX(NB), QMIN(NB), QL(NB), QG(NB), QN(NB) DC 20  $I=1$   $N$ B IF (NODE (I).NE.2)GO TO 20 QNE=QMAX(1)-QL(I) IF(GN(I).LE.QNE)GO TO 10  $QG(1) = QMAX(1)$  $G N f I$ ) =  $Q N E$  $NCDF(I)=4$  $IND=1$ GO TO 20  $1<sup>c</sup>$ QNE=QMIN(I)-QL(I) IF(GN(I).GE.QNE)GO TO 20  $CNCI$ ) = QNE QG(I)=QMIN(I)  $NODE$ (I)=5  $IND=1$  $20$ CONTINUE RETURN END

 $159 -$ 

C

С C

C

C

C

 $\mathbf c$  $\mathbf c$ 

SUPRUTINA QUE REALIZA EL CALCULO DE LA POTENCIA DE GENERACION DE LA BARRA OSCILANTE, LOS FLUJOS DE POTENCIA, LAS PERDIDAS Y ADEMAS EL RETORNO A CANTIDADES REALES DE LOS VALORES EN P.U. Y LA INPRESION DE LOS RESULTADOS.

SUBROUTINE GOFLUP (NB,NS,NODE,QG,QN,PG,PL,QL,BASE,NBUS,IREC,VR, 1VI, G, B, SUS, NT, INE, JW, DEL, NLE, ITER, INDI, IP, IQ, SS1, K5, IQ1, IQ2) DIMENSION NODE(NB), GG(NP), QN(NB), GL(NB), PG(NB), PL(NB), IP(NLE) DIMENSION NEUS(NLE) «IREC(NLE) «VR(NB) » VI(NB) » G(NLE) «B(NLE) » SUS (NLE) DIMENSION INE(NLE), DEL(NB), IQ(NLE), SS1(NLE), IQ1(NLE), IQ2(NLE) **DO 20**  $I = 1$   $R$  NB IF(I.EG.NS) GO TO 20 IF(NODE(I).NE.2) GO TO 10  $GCFID = QUCP P * QLEEP$ PG(I)=PG(I)\*BASE 10  $QCCI$ ) =  $QGCI$ ) \* BASE PL(I)=PL(I)\*BASE GL(I)=QL(I)\*BASE  $2C$ CONTINUE  $SU^{\star}FP=0$  $SUMPQ=0$  $TEG = 0.$  $TGG = 0$  $TFL = 0.$  $TGL=0.$  $T = Q = 0$   $\alpha$ **FG(NS)=PL(NS)** GEENS)=QLINS: IF(INCI.EG.2)GO TO 21 IF CINCILEG. 33GO TO 22 WRITE (JW.200) 60 70 23 WRITE (JW, 201) 21 GO TO 23 22 WRITE (JW 202) 23 WRITE (JW.203)  $1 = n$ INDC=0 --- $IND=2$  $DC 12C I = 1.AB$  $N = NBUS$  $(1)$ DO 50 M=1.N  $J = J + 1$  $K = IRECCJ$ FFJ=(-(VR(I)\*\*2+VI(I)\*\*2-VR(I)\*VR(K)-VI(I)\*VI(K))\*G{J}+{VR(K) 1\*VI(I )-VR(I)\*VI(K))\*B{0))\*BASE FGJ=((VR(I)\*\*2+VI(I)\*\*2)\*(B(J)=SUS(J))-(VR(I)\*VR(K)+VI(I)\*V 1I(K)) \*P(J)\*(VR(K)\*VI(I)-VR(I)\*VI(K))\*G(J))\*BASE IF(K.EQ.I) FQII=-FQJ DO 30 L=1.NT IF CINE (L) NE INE (J) 3 GO TO 30 IF(L.EQ.J) GO TO 30 FPL=C-CVRCK)\*\*2+VICK}\*\*2-VRCK)\*VRCI)-VICK)\*VICI)}\*GCL)+CVI 1(K)\*VP(I )-VR(K)\*VI(I)}\*B(L))\*BASE FGL=((VR(K)\*\*2+VI(K)\*\*2)\*(B(L)-SUS(L))-(VR(K)\*VR(I)+VI(K 1)\*VI(I)) \*B{L)+(VI(K)\*VR(I)-VR(K)\*VI(I))\*G(L))\*BASE CONTINUE

**The contract of the contract of the contract of the contract of the contract of the contract of the contract of the contract of the contract of the contract of the contract of the contract of the contract of the contract** 

3 C

 $-161$   $-$ 

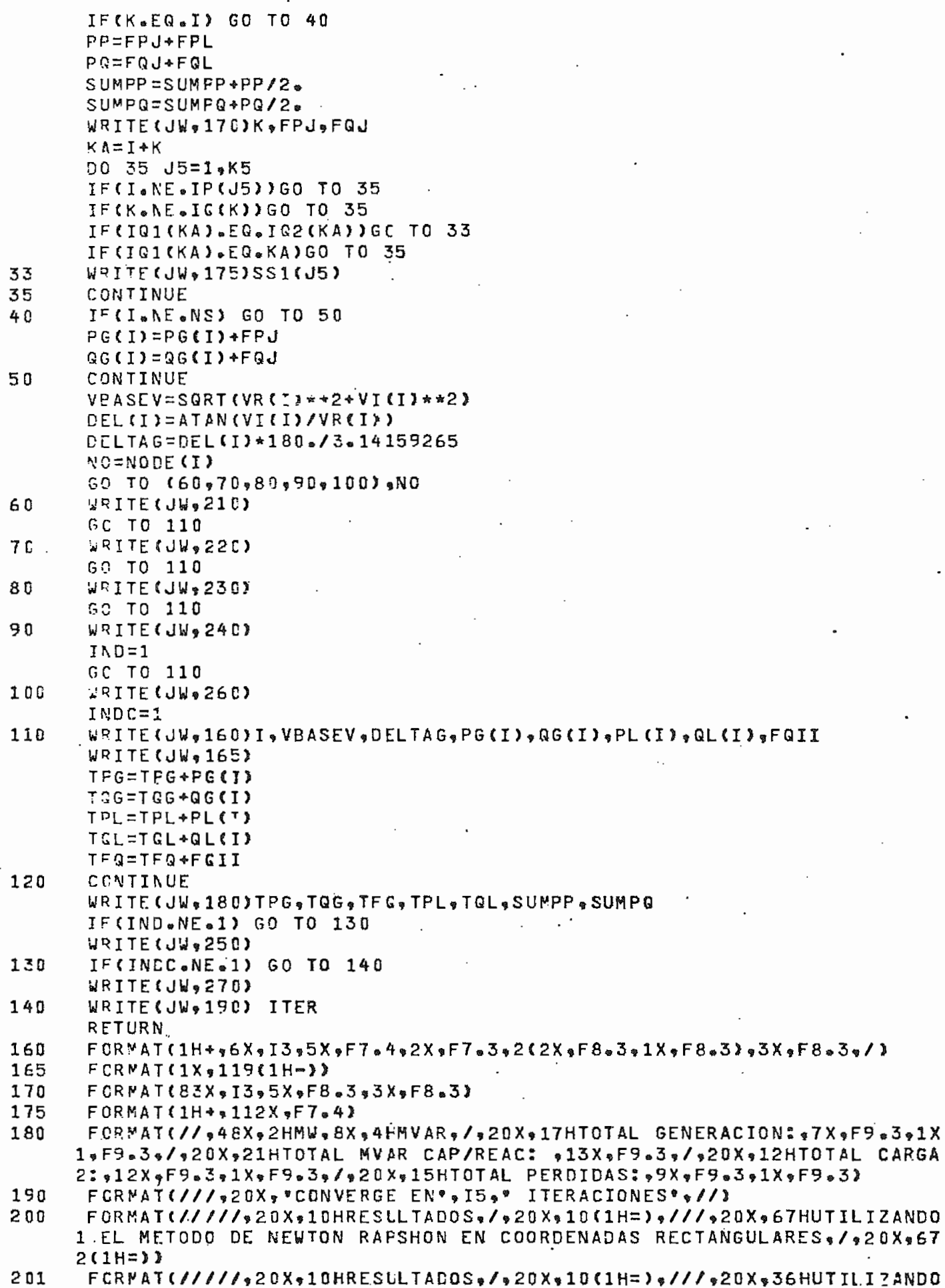

 $162 -$ 

1 EL FLUJO DE SEGUNDO ORCEN / 20X 36 (1H=))

FORMAT(/////+25X+10HRESLLTADOS+/+20X+10(1H=)+///+20X+27HCON EL MUL  $2C2$ 1TIPLICADOR CPTIMO./.2CX.27(1H=))

FORMAT(///,1X,119(1H=),/,7X,5HBARRA,9X,7HVOLTAJE,6X,1H\*,3X,10HGENE 203 1RACION = 3X = 1H \* = 2X = 1H \* = 5X = 5HCARGA = 7X = 10H \* CAP/REAC \* = 3X = 1HA = 3X = 1H \* = 2X = 216HFLLJOS EN LINEAS, 2X, 1H \* , /, 1X, 119 (1H=), /, 5X, 1H #, 8X, 4HMAG \* 46X, 4HA NW.5X.64HMVAR.5X.8H\* \* MW.5X.4HMVAR.94X.97H\* MVAR «3X « 7  $SNE_0$ , 2X  $BEN*$ 

FCREAT(1H+.3X-1HS)  $210$ 

- FORMAT(1H++3X+1HT)  $220$
- $230$ FORMAT(1H++3X+1HC)
- $240$ FCRMAT(1++,2X,2HLS)
- FORMAT(//+10X+\*LS+- BTC.TRANSFORMADA EN BARRA DE CARGA DEBIDO A LA 250 1 VICLACION DEL LIMITE DE MAXIMA GENERACION DE POTENCIA REACTIVA\*.  $2/1$
- $260$ FORMAT(1H+,2X,2HLI)
- FORMAT(//,1CX, \*LI.- BTC TRANSFORMADA EN BARRA DE CARGA DEBIDO A LA  $270$ 1 VICLACION DEL LIMITE DE MINIMA GENERACION DE POTENCIA REACTIVA\*./  $213$

END

c Ċ

 $\mathbf C$ C

C c

Ċ

5

SUBRUTINA VARVOL

SUBRUTINA QUE DETERMINA EL MAYOR DESBALANCE DE VOLTAJE TANTO DE LA PARTE REAL COMC DE LA IMAGINARIA, UTILIZADA POR EL FLUJO DE SEGUNDO ORDEN

SUPROUTINE VARVOL(NBvNSvVR1vVI1vVPvVPMAXvN9vNODE) DIMENSION VR1(NE) .VI1(NE) .VP(N9), NODE(NB)

 $L = 0$ DO 20 T=1.NR

IF(I.EQ.NS)GO TO 20

 $L = L + 1$ 

AA=VP(L)-VR1(I)

 $VPI$ (I)= $VP$ (L) IF(L&EQ.1)GC TO 10

IF(ABS(AA)-VPMAX)20.20.10

- VPMAX=ABS(AA)  $1<sup>c</sup>$
- $2r$ CONTINUE

DO 30 I=1, NB

IF(I.EQ.NS)GO TO 30

```
I = L + 1AP = VP (L) - VI 1 (I)
```

```
25
      V11(I)=VPLI
```

```
IF(ABS(AB).LE.VPMAX)GO TO 30
```
- **VPMAX=ABS(AB)** 3 C CONTINUE
- RETURN END
	-

### - 163 -

## BIBLIOGRAFÍ A

- $|1|$ S. Iwamoto, Y. Tamura, "A FAST LOAD FLOW METHOD RETAINING NONLI-NEARITY", IEEE, Trans. Power. App. Syst., Vol. PAS-97, Nº 5, pp 1586 - 1599, Sep/Oct. 1978.
- |2| S. Iwamoto, Y. Jamura, "A LOAD FLOW CALCULATION METHOD FOR ILL-CONDITIONED POWER SYSTEMS", IEEE, Trans. Power. App. Syst., Vol. PAS-100, N2 4, pp. 1736 - 1743, Abril 1981.
- |3| G. Enriquez, H., "ANÁLISIS MODERNO DE SISTEMAS ELÉCTRICOS DE PO-TENCIA", Editorial Limusa - Wiley S.A., México 1981.
- |4| H. Sanhuenza, H., "ANÁLISIS DE SISTEMAS ELÉCTRICOS DE POTENCIA", E.P.N., Quito - Ecuador, 1974.
- $|5|$ G. W. Stagg, A.M. El-Abiad, "COMPUTER METHODS IN POWER SYSTEMS ANALISYS", editorial Me Graw-Hill Book Comapny, 1968.
- |6| E. Marmol, H., "ESTUDIO DE LOS FLUJOS DE CARGA MEDIANTE LOS METO DOS DE NEWTON RAPHSON", Tesis, E.P.N., Quito - Ecuador, 1983.
- |7| Ward, Hale, "DIGITAL COMPUTER SOLUTION OF POWER-FLOW PROBLEMS", Trans. AIEE, vol. 75 pp. 398 - 404, Junio 1956.
- $|8|$ Pai, M.A., "COMPUTER TECHNIQUES IN POWER SYSTEM ANALYSIS", Tata Mc Graw-Hill, New York, 1973.

Ø

 $\ddot{\phantom{a}}$ 

- |9| D.D. Mc Cracken, W.S. Dorn, "METODOS NUMERICOS Y PROGRAMACION FOR TRAN", Editorial Limusa S.A.9 México 1980.
- |10| INECEL, Demanda Máxima Mayo 1984, Sistema Nacional Interconectado, Archivos de la DOSNI, Mayo 1984.

 $\cdot$